# **DNP Master Ethernet Driver Help**

**© 2015 Kepware Technologies**

# <span id="page-1-0"></span>**Table of Contents**

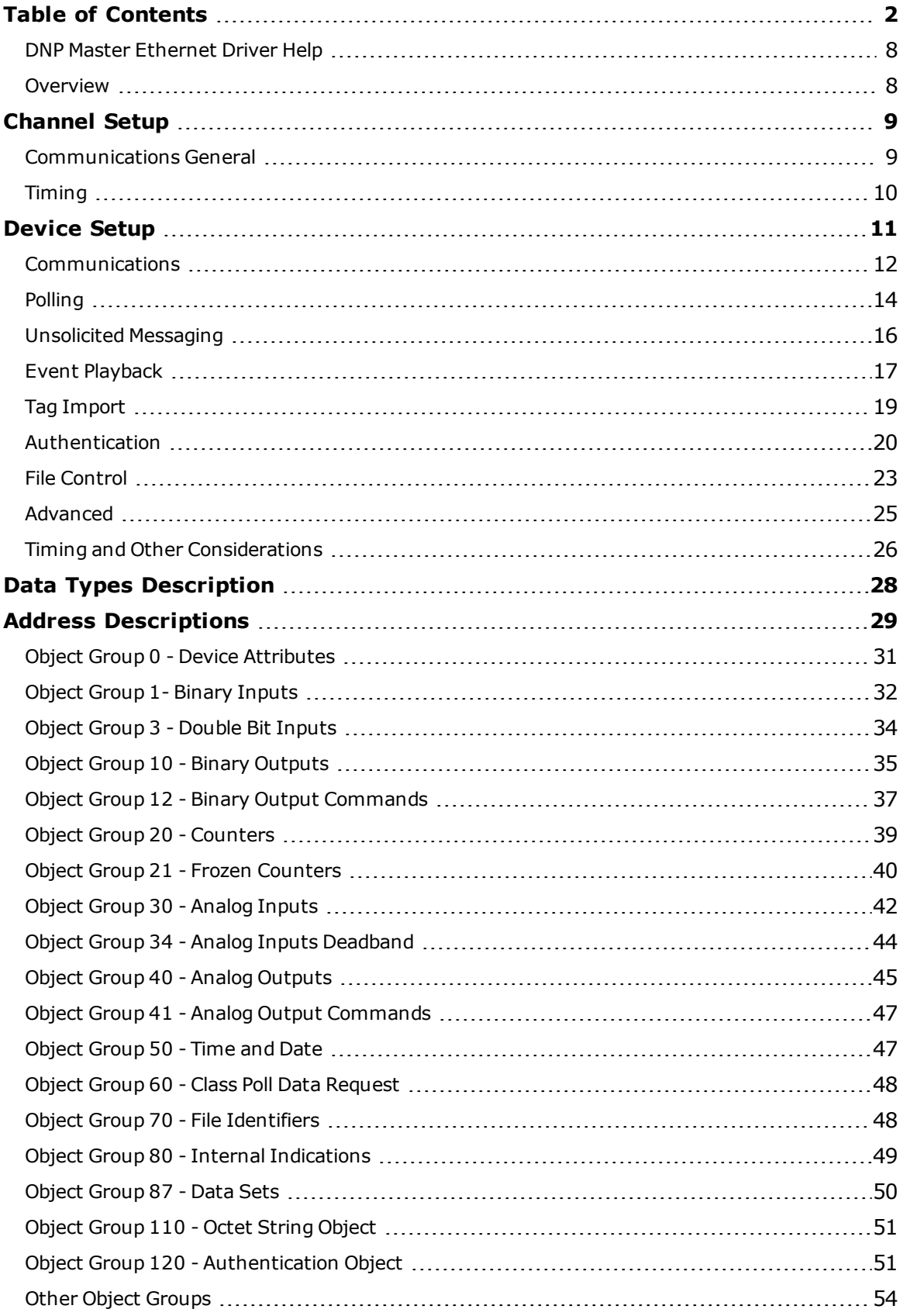

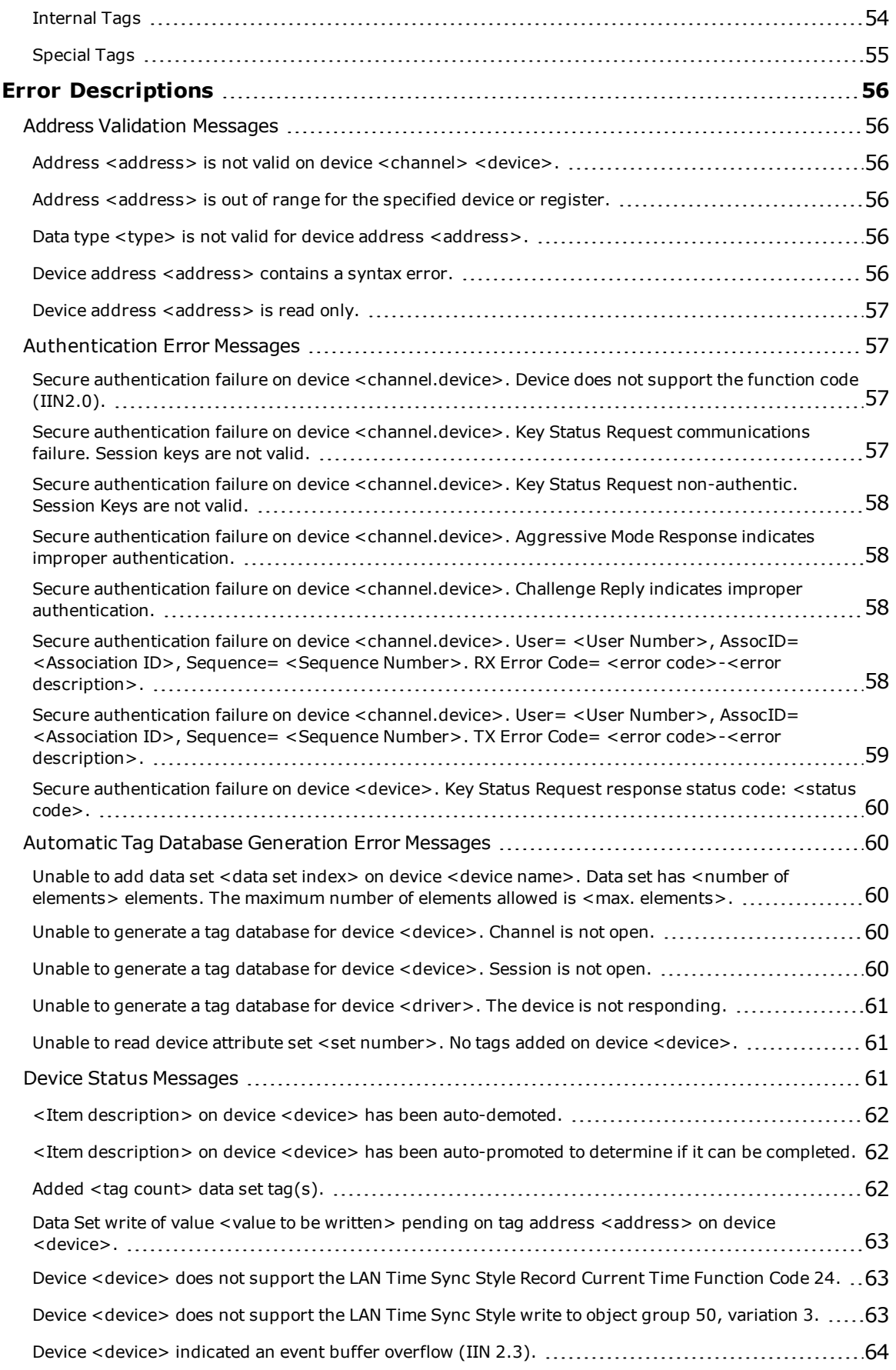

**3**

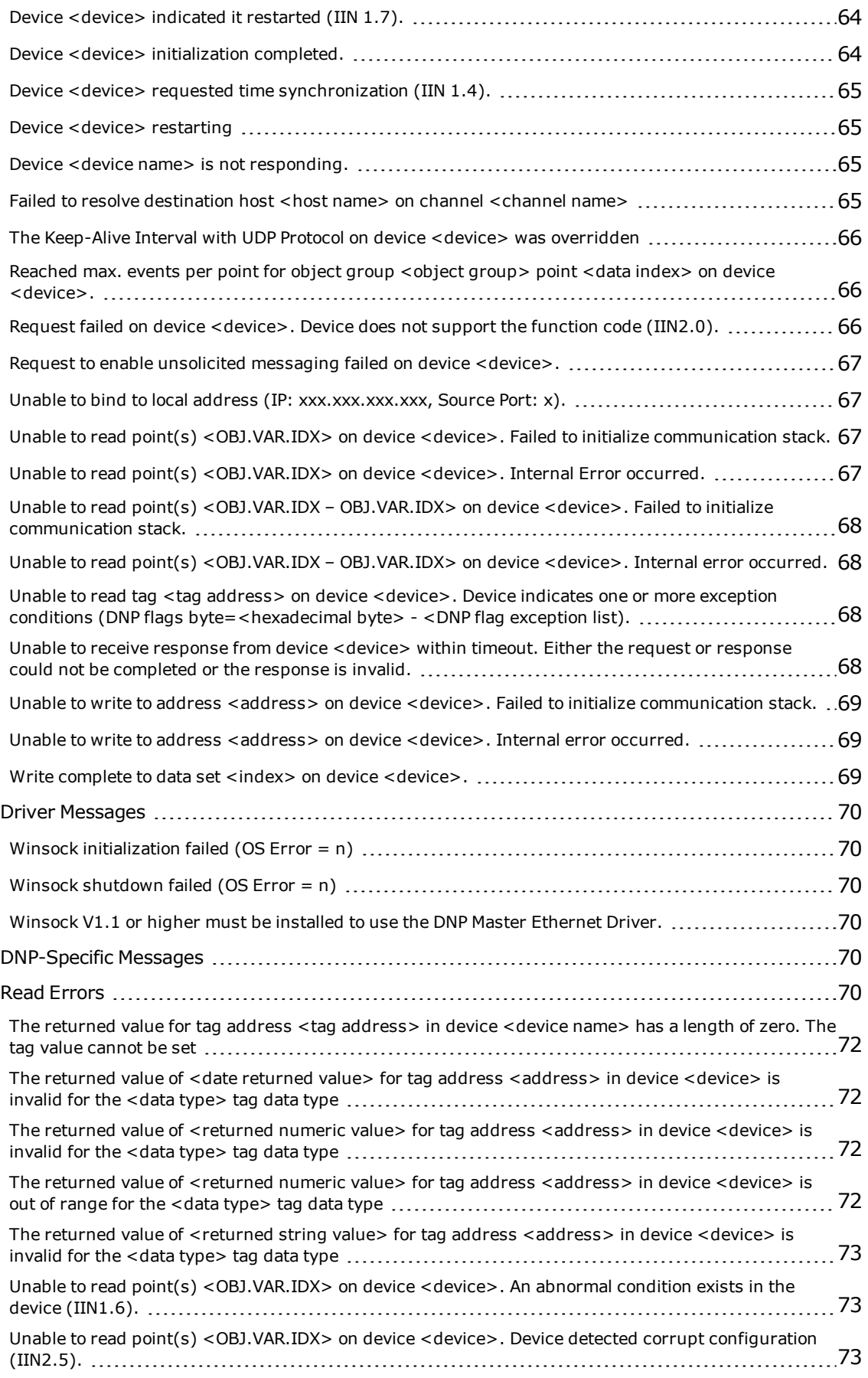

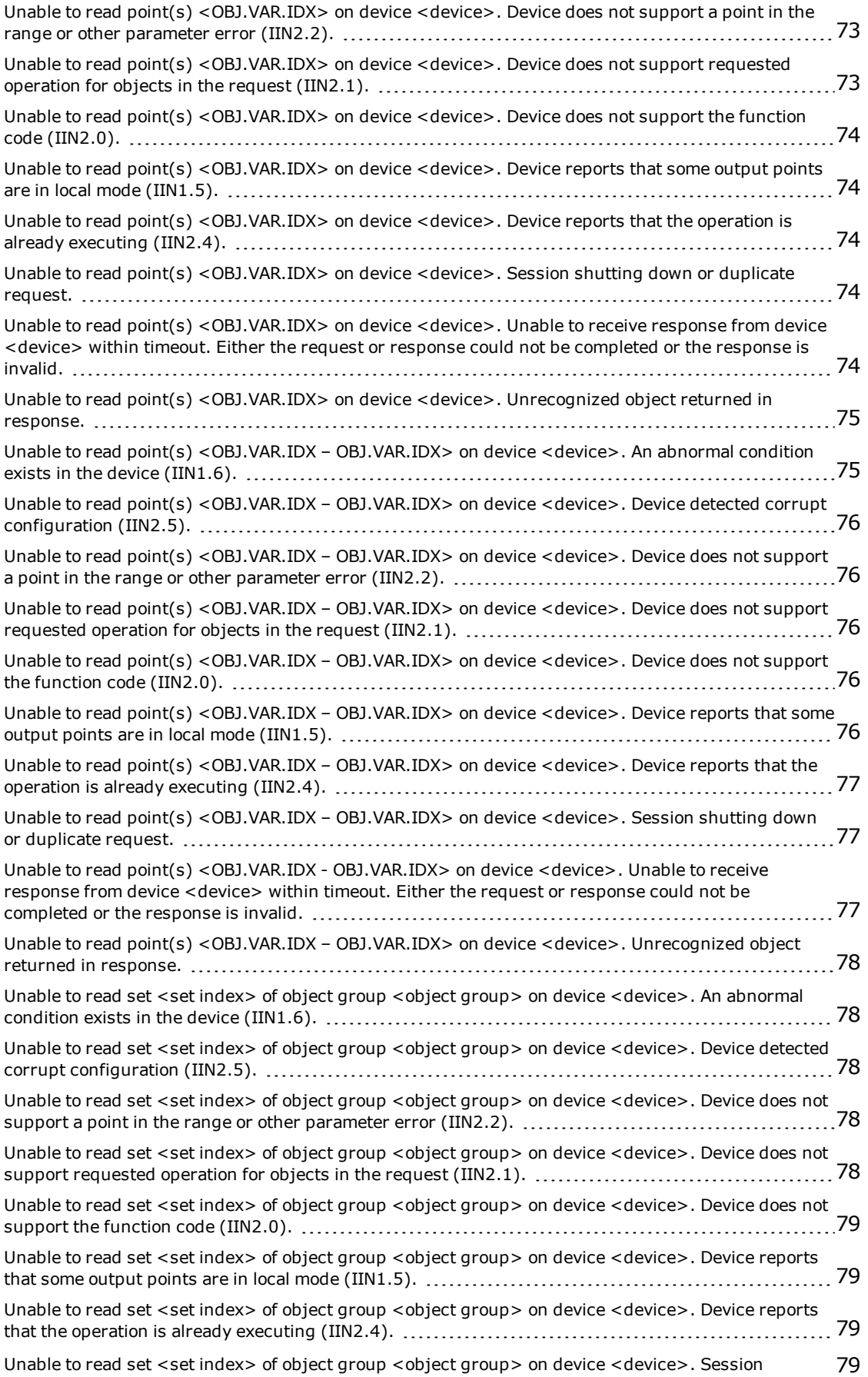

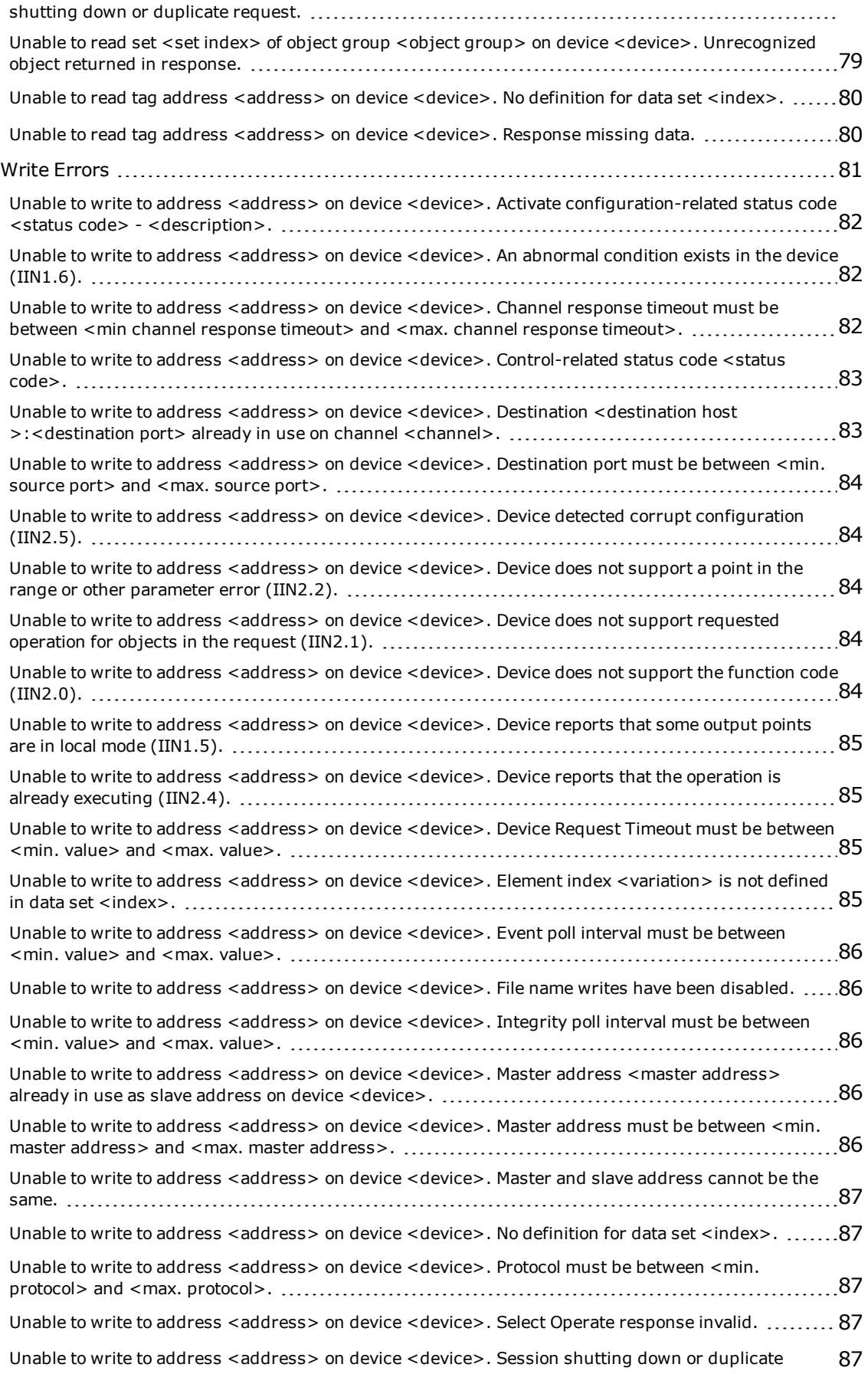

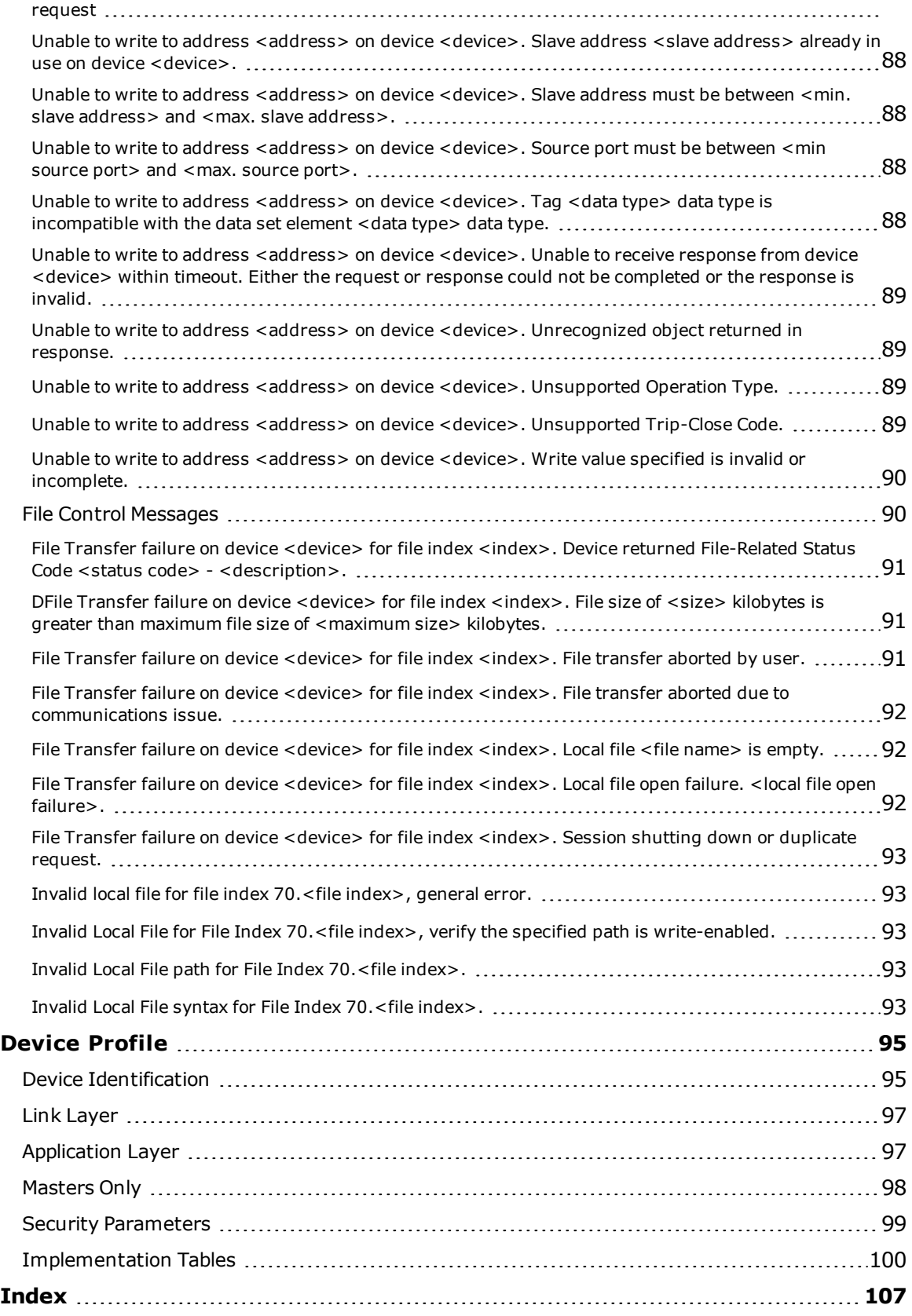

**7**

# <span id="page-7-0"></span>**DNP Master Ethernet Driver Help**

Help version 1.181

#### **CONTENTS**

**[Overview](#page-7-1)** What is the DNP Master Ethernet Driver?

**[Channel](#page-8-0) Setup** How do I configure channels for use with this driver?

**[Device](#page-10-0) Setup** How do I configure a device for use with this driver?

**Data Types [Description](#page-27-0)** What data types does this driver support?

#### **Address [Descriptions](#page-28-0)**

How do I address a data location?

#### **Error [Descriptions](#page-55-0)**

What error messages are produced by the DNP Master Ethernet Driver?

#### **[Device](#page-94-0) Profile**

Where can I find more information about the device profile?

#### <span id="page-7-1"></span>**Overview**

The DNP Master Ethernet Driver provides an easy and reliable way to connect DNP Master Ethernet devices to OPC Client applications, including HMI, SCADA, Historian, MES, ERP and countless custom applications.

# <span id="page-8-0"></span>**Channel Setup**

In the DNP3 protocol, a channel describes a communications path between two endpoints. DNP3 sessions describe specific communications between a DNP master node (server channel) and a DNP slave node (server device). In the DNP Master Ethernet Driver, DNP sessions are represented as server devices for each channel. T the server channel describes the communications conduit over which the master and slave communicate. The other endpoint of the DNP channel may have one or more slave nodes available.

#### **Communication Serialization**

The DNP Master Ethernet Driver supports communication serialization, which specifies whether data transmissions should be limited to one channel at a time. For more information, refer to "Channel Properties - Advanced" in the server help file.

# <span id="page-8-1"></span>**Communications General**

The Communications General dialog is used to specify the protocol settings for communication with the DNP outstation.

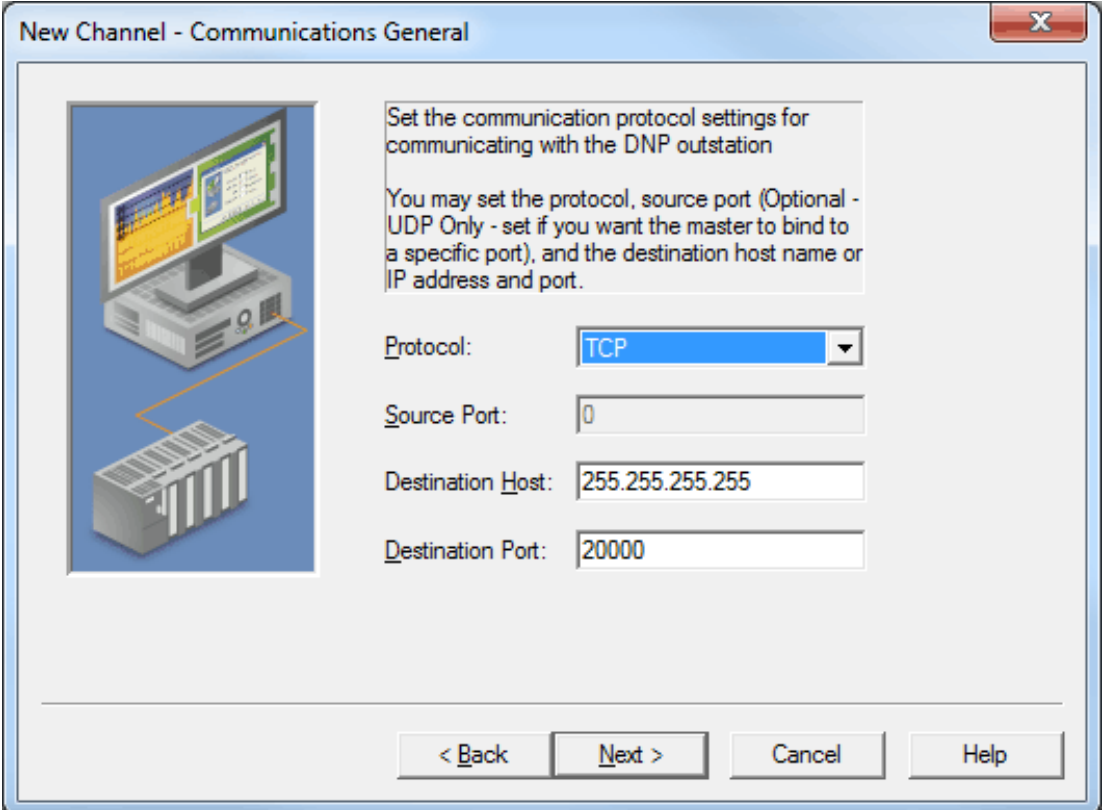

Descriptions of the parameters are as follows:

- **Protocol:** This parameter specifies the communication protocol. Options include TCP and UDP. The default setting is TCP.
- <sup>l</sup> **Source Port:** This parameter specifies the Source Port. The default setting is 0.

**Note:** When the selected protocol is TCP, this parameter is disabled. When the selected protocol is UDP, setting the Source Port to 0 causes an implicit bind using a unique source port assigned by the system.

- **Destination Host:** This parameter specifies the Destination Host. The default setting is 255.255.255.255.
- <sup>l</sup> **Destination Port:** This parameter specifies the Destination Port. The valid range is 1 to 65535. The default setting is 20000.

# <span id="page-9-0"></span>**Timing**

The Timing dialog is independent of any OPC timeout values and only affects the DNP communications with slave units. It is used to specify the length of time the driver waits until a connect or response timeout occurs.

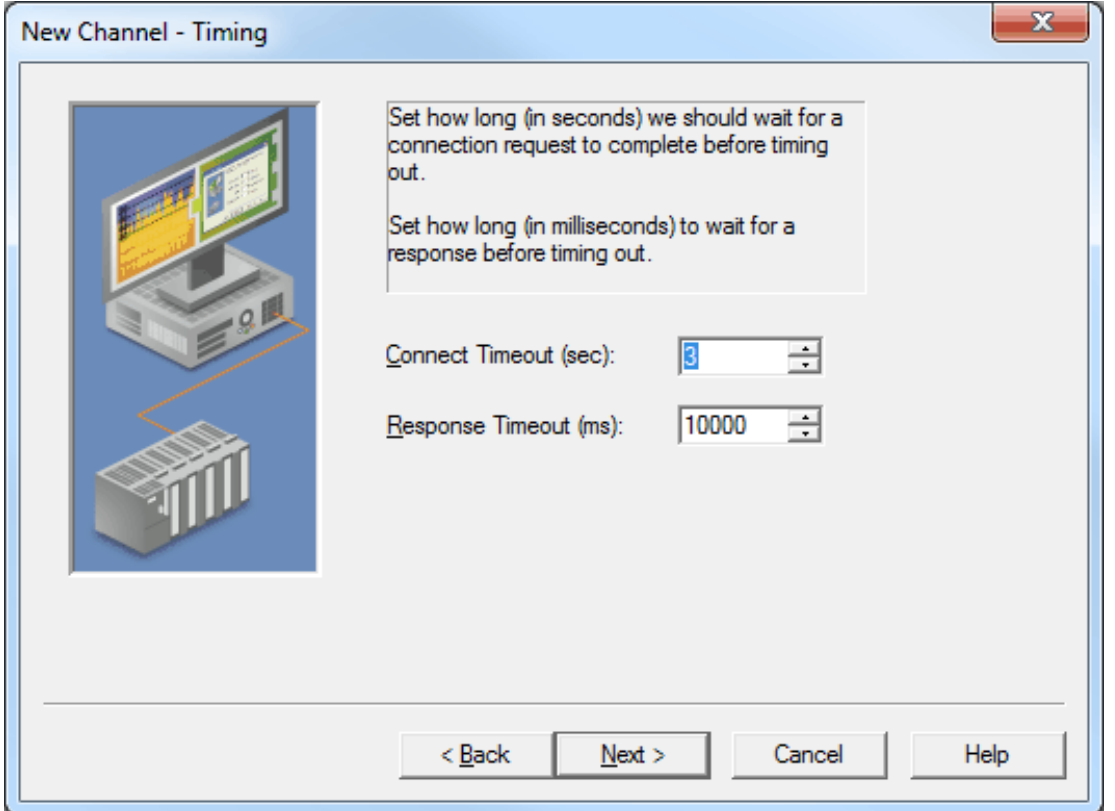

Descriptions of the parameters are as follows:

- <sup>l</sup> **Connect Timeout (sec):** This parameter specifies how long the device waits for a connection request to complete before timing out. The valid range is 1 to 30 seconds. The default setting is 3 seconds.
- <sup>l</sup> **Response Timeout (ms):** This parameter specifies how long the device waits for a response to a request before timing out. The valid range is 100 to 3600000 milliseconds. The default setting is 10000 milliseconds.

**Note:** For more information on performance, refer to **Timing and Other [Considerations](#page-25-0)**.

# <span id="page-10-0"></span>**Device Setup**

# **Communication Protocol**

Distributed Network Protocol 3.0 (DNP3) via TCP or UDP.

#### **Supported Devices**

Any DNP3 slave device.

#### **Maximum Channels and Devices**

The maximum number of channels supported by this driver is 1024. The maximum number of devices (per channel) is 1024. This driver uses one socket per channel.

#### **Device IDs**

The Device ID property is not available to this driver.

### **Cable Diagrams**

Patch Cable (Straight Through)

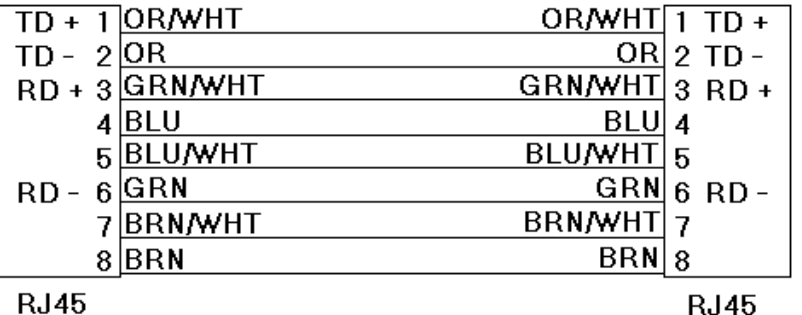

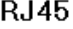

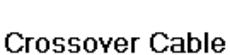

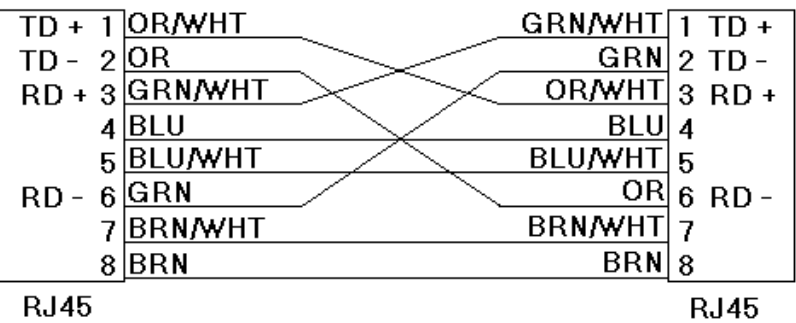

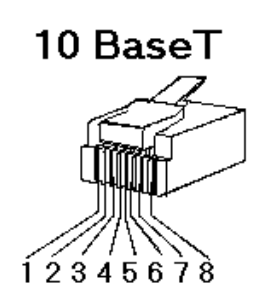

8-pin RJ45

# <span id="page-11-0"></span>**Communications**

The Communication Settings section is used to specify the DNP master and slave's 16-bit addresses, the request timeout, and the keep-alive interval.

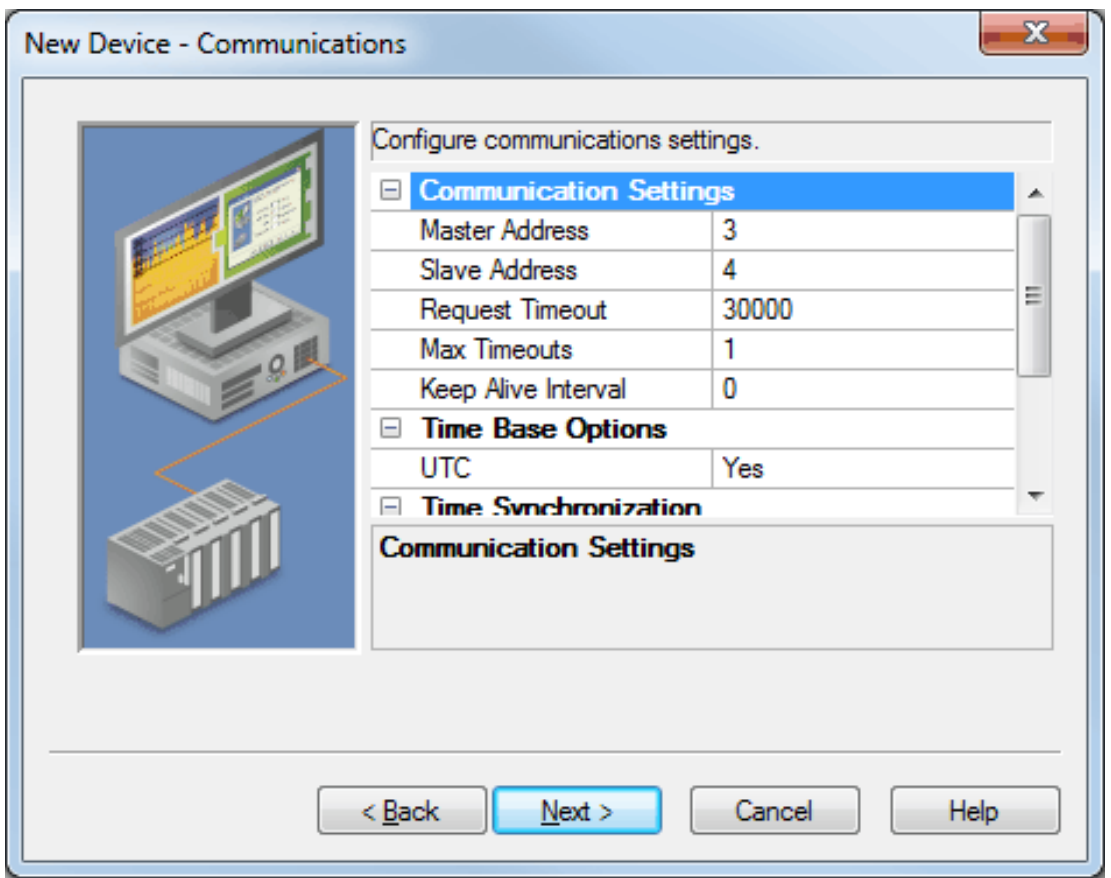

Descriptions of the parameters are as follows:

- **Master Address:** This parameter specifies the address to which the DNP slave devices communicate. The address must be unique and can range from 0 to 65519. Some addresses are reserved. The default setting is 3.
- <sup>l</sup> **Slave Address:** This parameter specifies the slave address. The valid range is 0 to 65519. The default setting is 4.
- <sup>l</sup> **Request Timeout (ms):** This parameter specifies the amount of time in which a command must be completed once it is transmitted. The valid range is 100 to 3600000 milliseconds. The default setting is 30000 milliseconds.
	- **Note:** For more information on performance, refer to **Timing and Other [Considerations](#page-25-0)**.
- **Max. Timeouts:** This parameter specifies the maximum number of successive timeouts that can occur with the same request before the device is considered to be in error. A timeout occurs when the entire request and response do not complete within the device Request Timeout, or when the request successfully transmits but the response is not received within the Channel Response Timeout. Due to incremented sequence numbers, the regenerated request is not identical to the original request. Requests to and responses from other devices on the same channel may occur between retries. The valid range is 1 to 10 timeouts. The default setting is 1 timeout.
- **· Keep-Alive Interval (sec):** This parameter specifies when to transmit a keep-alive status request to the slave. The valid range is 0 to 86400 seconds. The default setting is 0 seconds (which indicates that a keep-alive status request message are not sent).

**Important:** The status request is only transmitted if the entire Keep-Alive Interval elapses without any communication from the slave. The keep-alive timer restarts whenever a message is received from a slave. If a response is not received from the keep-alive status request, the connection is called broken and the appropriate action is taken. If a keep-alive design is desired and polling for events occurs, users should set the Keep-Alive Interval longer than the Event Poll Intervals. In this situation, the received event poll response restarts the keep-alive timer: as a result, no keep-alive status request is sent. A keep-alive

status request is only transmitted if polling ceases.

**Note:** This parameter is disabled when the channel protocol is set to UDP.

#### **Time Base Options**

The Time Base Options section is used to specify the slave time base for time synchronization and event time of occurrence. Although the DNP3 specification indicates that DNP3 time corresponds to Universal Coordinated Time (UTC), these parameters allow users to specify that the DNP slave use a different time base. The driver uses these parameters both when synching the device time and when converting the device's event time of occurrence to UTC time.

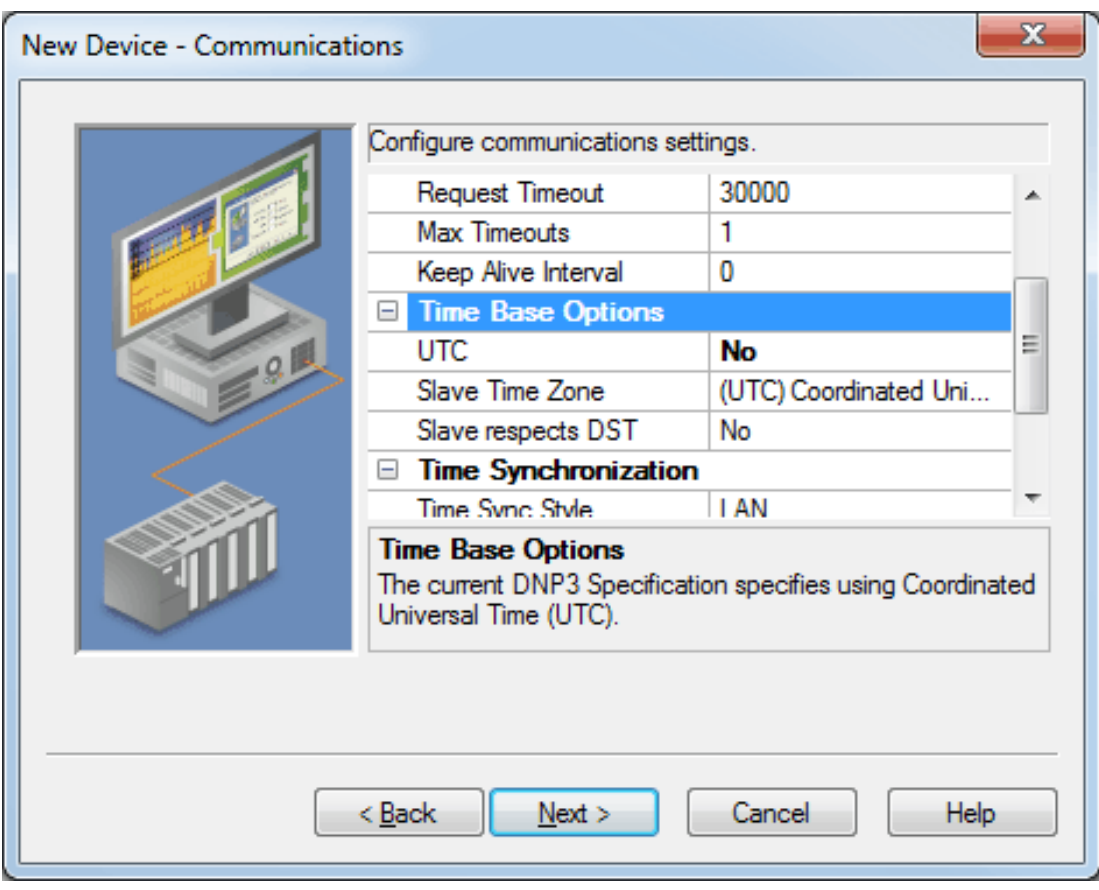

Descriptions of the parameters are as follows:

**UTC:** This parameter specifies the time base of the DNP slave to be used during time synchronization and event time of occurrences. When Yes is selected, Universal Coordinated Time is used. The default setting is Yes.

**Caution:** Because the majority of DNP slaves follow the DNP3 Specification and use UTC as their time base, it is not recommended that users change this setting unless it is known that the device does not follow the DNP3 Specification.

- <sup>l</sup> **Slave Time Zone:** This parameter specifies the time zone to be used to set the time in the DNP3 slave. This option is only available when the UTC parameter is set to No. The default setting is (UTC) Coordinated Universal Time, which is set according to the DNP3 specification.
- <sup>l</sup> **Slave respects DST:** This parameter specifies whether the time that is set in the DNP3 slave respects Daylight Saving Time. When No is selected, Daylight Saving Time is ignored. This option is only available when the UTC parameter is set to No. The default setting is No because UTC does not use Daylight Saving Time.

#### **Time Sync Style**

The Time Sync Style section is used to specify the device's time synchronization style. Until time synchronization has occurred, it is possible for the reported DNP slave's time information to be inaccurate.

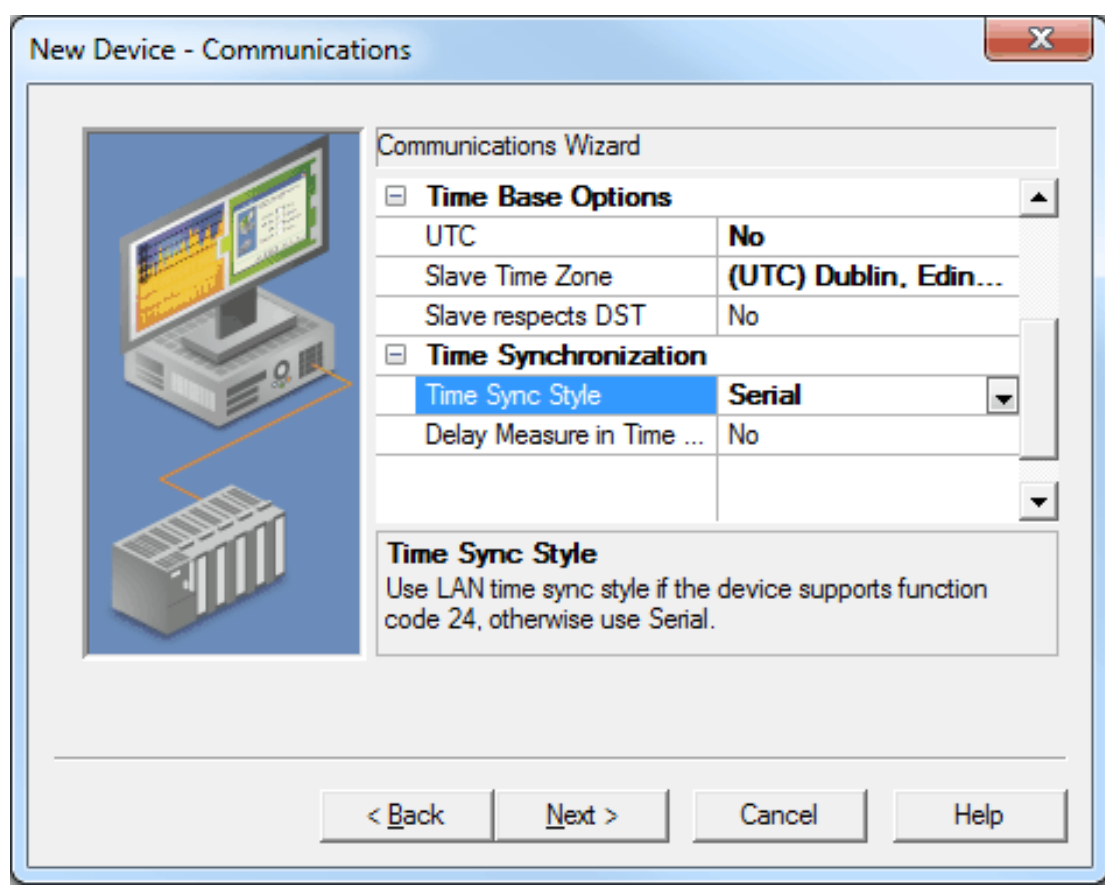

- <sup>l</sup> **Time Sync Style:** This parameter specifies the DNP master's style of time synchronization, used when a synchronization request is received from the slave. Options include Serial and LAN. In Serial, the DNP master makes a delay measurement using function code 23 over the link and then writes a lag-corrected value using object group 50 - Variation 1. In LAN, the DNP master first sends a request with function code 24 to tell the slave to record the current time. Then, the master writes the current time using object group 50 - Variation 3. The default setting is LAN.
- <sup>l</sup> **Delay Measure in Time Sync:** When checked, this parameter specifies that the delay measure function code 23 is used in time synchronization. This option is only available when the Time Sync Style is Serial. The default setting is No.

# <span id="page-13-0"></span>**Polling**

# **Event Class Polling**

The Event Class Polling dialog is used to specify the frequency with which each event class is polled for data changes. The units are selected from the drop-down list to the right of each class. To turn off the event poll for a given class, enter zero (0). The default setting is 5 seconds. The valid ranges are:

- Milliseconds: 0, 10 99999
- $\cdot$  Seconds: 0 86400
- Minutes:  $0 1440$
- $\bullet$  Hours:  $0 24$

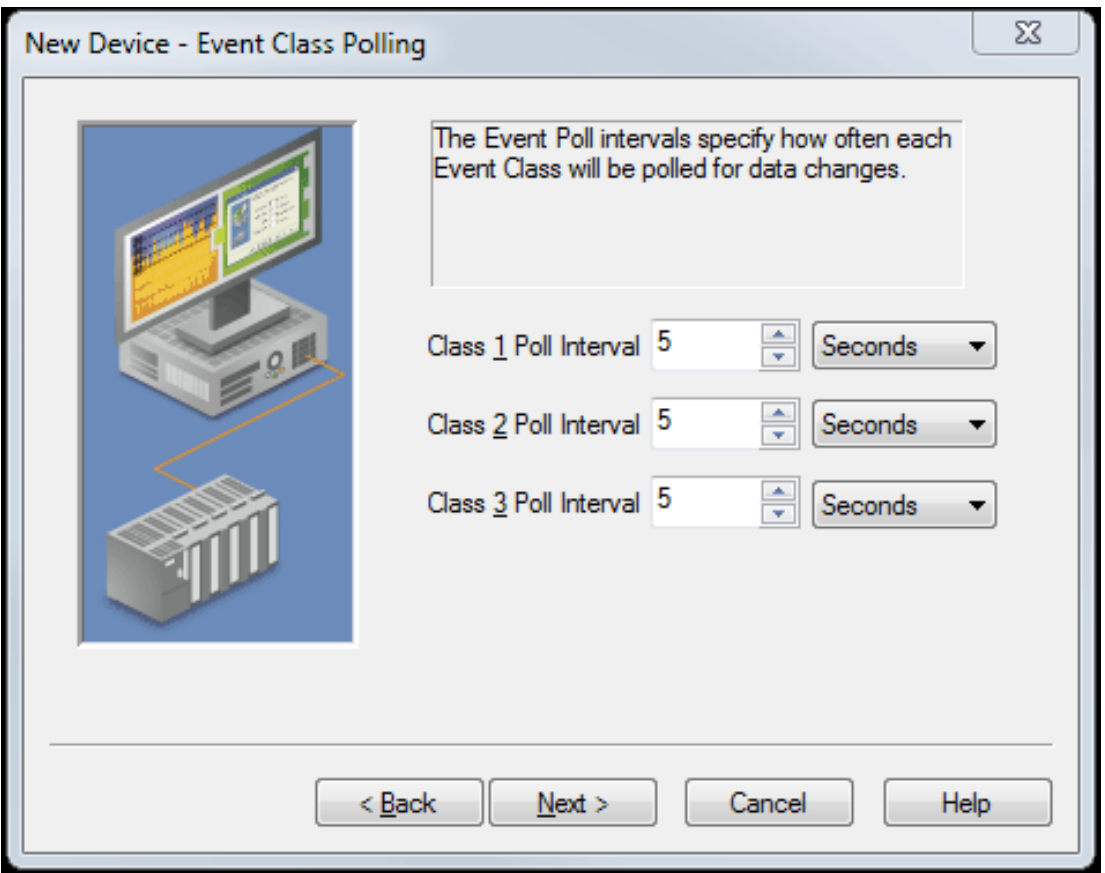

# **Integrity Polling**

The Integrity Polling dialog is used to specify the frequency with which classes 0, 1, 2, and 3 request data.

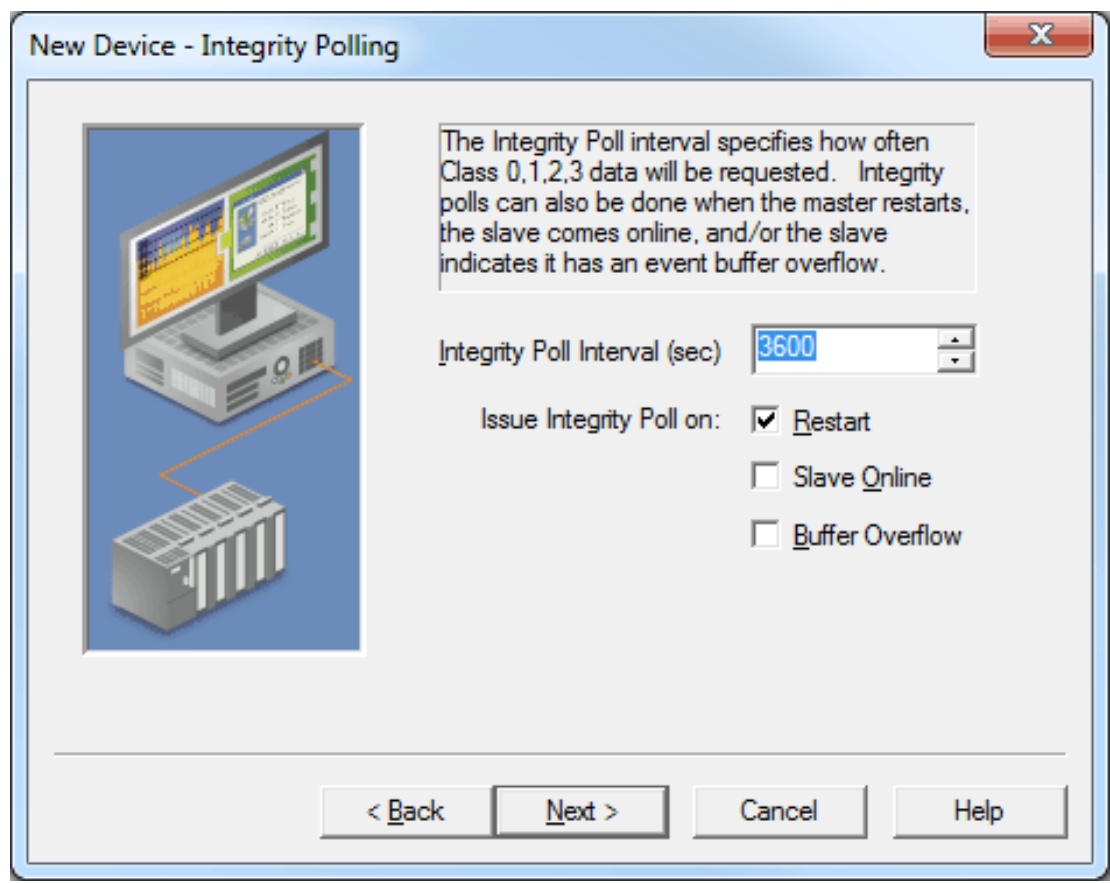

- <sup>l</sup> **Integrity Poll Interval (sec):** This parameter specifies the frequency with which a complete data retrieval is requested from the DNP slave device. To turn off integrity polling, enter zero (0). The valid range is 0 to 2592000 seconds (30 days). The default setting is 3600 seconds.
- <sup>l</sup> **Issue Integrity Poll on:** This parameter specifies when integrity polls occur. Options include Restart, Slave Online and Buffer Overflow. The default setting is Restart.

# <span id="page-15-0"></span>**Unsolicited Messaging**

The Unsolicited Messaging dialog is used to specify whether the DNP slave sends class 1, 2, and 3 unsolicited data updates.

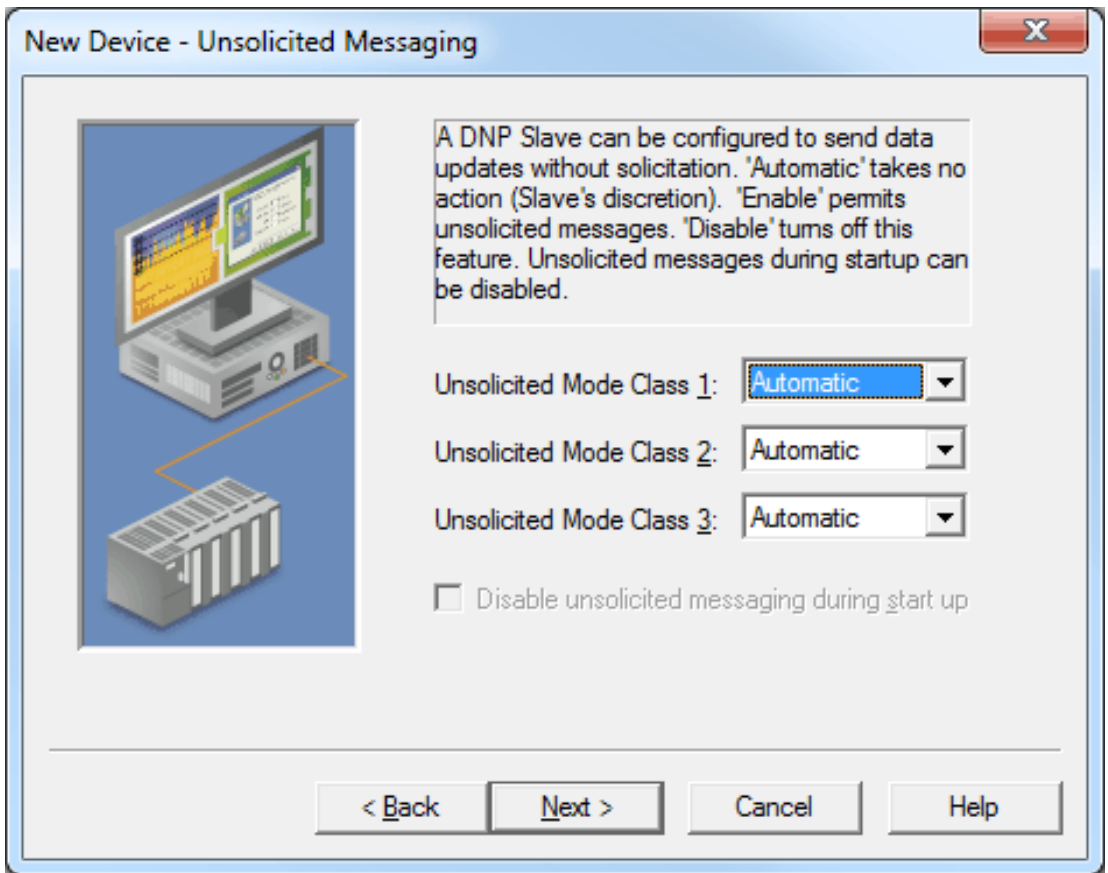

- <sup>l</sup> **Unsolicited Mode Class 1, 2, and 3:** These parameters specify whether unsolicited messaging is allowed. Options include **Automatic**, **Enable**, and **Disable**. Automatic takes no action and is at the slave's discretion. Enable permits the reporting of data updates for the selected classes. Disable turns off unsolicited messaging. The default setting is Automatic.
- <sup>l</sup> **Disable unsolicited messaging during start up:** When checked, this option stops unsolicited messaging during start up. This option is only available when one or more classes have Enable selected and no class has been set to Automatic. This setting applies to all Event classes. The default setting is unchecked.

### <span id="page-16-0"></span>**Event Playback**

The Event Playback dialog specifies when to retain a set number of updates and deliver them to clients. DNP slave devices may be configured to retain event reports until contacted by a DNP master. The slave typically delivers event reports in bulk when responding to an integrity poll, event poll, or via unsolicited messages. The DNP driver retains only the most recent update for a given I/O point and discards most or all of the historical stream by default.

**Important:** Event Playback continues if the device goes into an error state. If the device is still in an error state when playback for the tag completes, the tag quality is bad.

**Note:** Playback may be disrupted periodically by TCP connection attempts. It stops if auto-demotion is enabled and the device is demoted.

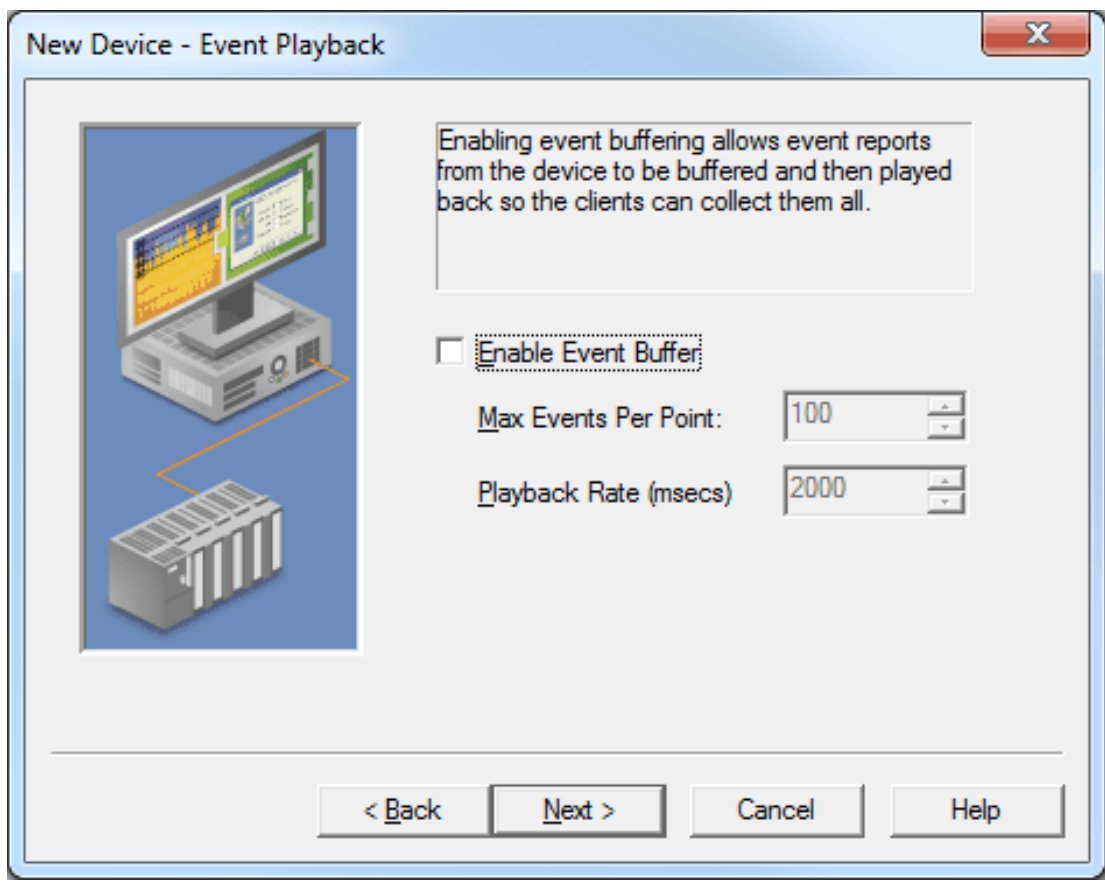

<sup>l</sup> **Enable Event Buffer:** When checked, this option allows event reports from the remote DNP device to be buffered and played back for OPC client collection. The default setting is unchecked.

**Note:** The client may display intermittent buffered values if the slave sends buffered data while Event Playback is turned off.

<sup>l</sup> **Max. Events Per Point:** This parameter specifies the maximum events to be collected per point. The valid range is 1 to 10000. The default setting is 100.

**Note:** More than the specified Max. Events Per Point can be played back if the DNP Master Ethernet Driver is in the middle of processing buffered data from the slave and more events arrive (or if Max. Events Per Point is exceeded during the playback).

**Playback Rate (ms):** This parameter specifies the rate at which event reports are played back. The valid range is 50 to 10000. The default setting is 2000 milliseconds.

#### **Effects of Playback on Clients**

- 1. To assure retrieval of all buffered events, the client must have an update rate that is at least twice as fast as the Playback Rate. If the client's update rate is slower, it effectively overrides the Playback Rate.
- 2. Event Playback introduces latency to the tags for those affected objects. After the initial burst of events is played out of the buffer, incoming updates are only reported at the Playback Rate. New updates may have a time period of 2000 milliseconds between arriving and reporting to clients (at the default settings).

**Note:** Buffering should only be used when preservation of the event stream is more important than timely delivery of point updates. If a tag's event buffer fills up, new reports displace the oldest reports in the queue.

**Note:** Enabling the OPC DA setting **Return initial updates for items in a single callback** may result in loss of buffered data when using drivers that support Event Playback for unsolicited device protocols. The compliance setting should be disabled if loss of buffered data is a concern. Consult the OPC Compliance Options in the server help.

# <span id="page-18-0"></span>**Tag Import**

The Tag Import dialog is used to specify options for importing tags from the DNP device.

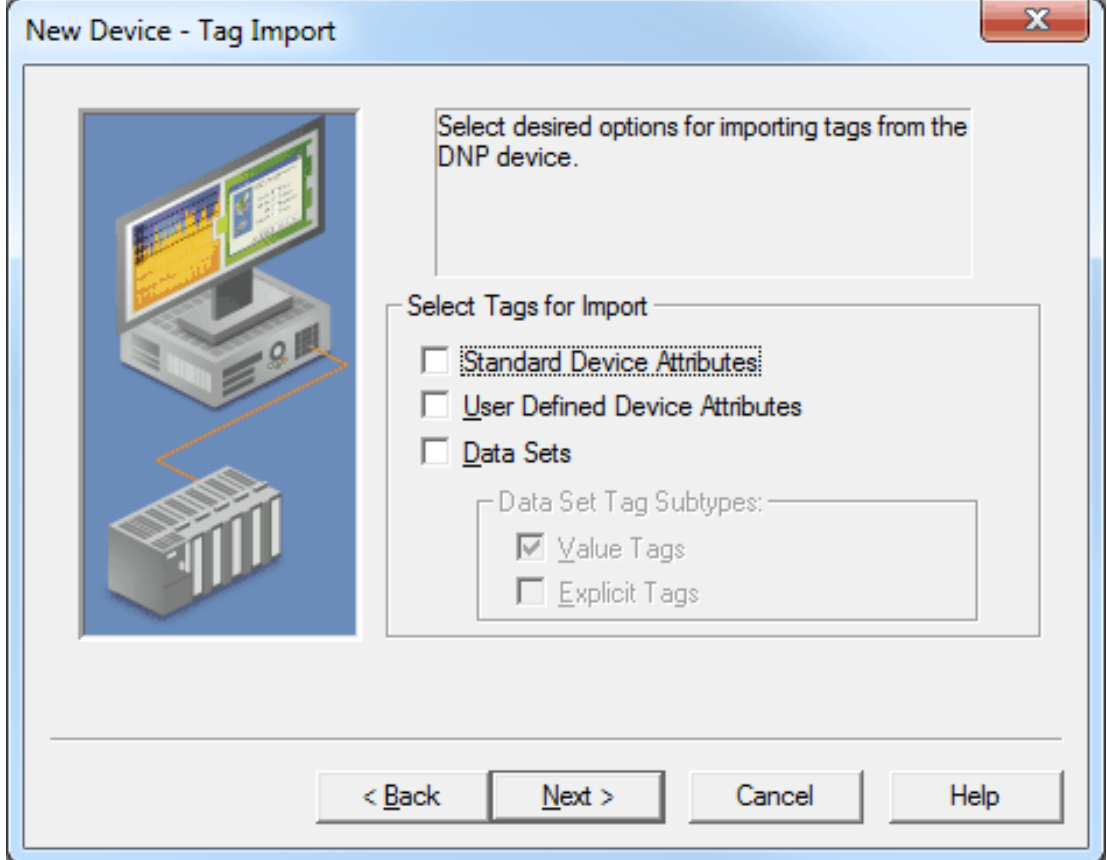

Descriptions of the parameters are as follows:

- <sup>l</sup> **Standard Device Attributes:** When checked, the driver creates tags for standardized object group 0 device Attributes defined by DNP3 at set index 0. The default setting is unchecked.
- <sup>l</sup> **User Defined Device Attributes:** When checked, the driver creates tags for object group 0 device Attributes indexes 1 and above. The default setting is unchecked.
- <sup>l</sup> **Data Sets:** When checked, the driver creates tags for object group 87 Data Sets. The default setting is unchecked.

**Note:** The DNP Master Ethernet Driver does not create tags for data sets with more than 32 elements.

**Data Set Subtypes:** This parameter specifies the sub-type of the Data Set tags. It is only available when data sets are selected for import. The default setting is value tags. For more information on sub-types, refer to **Address [Descriptions](#page-28-0)**.

**Important:** The driver creates all tag groups through communication with the device after it has been determined that tags are available in the target device. For accurate tag import, the communication settings must be correct.

**Note:** When the Tag Import settings are accessed through the device properties, an **Import Tags** button is available. When clicked, this button imports the tag types specified in "Select Tags for Import". If the "Enable Authentication" device property is checked, authentication Statistics tags are also generated. When a tag import is in progress, the properties on this page are disabled. For more information, refer to **[Authentication](#page-19-0)**.

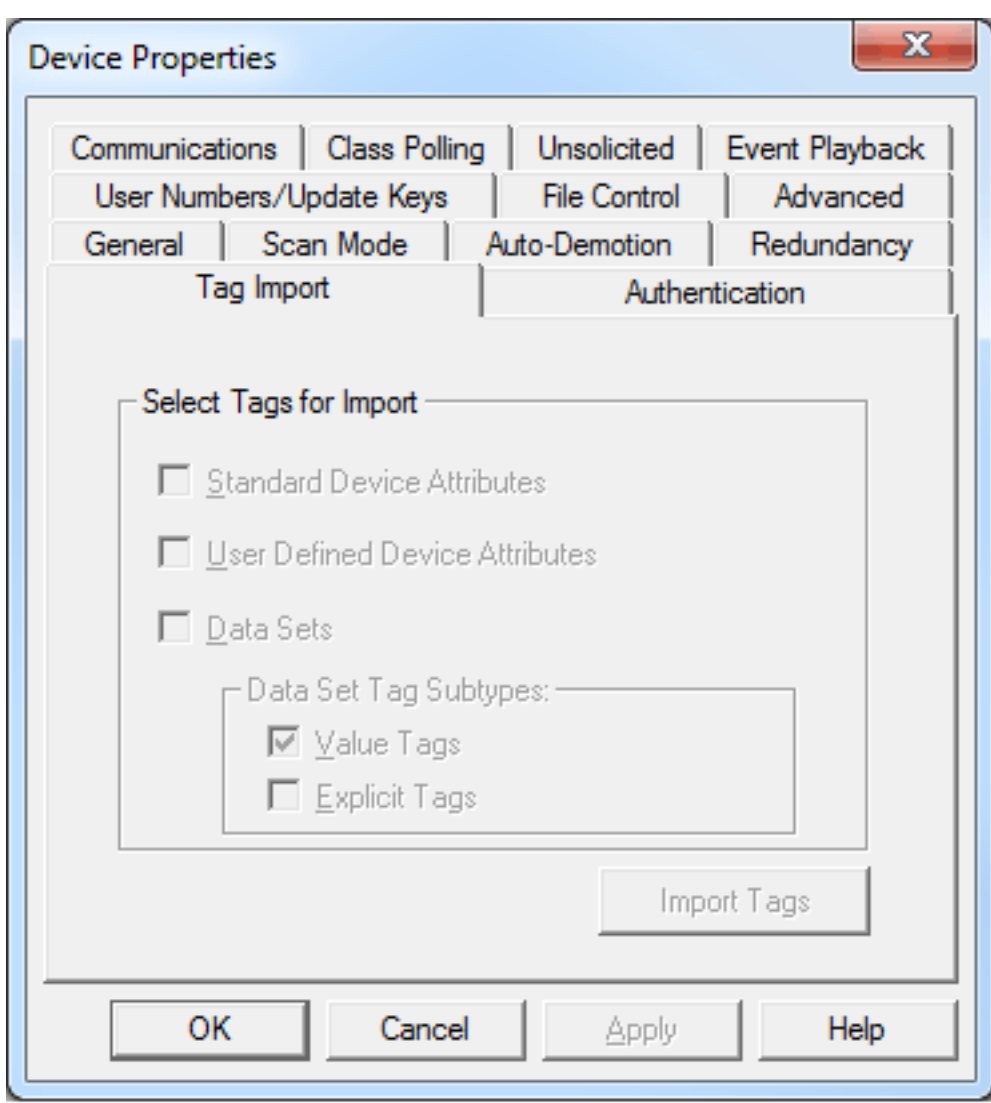

# <span id="page-19-0"></span>**Authentication**

The Authentication dialog is used to configure the device's authentication settings.

**20**

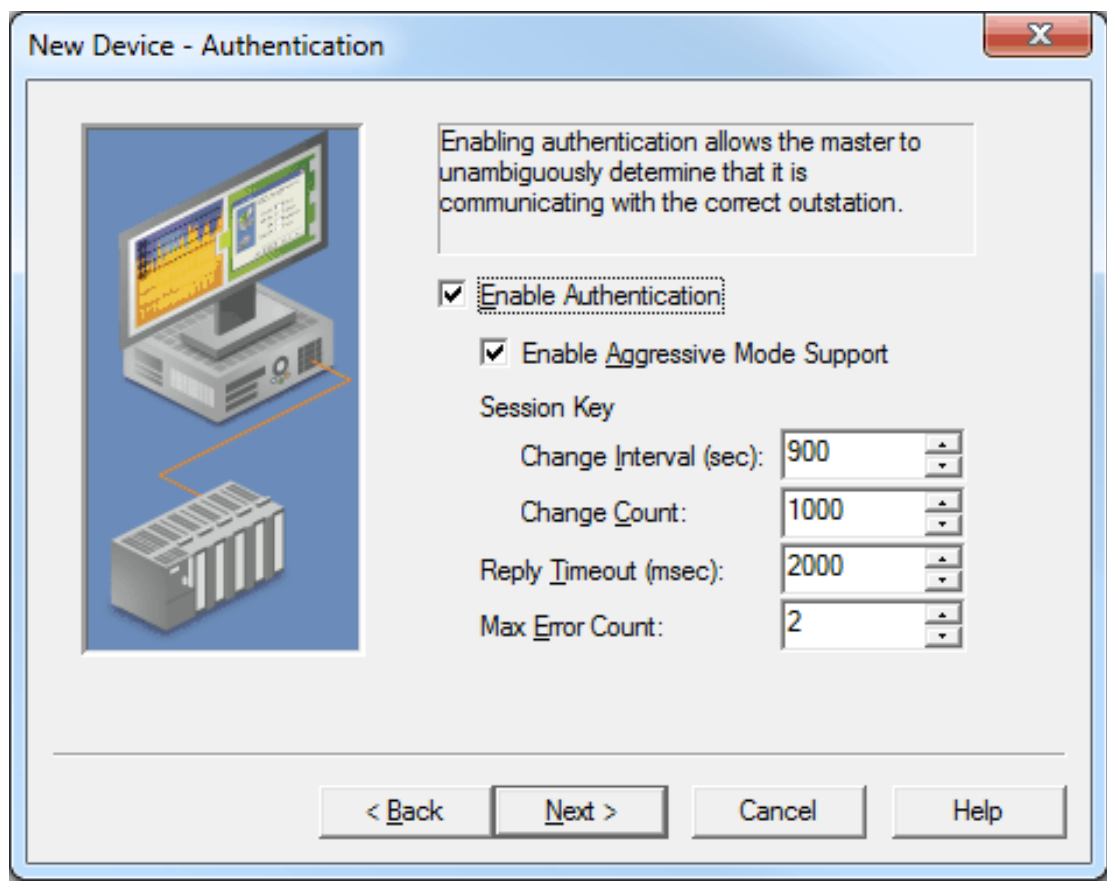

<sup>l</sup> **Enable Authentication:** When checked, this parameter enables authentication. If the device requires authentication, the master needs to configure it as well. The default setting is unchecked.

**Note:** A tag import is performed when this property changes. This ensures that the authentication object internal statistics tags are automatically generated when authentication is enabled. These tags are predefined, and may be imported without communication with the device. When authentication is disabled, a tag import is performed to remove the authentication object internal Statistics tags. When a tag import is in progress, the properties on this page is disabled. For more information, refer to **Tag [Import](#page-18-0)**.

- <sup>l</sup> **Enable Aggressive Mode Support:** When checked, this parameter reduces traffic by not requiring a critical request "challenge and reply" after at least one "challenge and reply" was successful during the session key change interval. The default setting is checked.
- <sup>l</sup> **Session Key Change Interval (sec):** This parameter specifies the session key change timeout to be used by the master to determine when to change session keys. When a value of 0 is entered, Session Key Change Count is used instead. The valid range is 0 to 7200 seconds. The default setting is 900 seconds.
- <sup>l</sup> **Session Key Change Count:** This parameter specifies the number of transmitted authentication messages at which the master changes session keys. The messages may have been transmitted in either direction. The valid range is 0 to 65535. The default setting is 1000.
- **Reply Timeout (ms):** This parameter specifies how long the device waits for an authentication reply. The valid range is 0 to 300000 milliseconds. The default setting is 2000 milliseconds.
- **Max. Error Count:** This parameter specifies the number of error messages sent before error message transmission is disabled. It is also used to limit the number of authentication attempts when there is no reply from the slave. With proper timeout settings, the maximum number of authentication retries per response timeout are Max. Error Count + 2. The valid range is 0 to 10. The default setting is 2.

**Note:** The DNP Master Ethernet Driver automatically matches the HMAC algorithm as configured in the slave.

#### **Update Key Authentication**

When "Enable Authentication" is checked, the New Device Wizard presents the following additional dialog. When it is not checked, this dialog is not displayed.

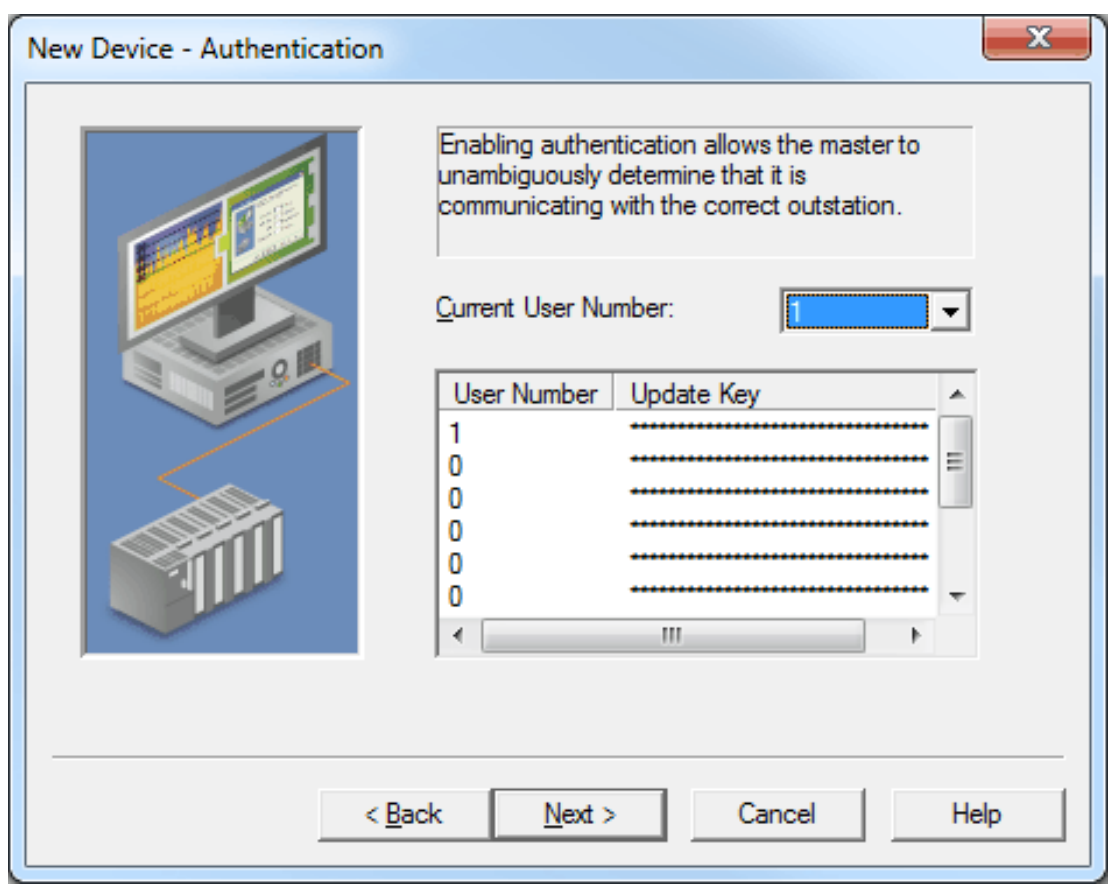

- <sup>l</sup> **Current User Number:** This parameter specifies the User Number to be used to retrieve the Update Key during authentication. The valid range includes only those values in the User Number/Update Key table. The default setting is 1.
- <sup>l</sup> **User Number/Update Key:** This parameter displays an array of 10 users, each with their own 16 hexadecimal byte Update Key. The same User Number/Update Key combination must be configured in the device. The valid range for User Number is 0 to 65535. The default setting for the first row of User Numbers is 1. All others are 0.

To edit a specific row's User Number and Update Key, double-click on it.

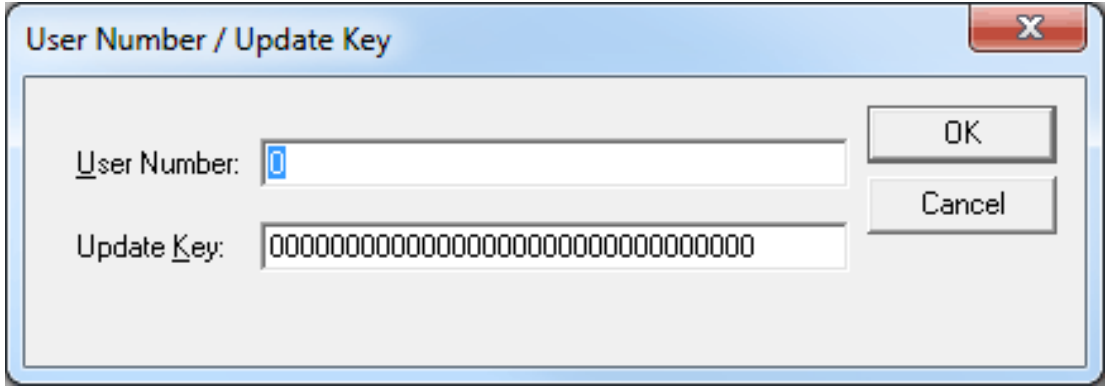

Descriptions of the parameters are as follows:

- **.** User Number: This parameter modifies the current User Number.
- **· Update Key:** This parameter modifies the existing Update Key. Update Keys can be entered either as 32 characters (such as "493B56AF89120C0429767DB301C63CA8") or as 16 sets of 2

characters that are separated by spaces (such as "49 3B 56 AF 89 12 0C 04 29 76 7D B3 01 C6 3C A8").

# <span id="page-22-0"></span>**File Control**

The File Control feature set is intended to be used as a mechanism for transferring log and configuration files between DNP masters and slaves. The DNP Master Ethernet Driver supports the transfer of files to and from a DNP slave. In the File Control tab of device properties, users can change a setting by clicking in the second column of the parameter. In most cases, this invokes a drop-down menu that displays the available options. For the path properties, this invokes a browse button instead.

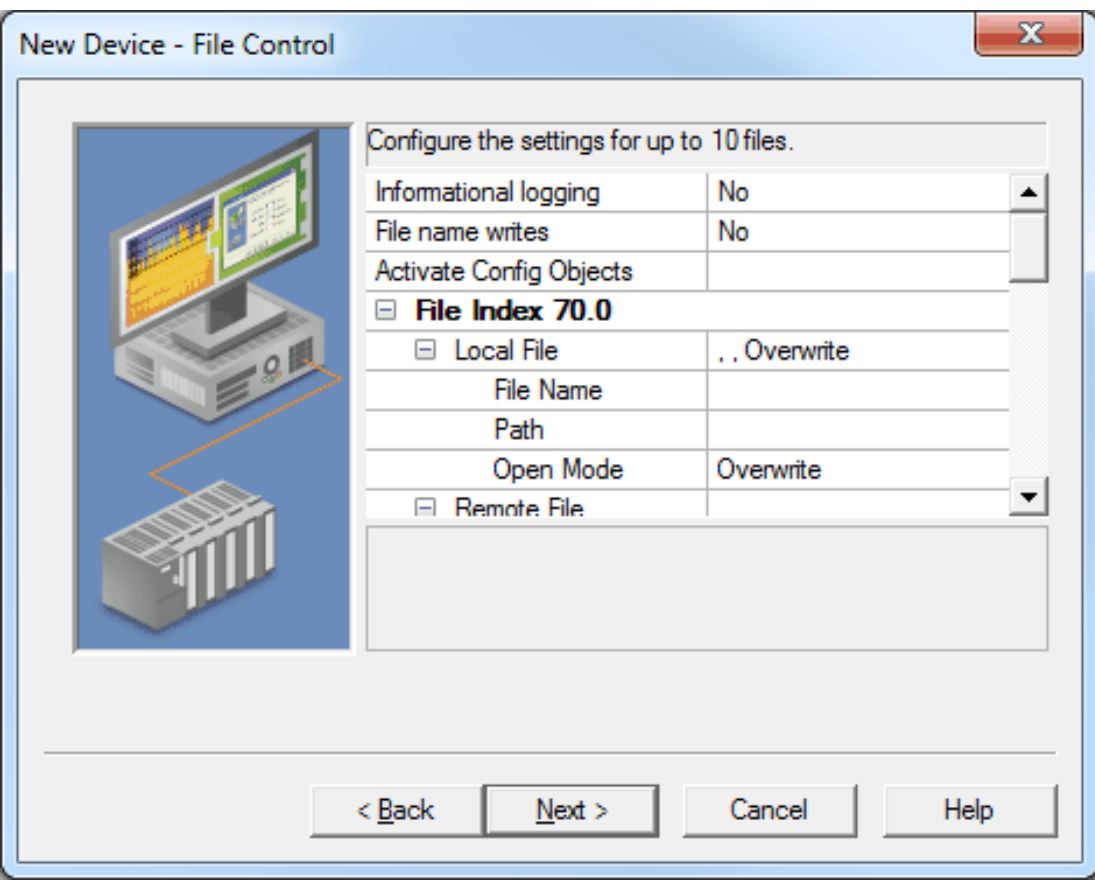

Descriptions of the parameters are as follows:

- <sup>l</sup> **Informational logging:** When Yes is selected, this parameter logs informational messages to the Event Log during file transfers. When No is selected, informational logging is turned off. In both cases, error messages are always logged to the Event Log. The default setting is No.
- <sup>l</sup> **File name writes:** When Yes is selected, the file name tags are created with read/write access. When No is selected, the file name tags are created with read-only access. The default setting is No.

**Note:** When the applied setting changes from No to Yes, a message is invoked warning the user that writes to the file name tags changes the device properties.

- <sup>l</sup> **Activate Config Objects:** This parameter specifies a comma-delimited string that contains a list of the objects to be used in the Activate Configuration Request. All 70.index objects listed in the string must have the remote file name and path defined in the File Index section for that index. All 110.index objects listed must have a tag defined for that data point. For example, the format of this list would be 70.0, 70.1, 110.5. The maximum number of characters allowed for this string is 256.
- <sup>l</sup> **File Index 70.0:** The following local and remote path and file settings, file authentication, and maximum size are for the file index 0.
- **Local File:** This is the definition of the DNP Master local file.
	- <sup>l</sup> **File Name:** This parameter specifies the name of the file located on the master. It can include the entire path, part of the path, or only the file name. If a local path is defined, the local file identifier is defined by either *<local path>\<local file name>* or *<local path>/<local file name>*. The file name property is exposed to the client in a tag. If the **File name writes** property is set to Yes, then the client can change the file name as needed by writing to the tag. The maximum number of characters for the file identifier is 256.
	- **Path:** This parameter specifies the local path of the file. When users click in the right column of this property, a browse button is invoked. If the **Local File Name** property contains the entire file identifier, the path property should remain empty. For security, the path property is not exposed to the client in a tag. A non-empty path precedes a backslash (or forward slash) and the local file name to identify the local file. The maximum number of characters for the file identifier is 256.

**Note:** The Local File Path and Name must form a valid UNC path (which cannot contain the characters |?"\*:<>). For security purposes, the parent directory (denoted by '..') is not permitted. Furthermore, the current user must have Read/Write privileges to the Local File Identifier.

- **.** Open Mode: When Overwrite is selected, the local file is overwritten during file transfers. When **Append** is selected, the incoming file data is appended to an existing file. The default setting is Overwrite.
- <sup>l</sup> **Remote File:** This is the definition of the DNP slave remote file. The Remote File Identifier is restricted in length to 256 characters. Because the server cannot verify that the file name and path are valid, users must make sure to specify the path correctly to avoid unintended file transfers. For example, users that set the Remote File Identifier to a folder/directory on the DNP slave may find that the transfer completes successfully, but that the file cannot be used by the DNP Master.
	- **File Name:** This parameter specifies the name of the file located on the slave. This entry can include the entire path, part of the path, or only the file name. If a remote path is defined, then the remote file identifier is defined by either *<remote path>\<remote file name>* or *<remote path>/<remote file name>*. The file name property is exposed to the client in a tag. If the **File name writes** property is set to Yes, then the client can change the file name as needed by writing to the tag. The maximum number of characters for the file identifier is 256.
	- <sup>l</sup> **Path:** This parameter specifies the path of the file located on the slave. If the **Remote File Name** property contains the entire file identifier, the path property should remain empty. For security, the path property is not exposed to the client in a tag. A non-empty path precedes a backslash (or forward slash) and the remote file name to identify the remote file. The maximum number of characters for the file identifier is 256.
- **Authentication:** This determines the file authentication. The username and password should be as configured in the device.
	- **.** User Name: This parameter specifies the username required by the device to authenticate the file. The maximum number of characters is 32.
	- **Password:** This parameter specifies the password required by the device to authenticate the file. The encrypted password is case-sensitive, and is not displayed. The maximum number of characters is 32.
	- <sup>l</sup> **Retype Password:** This parameter verifies the password entered in the parameter above. The encrypted verification password is case-sensitive, and is not displayed. The maximum number of characters is 32.
- <sup>l</sup> **Max. file size:** This parameter specifies the maximum file size in kilobytes that are allowed in file transfers. The valid range is 100 to 65535 kilobytes. The default setting is 1000 kilobytes.
- <sup>l</sup> **File Index 70.1** through **File Index 70.9:** Up to ten different files can be configured. The properties are persisted to the project.

**Note:** When property changes are made and applied, a tag import is performed. At that time, a tag group titled "File Control" is created automatically. Four tags for each of the 0-9 file indexes that have non-empty file names or path names are also created. The format of the tags is *70.<index>.Upload, 70.<index>.Download, 70.<index>.LocalFileName*, and *70.<index>.RemoteFileName*. These tags are pre-defined, and may be imported

without communication with the device. When a tag import is in progress, the properties on this page are disabled. *For more information, refer to Tag [Import](#page-18-0).*

#### <span id="page-24-0"></span>**Advanced**

The Advanced dialog is used to specify the operate mode, whether to perform a feedback poll after a write, how to display the DNP .Timestamp, whether to exchange data sets on restart, and whether to log informational messages to the Event Log when device Restart or Need Time IIN bits are set.

**Note:** In the Advanced tab of device properties, users can change a setting by clicking in the second column of the parameter. In most cases, this invokes a drop-down menu that displays the available options.

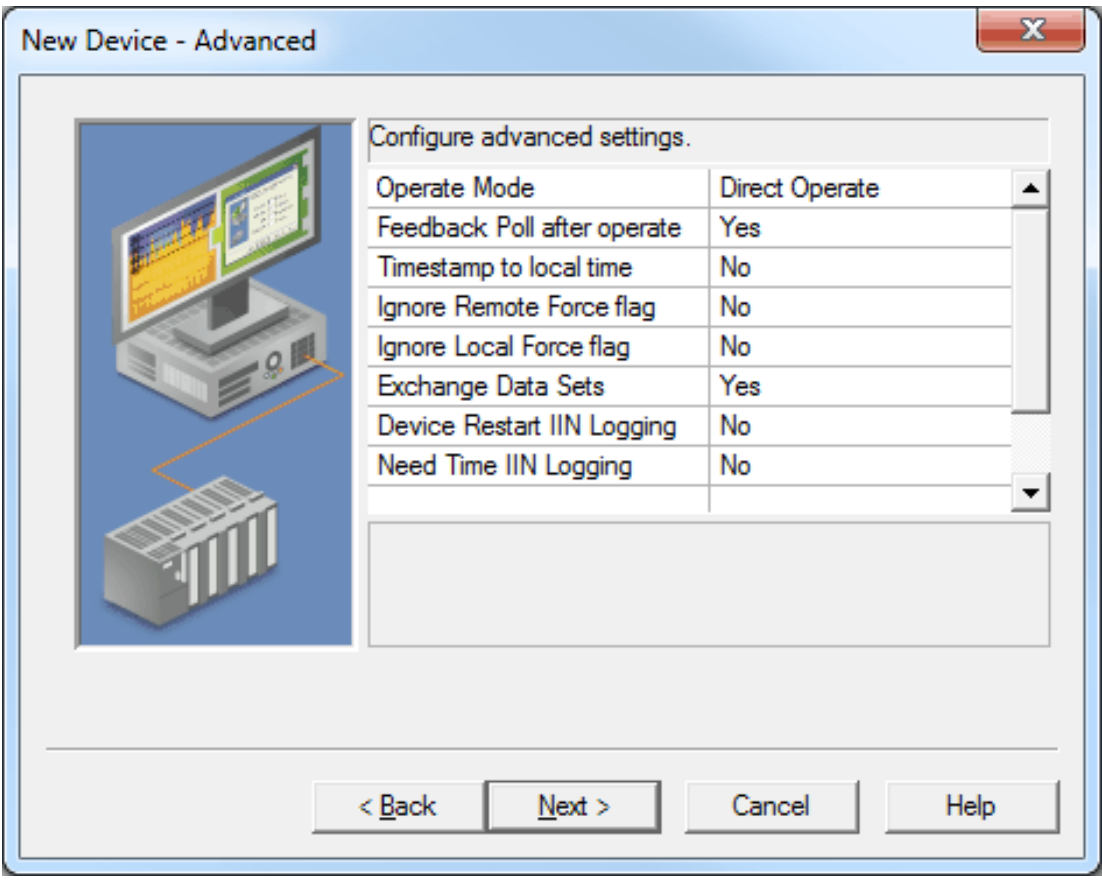

<span id="page-24-1"></span>Descriptions of the parameters are as follows:

<sup>l</sup> **Operate Mode:** This parameter determines whether the writable I/O points (object group 10 - Binary Outputs and object group 40 - Analog Outputs) use the Direct Operate or Select then Operate sequence. The default selection is Direct Operate.

**Note:** Individual tags' write behavior can override this setting by writing a Boolean True to the output's corresponding .DO or .SO sub-type tags. For more information, refer to **DNP DO and SO [sub-types](#page-29-0)**.

- <sup>l</sup> **Feedback Poll after operate:** When Yes is selected, this parameter enables a feedback poll to occur after an operate. The default setting is Yes.
- <sup>l</sup> **Timestamp to local time:** When Yes is selected, this parameter converts the UTC timestamp to local time. It is displayed in .Timestamp tags. The default setting is No.
- <sup>l</sup> **Ignore Remote Force flag:** If the DNP Remote Force flag is set and this parameter is set to No, the quality of the corresponding .Value and .Explicit tags is bad. If the DNP Remote Force flag is set at the slave end and this parameter is set to Yes, the quality of the corresponding .Value and .Explicit tags remain good. The default setting is No.
- <sup>l</sup> **Ignore Local Force flag:** If the DNP Local Force flag is set and this parameter is set to No, the quality of the corresponding .Value and .Explicit tags are bad. If the DNP Local Force flag is set at the slave end and this parameter is set to Yes, the quality of the corresponding .Value and .Explicit tags remain good. The default setting is No.
- **Exchange Data Sets:** When Yes is selected, this parameter ensures that the data set prototypes and descriptors are exchanged with the slave whenever the master or slave restarts. When No is selected, the initial exchange of data sets does not take place. If a Data Set tag needs to be updated, the data set prototype and descriptors must be exchanged before requesting the update. If the master restarts and does not exchange data sets, any data set events that occurred before the master restarted are lost: the master has no knowledge of the data sets. The default setting is No.
- <sup>l</sup> **Device Restart IIN Logging:** When Yes is selected, this parameter logs informational messages to the Event Log when a response from the slave has the device Restart IIN 1.7 bit set. When No is selected, informational logging is turned off. The default setting is No.
- <sup>l</sup> **Need Time IIN Logging:** When Yes is selected, this parameter logs informational messages to the Event Log when a response from the slave has the Need Time IIN 1.4 bit set. When No is selected, informational logging is turned off. The default setting is No.

**Note:** For more information on DNP flag bytes, refer to "DNP Object Flag Definitions" located in object group 1, 3, 10, 20, 21, 30, and 40.

# <span id="page-25-0"></span>**Timing and Other Considerations**

#### **Suggested Time Settings**

Since the DNP3 protocol keeps communications at a minimum, the following suggested settings help the OPC server and driver operate efficiently.

1. Only one transaction can be handled on the communications channel at a time. In situations where multiple devices share a single communications channel, the driver must move from one device to the next as quickly as possible to gather information at an effective rate. As more devices are added (or more information is requested from a device), the overall update rate begins to suffer.

**Note:** An unresponsive device blocks the other devices on that channel from receiving service while the Channel Response Timeout elapses. The explicit requests to the devices slow down and the event poll intervals are affected once one or more devices fail to respond.

- 2. The entire send and receive transaction for a device must complete within the device Request Timeout. If the send is successful, the response must be received within the Channel Response Timeout. The device Request Timeout should be greater than or equal to the Channel Response Timeout.
- 3. Timeouts should be set to accommodate the responsiveness of a particular slave device: they should not be set too low. For example, if the device Request Timeout and/or Channel Response Timeout were set to zero, the driver would be perpetually timed out and all effective communication would cease. Under these circumstances, users would likely receive Event Log error messages such as "Device <device name> is not responding". To determine the best settings for the Channel Response Timeout and the device Request Timeout, consider the following example:

There is one communications channel for 10 devices, and 9 of them are offline. Each device waits the duration of the Channel Response Timeout (default setting 10 seconds), which blocks the other devices. To keep the tenth device from failing due to the device Request Timeout (default setting 30 seconds), the device Request Timeout must be longer than it takes all of the offline devices to timeout one at a time. In this situation, a device Request Timeout of 100 seconds should allow the tenth device to successfully complete its send and receive transaction after the nine devices timed out.

- 4. If the channel response timeout is longer than a device's poll interval, a delay may occur in event polling. For example, a device that shares a channel with other devices is not responding. If any device on that channel has a poll interval set at a shorter rate than the channel response timeout, the poll interval rate for that device is not met. Event polling occurs as soon as the timeout has elapsed and the device is serviced. Once the device begins communicating again, the event poll interval returns to its defined rate.
- 5. Object group 50 is the slave's clock. Since it cannot be received in event polls or through unsolicited messages, the DNP Master driver must explicitly request a read. Furthermore, because it is a time datum, the driver requests a read every time the tag is pulled for an update. On a default instantiation, that is every 200 ms. To avoid congesting the communications link, create a separate OPC group for the object group 50 time tag and set that group's update rate to 1000 ms or slower. For more information on all objects, refer to **Object [Definitions](#page-53-0)**.

**Note:** There are a variety of communication serialization tags that can be used to debug timing issues involving a serialization network. *For more information, refer to "Communication Serialization Tags" in the server help documentation.*

#### **Effects of DNP Devices Going Offline**

When a device goes offline, it may disrupt the DNP communications for all devices using the same channel. This is because DNP is a synchronous protocol; meaning, it requires an acknowledgment, timeout, or confirmed failure for the current command before the next command in the queue may be transmitted. The OPC driver often queues multiple commands within a typical DNP timeout period. The DNP stack must dispose of these commands in the order they are received. Outstanding commands for still-responsive slave devices can be blocked until the command queue empties. For more examples of offline scenarios, refer to "Suggested Time Settings" above.

**Note:** Devices that have gone offline cause a delay in the shutdown of the OPC server while the server waits for timeouts to expire.

# <span id="page-27-0"></span>**Data Types Description**

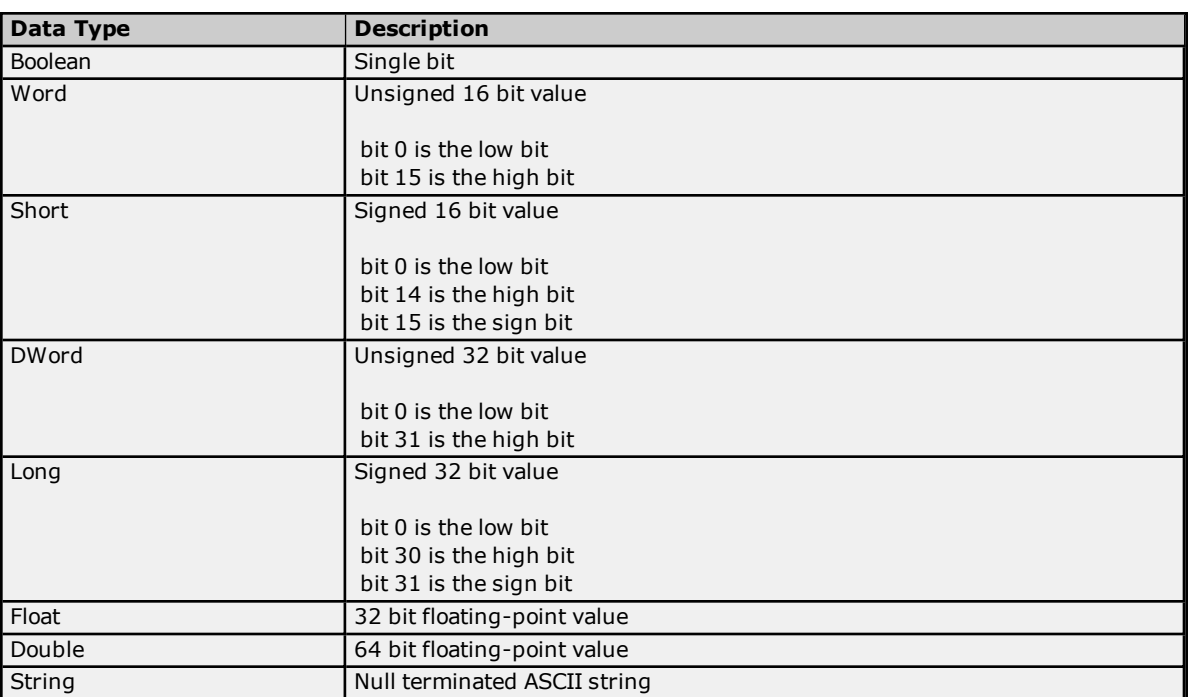

# <span id="page-28-0"></span>**Address Descriptions**

#### **Tag Addressing**

Tag addressing is of the form *OBJ.VAR.IDX.SUB (ObjectGroup.Variation.Index.Sub-Type)*, where:

- **.** OBJ: The data object group.
- **· VAR:** The variation requested for the tag equates to data type. Strings do not have a variation component.

**Note:** The variation is only applicable to .Value and .Explicit sub-types. For .Value tags, no request is sent to the slave. All variations defined for .Value tags in the master display the value in the slave's default event variation. For .Explicit tags, the variation is used in the request to the slave. If the request is for variation 0, the slave returns the value in its default static variation. All other variations for .Explicit tags are specifically requested from the slave.

- <sup>l</sup> **IDX:** The specific data object in a given group. For example, IDX 4 is the 5th binary input. Indexes start with 0 for each object group with multiple points. Some objects, such as Objects 50 and 60, do not have an index component.
- **SUB:** The specific attribute of the point.

#### **See Also: Other Object [Groups](#page-53-0)**

#### **Sub-Types**

Values reported to the server from the slave device are in the slave device's default variation (which may differ from the server default variation) and are obtained through report by exception. Certain object group variations in the DNP3 protocol return multiple data items. For example, object group 20.1 asks for an analog input point's 32-bit value as well as a Flag byte. Many event object group variations also return the time of occurrence: because the OPC interface does not handle complex data types, the value, flags, and timestamp data are not available in a single tag. The OPC server must retrieve the various parts of the combined report in separate tags.

- <sup>l</sup> For the .SUB value attribute, the data type is designated by the variation (.VAR). If the variation is .0, the .SUB value attribute has the same data type as the default variation.
- For the .SUB flags attributes contained within the flags attribute, the data type is always Boolean. They are unaffected by the variation.
- For the .SUB flags attribute, the data type is always byte. It is unaffected by the variation.
- . The .SUB timestamp attribute is always Date. It is unaffected by the variation.

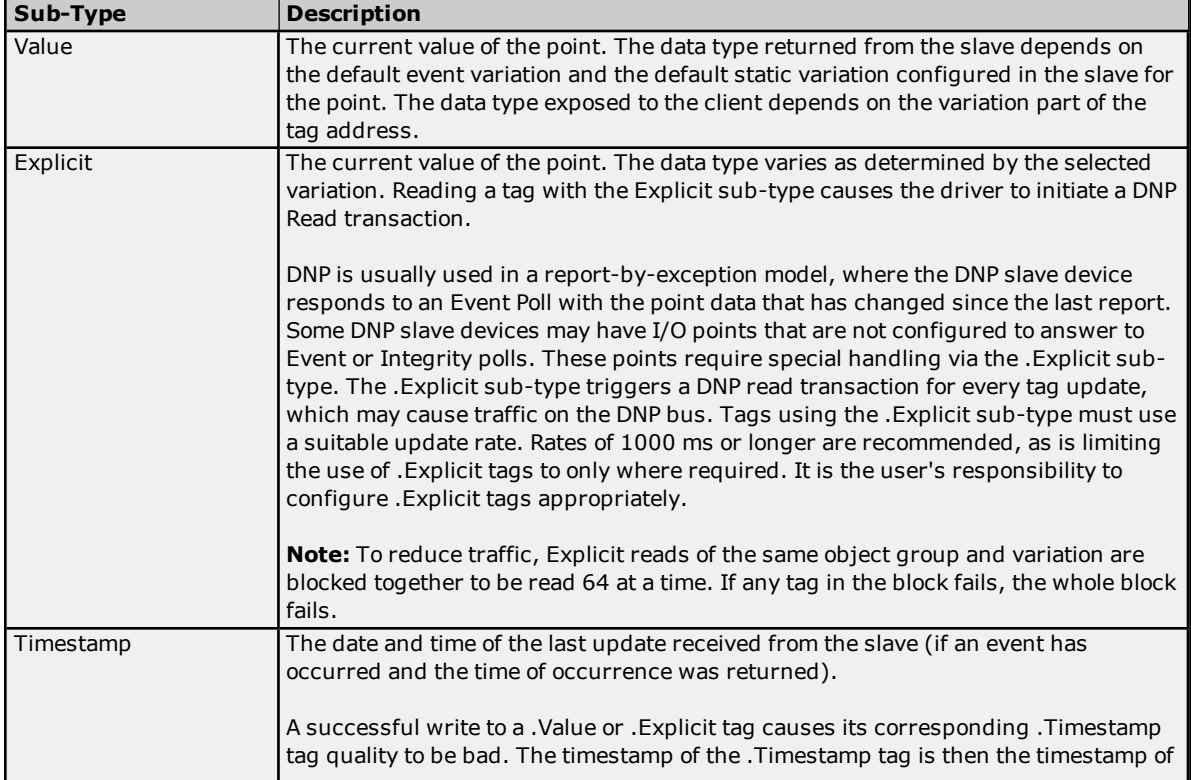

<span id="page-29-0"></span>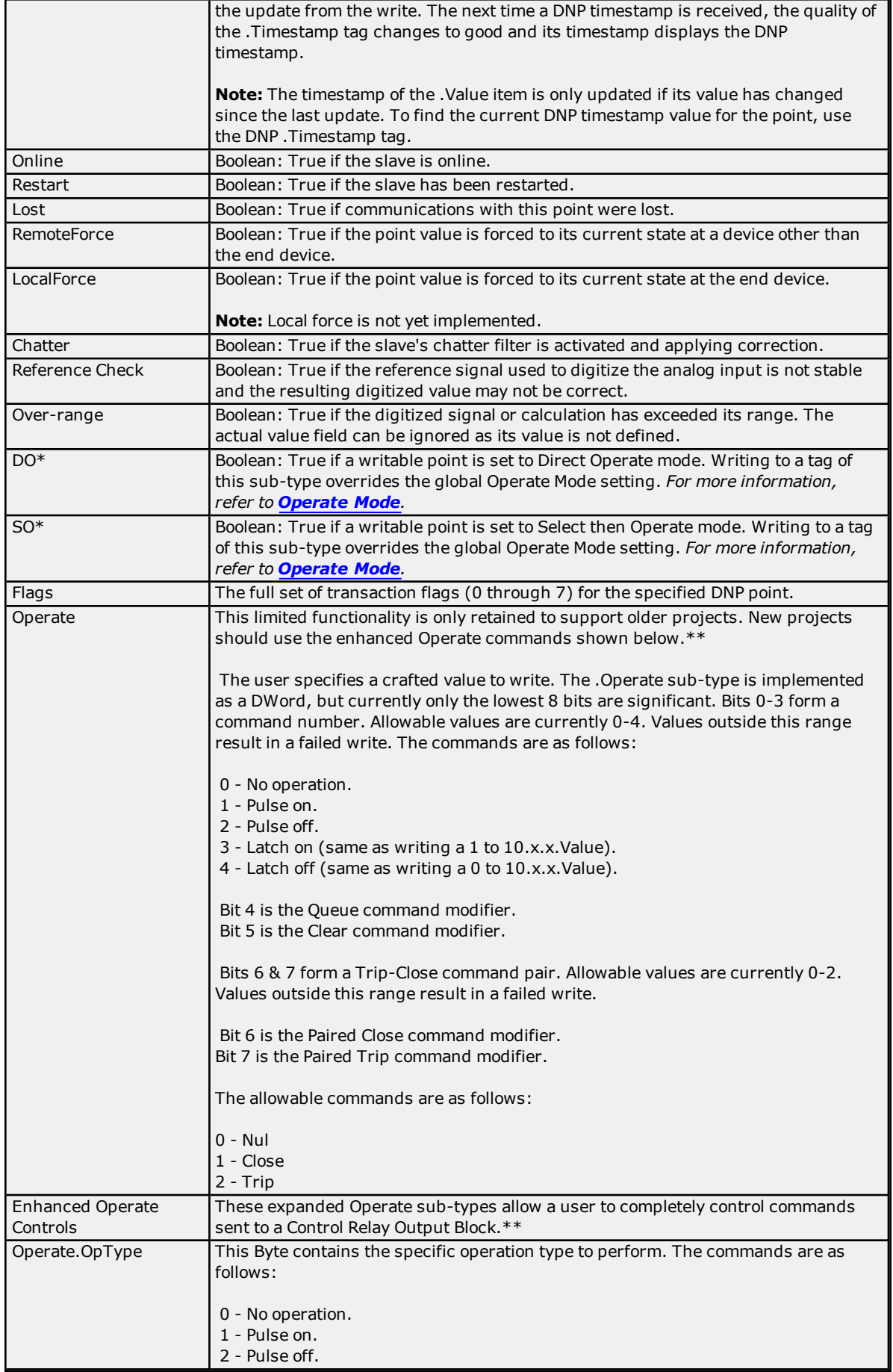

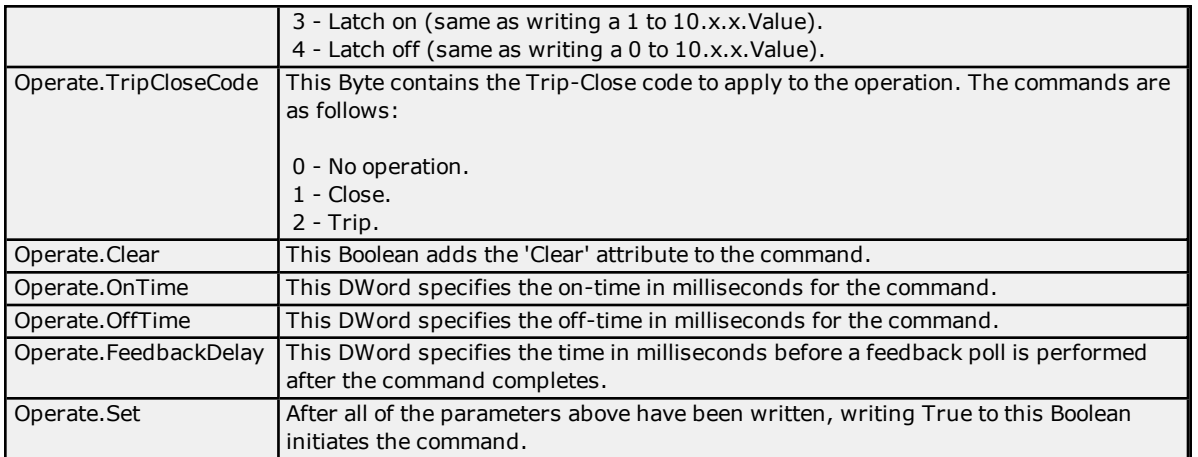

\*Direct Operate (DO) and Select-then-Operate (SO) sub-types apply only to object groups 10 and 40. DO and SO are not allowed for other object groups.

<span id="page-30-0"></span>\*\***See Also: Object 10 - Binary [Outputs](#page-34-0)**.

# **Object Group 0 - Device Attributes**

These tags are only read explicitly once after start up. If the device does not support object group 0 (or the specific variation), the tag quality is bad; as such, explicit reads of this tag do not resume until the master or slave restarts.

#### **Attributes**

The default data type is shown in **bold**.

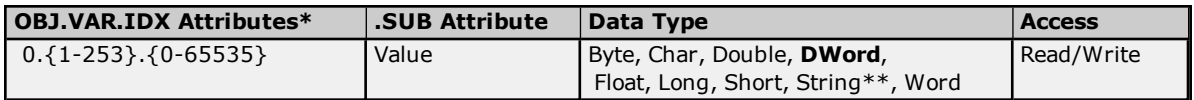

\*The IDX attribute indicates the particular set of device attributes that are defined in the device. The set of standardized device attributes defined by DNP3 are accessible at set index 0; indexes 1 and above are available for vendor-specific attributes.

\*\*Device attribute strings have a maximum length of 210 characters.

**Note:** Flags do not apply.

#### **Variations**

Variations for object group 0 do not equate to a specific data type. A variation is a specific element for a set of device attributes. If the tag is configured by the user, the variation's data type must match the data type that is configured in the slave.

Although the DNP protocol allows requests for object group 0, variations 254 and 255, the DNP Master Ethernet Driver does not allow tags to be created with those variations. The responses to each of those requests may be too large for a tag value.

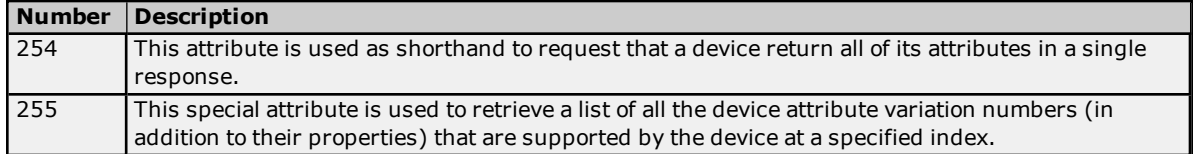

**Note:** Tags with other device attribute variations can both be manually created and automatically generated through the Tag Import settings in device Properties. During tag import, the driver issues requests for group 0 Variation 254 and group 0 Variation 255 to gather information from the device and to create only those device attribute tags as defined in the responses. For more information, refer to **Tag [Import](#page-18-0)**.

#### **Examples**

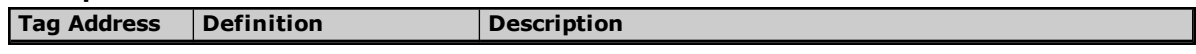

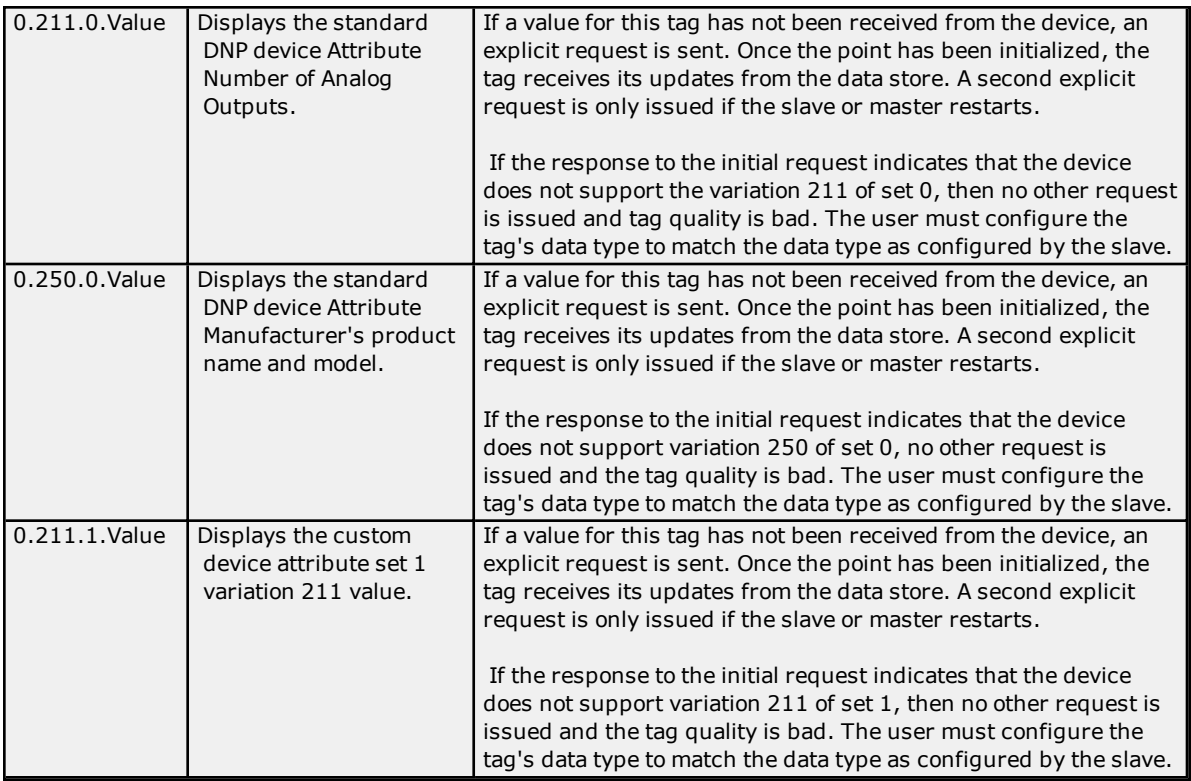

# <span id="page-31-0"></span>**Object Group 1- Binary Inputs**

The status for each point in an object group is retained on each transaction; all flags are reported in their subtype tags. The corresponding event object may also return Time of Occurrence.

**Note:** Object group 1 - Binary Input State is reflected in object group 2 - Binary Input Change Event. For more information, refer to **Other Object [Groups](#page-53-0)**.

#### **Attributes**

The default data type is shown in **bold**.

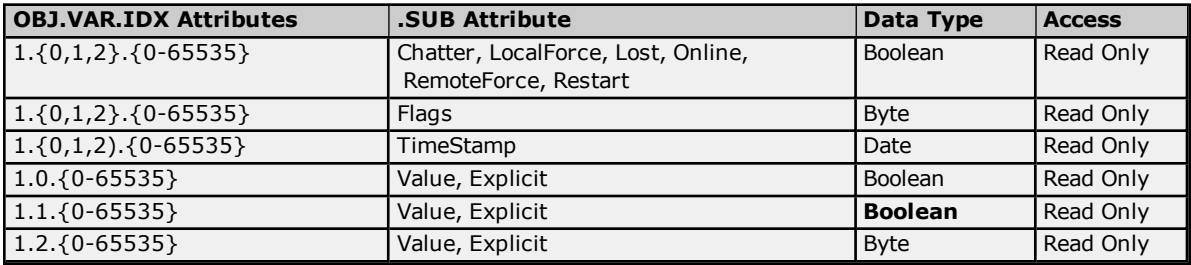

#### **Variations**

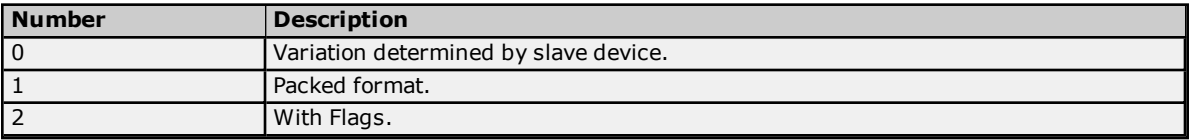

# **DNP Object Flag Definitions**

If the device returns an exception bit set, the quality of the .Value or .Explicit tag is bad. The following available bits are exception bits, excluding Online and State. Descriptions are as follows:

- $\bullet$  0: Online
- $\bullet$  1: Restart
- 2: Communications Lost

**33**

- 3: Remote Force
- 4: Local Force
- 5: Chatter
- $-6:$  Reserved
- <sup>l</sup> 7: State Status of input.

# **Examples**

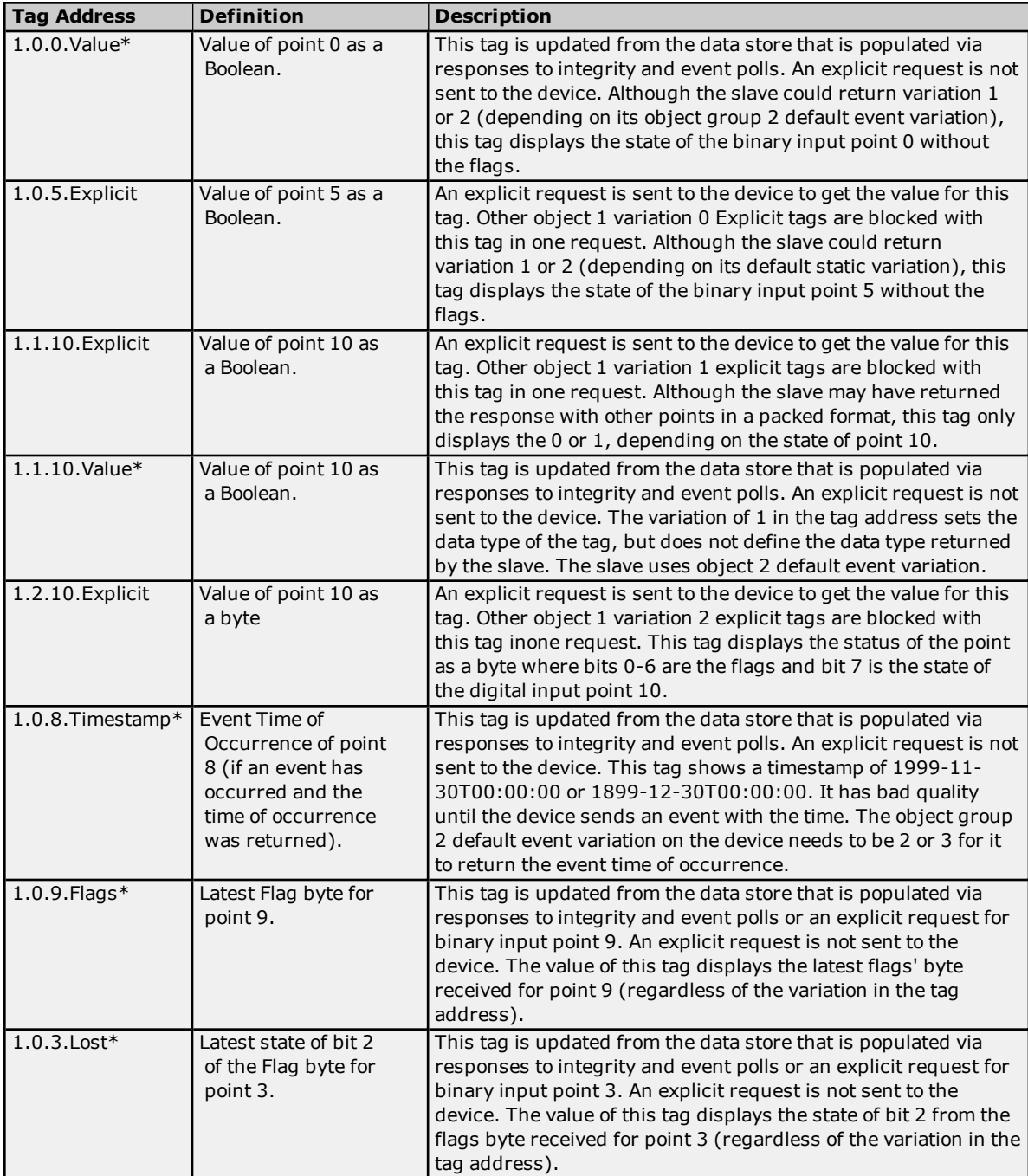

\*If an event time of occurrence is received with the event, then the tag's OPC timestamp should display the master's local time in which the event occurred within the slave. For more information, refer to **[Communications](#page-11-0)**.

# <span id="page-33-0"></span>**Object Group 3 - Double Bit Inputs**

The status for each point in an object group is retained on each transaction; all flags are reported in their subtype tags. The corresponding event object may also return Time of Occurrence.

**Note:** Object group 3 - double-bit input state is reflected in object group 4 - Double Bit Input Change Event. For more information, refer to **Other Object [Groups](#page-53-0)**.

#### **Attributes**

The default data type is shown in **bold**.

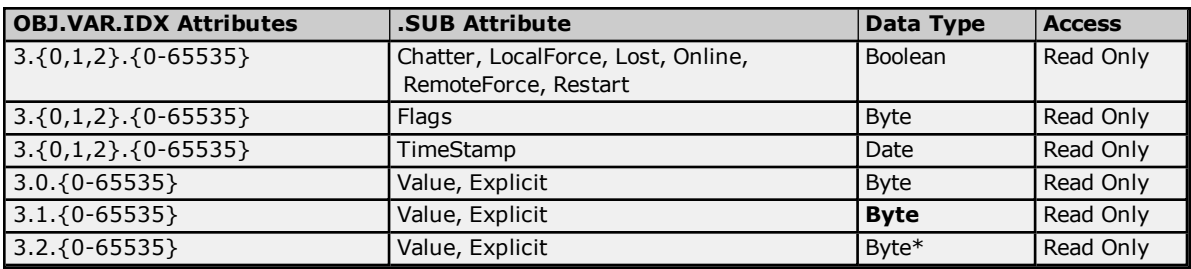

\*The extra bits are used to provide Flags.

#### **Variations**

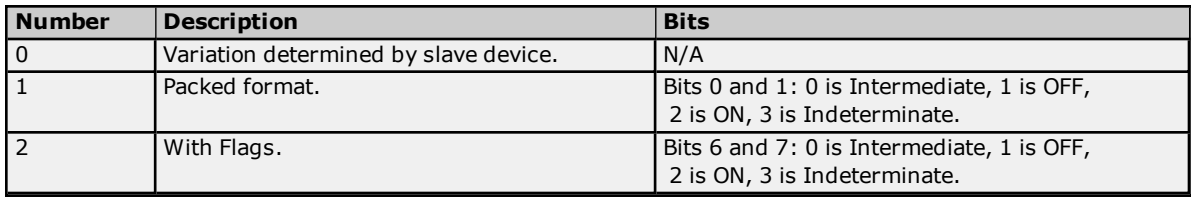

### **DNP Object Flag Definitions**

If the device returns an exception bit set, the quality of the .Value or .Explicit tag is bad. The following available bits are exception bits, excluding Online and State. Descriptions are as follows:

- $\bullet$  0: Online
- $-1:$  Restart
- 2: Communications Lost
- 3: Remote Force
- 4: Local Force
- 5: Chatter
- <sup>l</sup> 6: State Status of input.
- <sup>l</sup> 7: State Status of input.

#### **Examples**

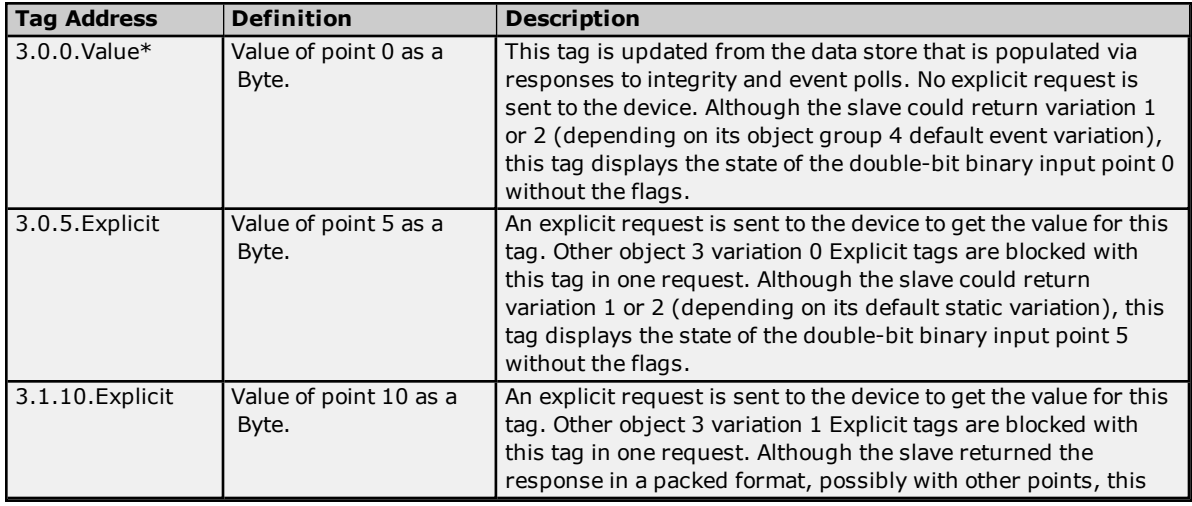

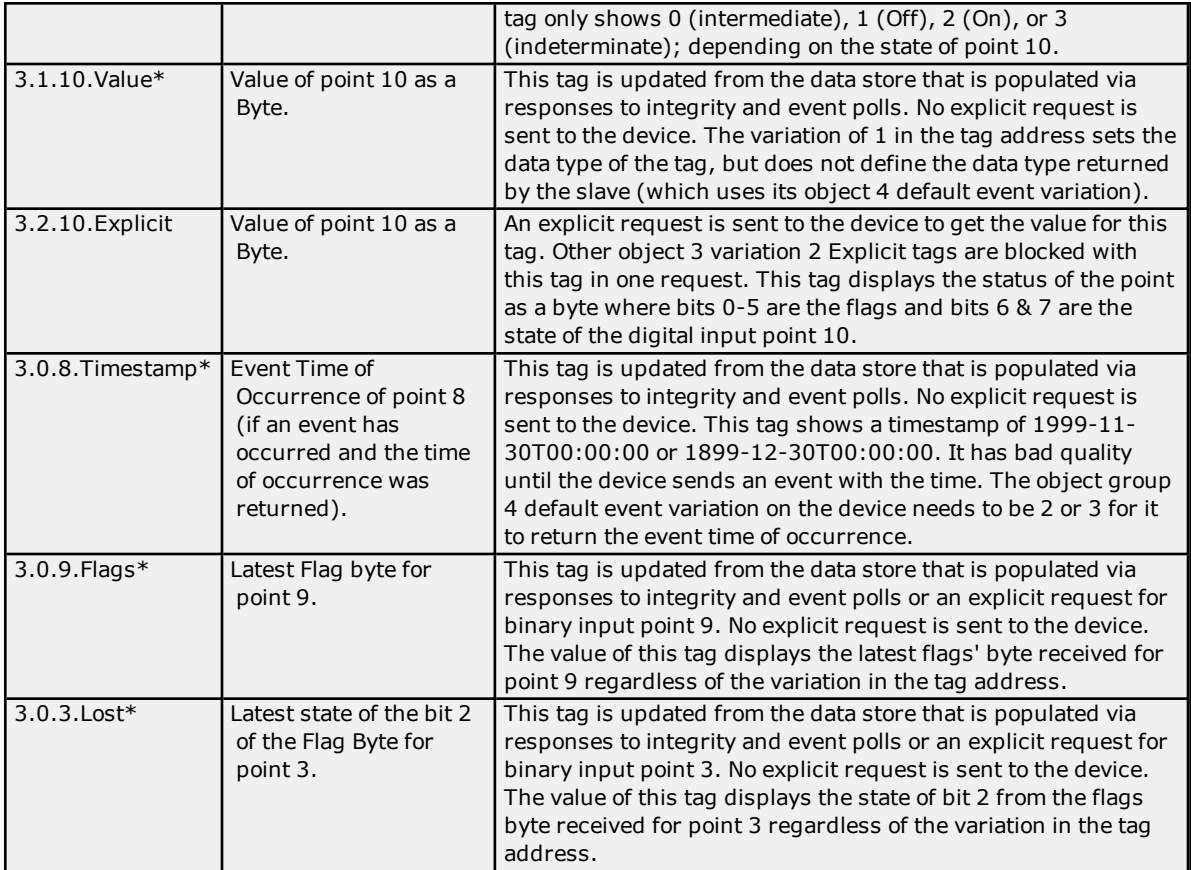

\*If an event time of occurrence is received with the event, then the tag's OPC timestamp should display the master's local time in which the event occurred within the slave. For more information, refer to **[Communications](#page-11-0)**.

# <span id="page-34-0"></span>**Object Group 10 - Binary Outputs**

The status for each point in an object group is retained on each transaction; all flags are reported in their subtype tags. The corresponding event object may also return Time of Occurrence.

**Note:** Object group 10 - Binary Output State is reflected in object group 11 - Binary Output Change Event, object group 12 - Control Relay Output Block, and object group 13 - Binary Output Command Event. For more information, refer to **Other Object [Groups](#page-53-0)**.

**See Also: Object Group 12 - Binary Output [Commands](#page-36-0)**

#### **Attributes**

The default data type is shown in **bold**.

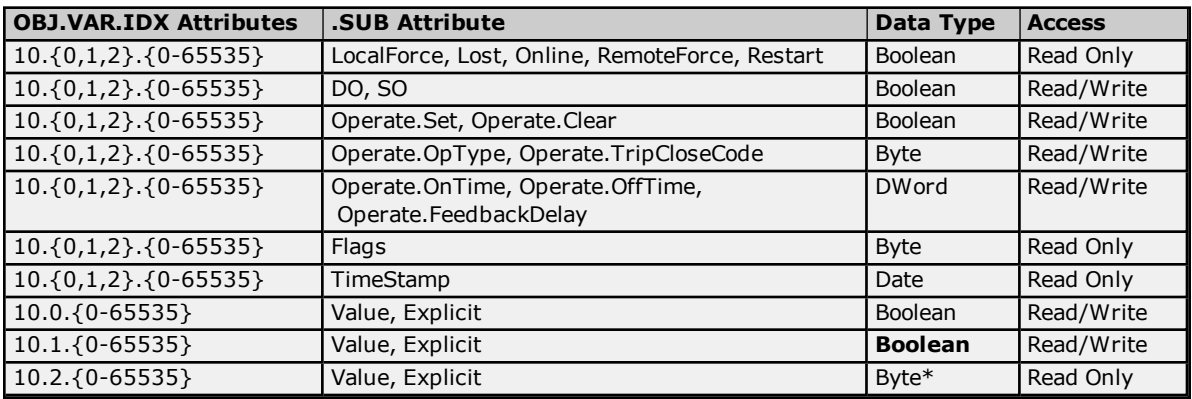

\*The extra bits are used to provide Flags.

# **Variations**

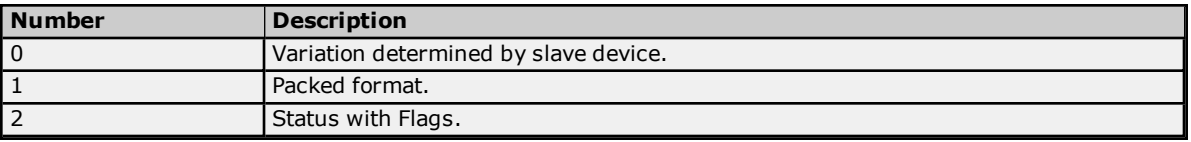

# **DNP Object Flag Definitions**

If the device returns an exception bit set, the quality of the .Value or .Explicit tag is bad. The following available bits are exception bits, excluding Online and State. Descriptions are as follows:

- $\bullet$  0: Online
- 1: Restart
- 2: Communications Lost
- 3: Remote Force
- 4: Local Force
- 5: Reserved
- 6: Reserved
- <sup>l</sup> 7: State Status of input.

### **Binary Output Examples**

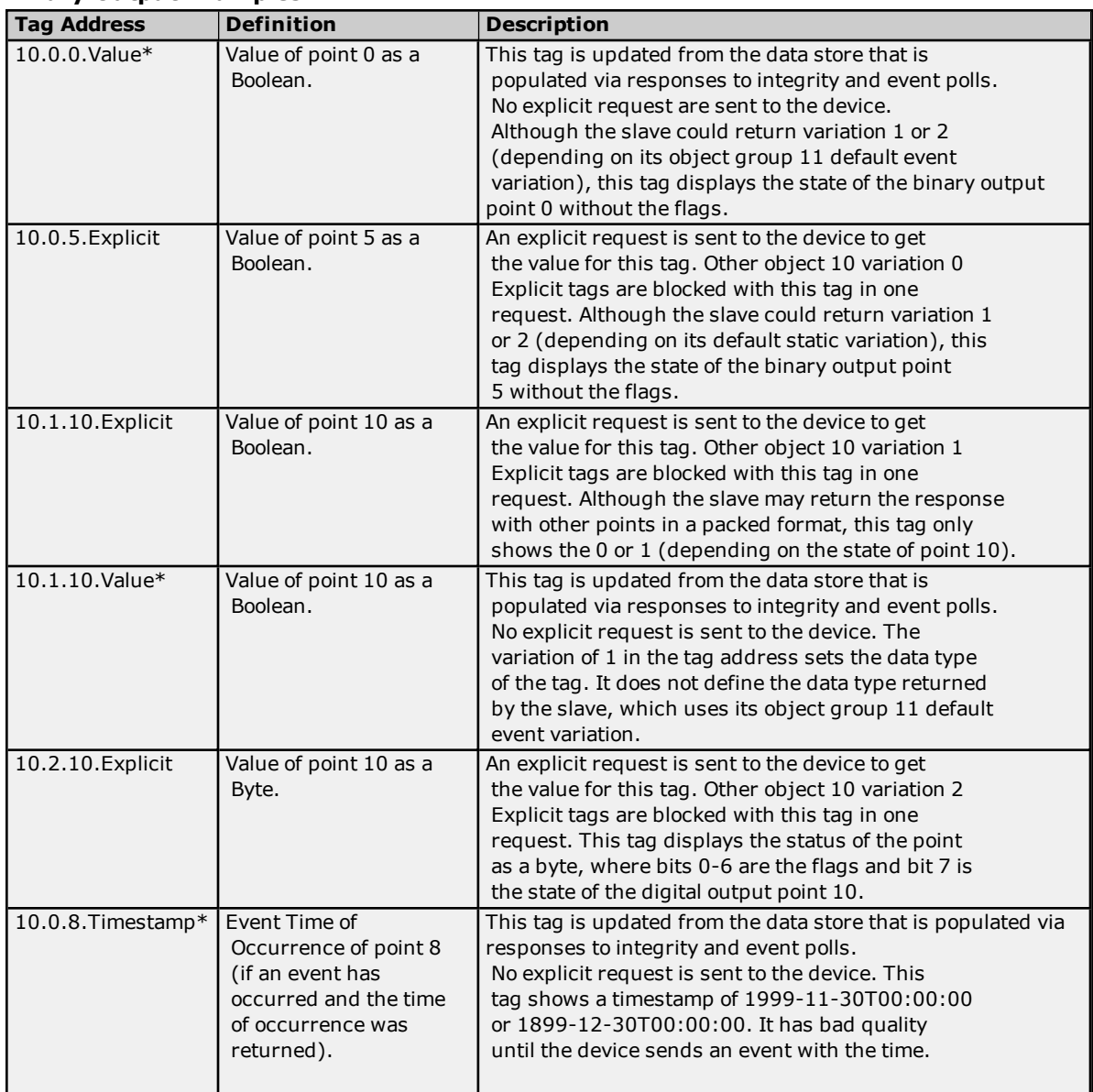
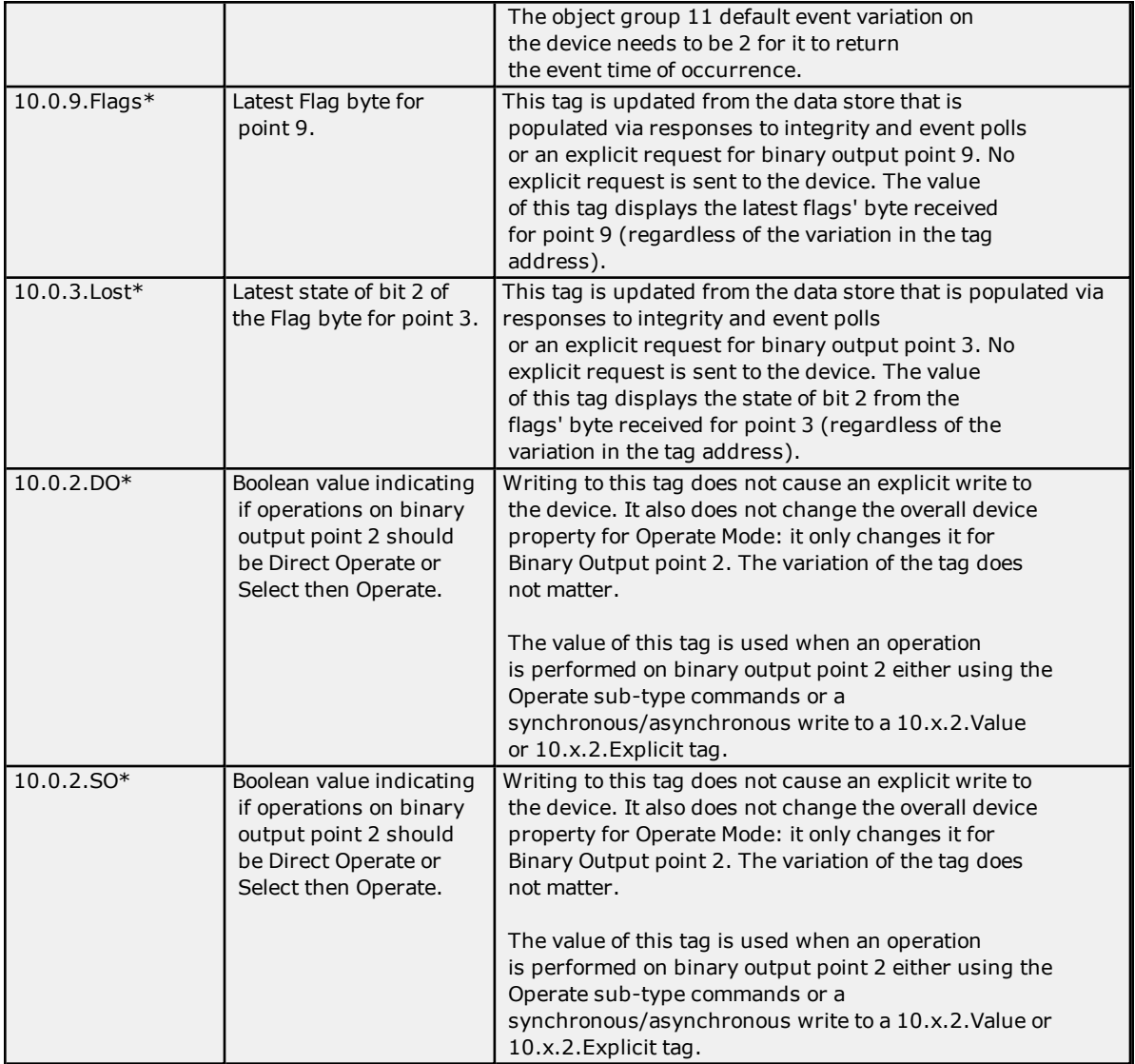

\*If an event time of occurrence is received with the event, then the tag's OPC timestamp should display the master's local time in which the event occurred within the slave. For more information, refer to **[Communications](#page-11-0)**.

### **Object Group 12 - Binary Output Commands**

### **Control Relay Output Block Operate Command Examples**

To perform digital control operations (such as electro-mechanical relays) at binary output points using object group 12, variation 1, use tags addressed with object group 10. An operation on an object group 10 tag issues the CROB command using object group 12, variation 1. Depending on the Feedback Poll after Operate device property, another request may be sent after the actual operate request to obtain the latest value of all binary output points. If the operate is successful but the feedback poll fails, the device reports status code 4. *For more information, refer to [Advanced](#page-24-0)*.

### **See Also: Unable to write to address <address> on device <device>. [Control-Related](#page-82-0) Status Code [<status](#page-82-0) code>**

The following example discusses how to issue a Select then Operate request for Binary Output point 10 that closes the point one time for 250 milliseconds.

### 1. To start, click **Device Properties** | **Advanced**. Then, set the **Operate Mode** to **Select Then Operate**.

**Note:** If the device's Operate Mode is Direct Operate, create a tag with the address "10.0.10.SO". Then,

write "1" to that tag.

- 2. Next, create a tag with the address "10.0.10.Operate.Optype". Then, write "1" to that tag. This sets the **Operation Type Field** of the **Control Code** to **Pulse On**.
- 3. Next, create a tag with the address "10.0.10.Operate.Tripclosecode". Then, write "1" to that tag. This sets the **Trip-Close Code Field** of the **Control Code** to **Close**.
- 4. Next, create a tag with the address "10.0.10.Operate.Ontime". Then, write "250" to that tag. This sets the duration (in milliseconds) in which the output drive remains active.
- 5. Next, create a tag with the address "10.0.10.Operate.Set". Then, write "1" to that tag. This triggers the master to send the object group 12, variation 1 request that performs the digital control operation.

#### **See Also: Object Group 10 - Binary [Outputs](#page-34-0)**

**Note:** The Channel Diagnostics should display the three transactions. The master sends a request using function code 0x03 to select the output point. The slave responds by echoing the request if everything is okay. The master then sends the operate request using function code 0x04. The slave responds by echoing the request if everything is okay. The master then sends the feedback poll and the slave responds with the current static value for all binary outputs.

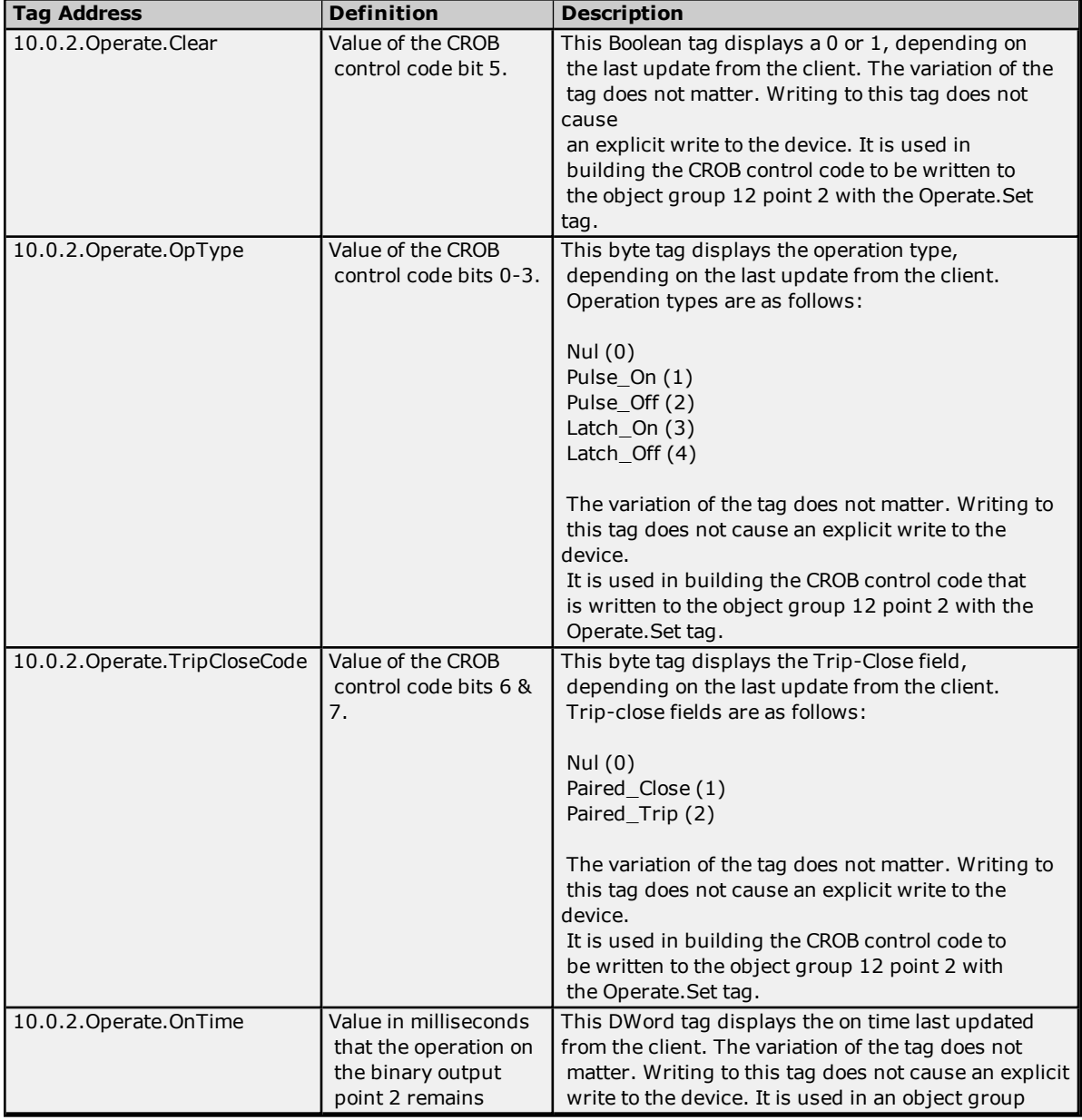

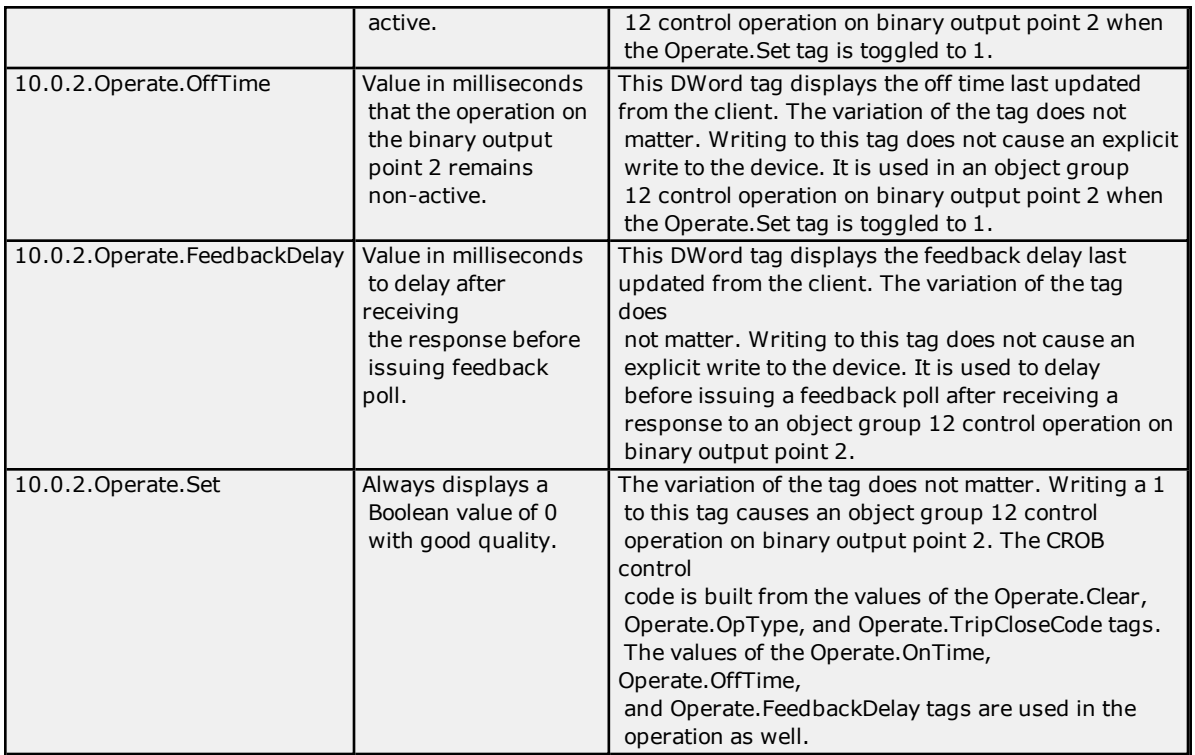

### **Object Group 20 - Counters**

The status for each point in an object group is retained on each transaction; all flags are reported in their subtype tags. The corresponding event object may also return Time of Occurrence.

**Note:** Object group 20 - Counter value is reflected in object group 22 - Counter Event Change. For more information, refer to **Other Object [Groups](#page-53-0)**.

### **Attributes**

The default data type is shown in **bold**.

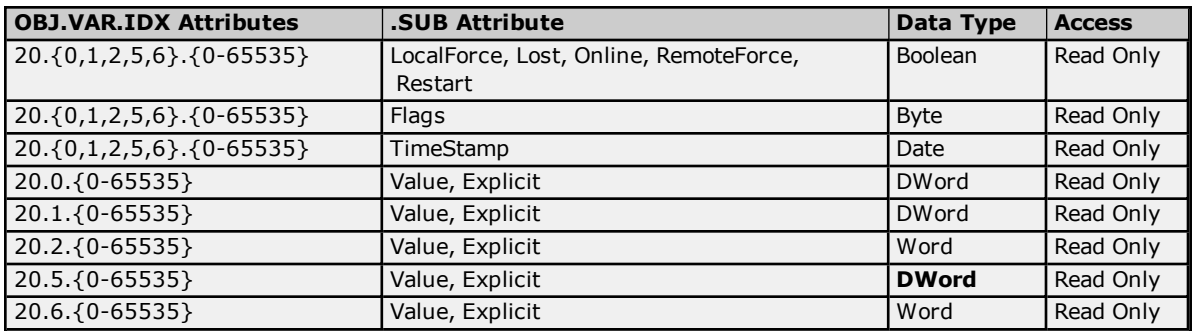

### **Variations**

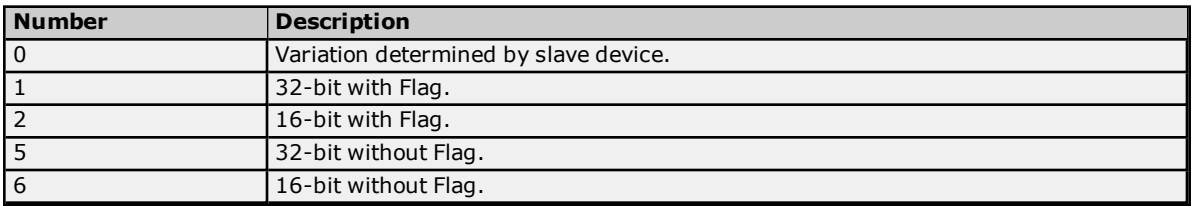

### **DNP Object Flag Definitions**

If the device returns an exception bit set, the quality of the .Value or .Explicit tag is bad. The following available bits are exception bits, excluding Online. Descriptions are as follows:

- $\bullet$  0: Online
- $-1:$  Restart
- 2: Communications Lost
- 3: Remote Force
- 4: Local Force
- 5: Rollover
- 6: Discontinuity
- 7: Reserved

### **Examples**

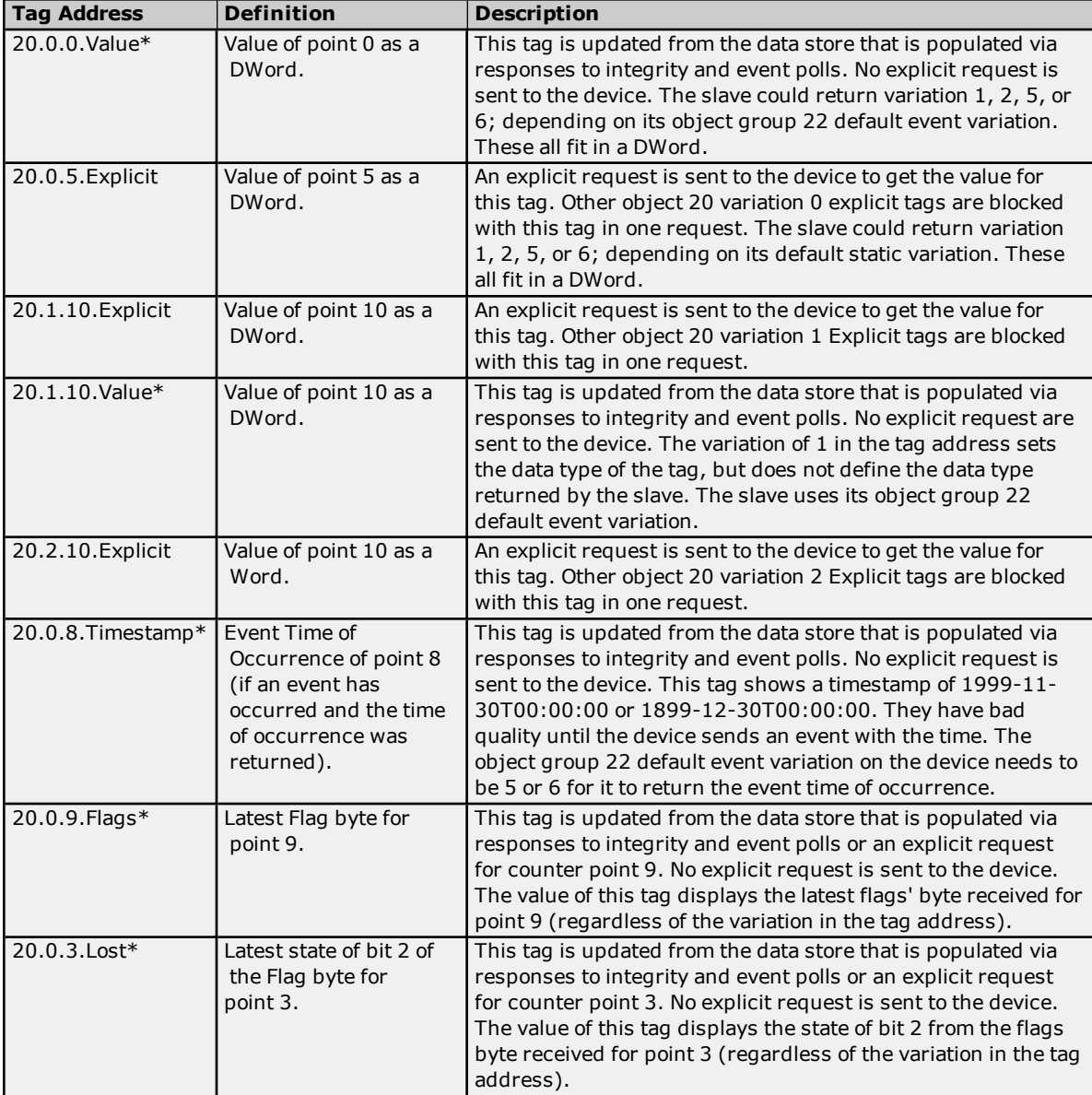

\*If an event time of occurrence is received with the event, then the tag's OPC timestamp should display the master's local time in which the event occurred within the slave. For more information, refer to **[Communications](#page-11-0)**.

### **Object Group 21 - Frozen Counters**

The status for each point in an object group is retained on each transaction; all flags are reported in their subtype tags. The corresponding event object may also return Time of Occurrence.

### **Attributes**

The default data type is shown in **bold**.

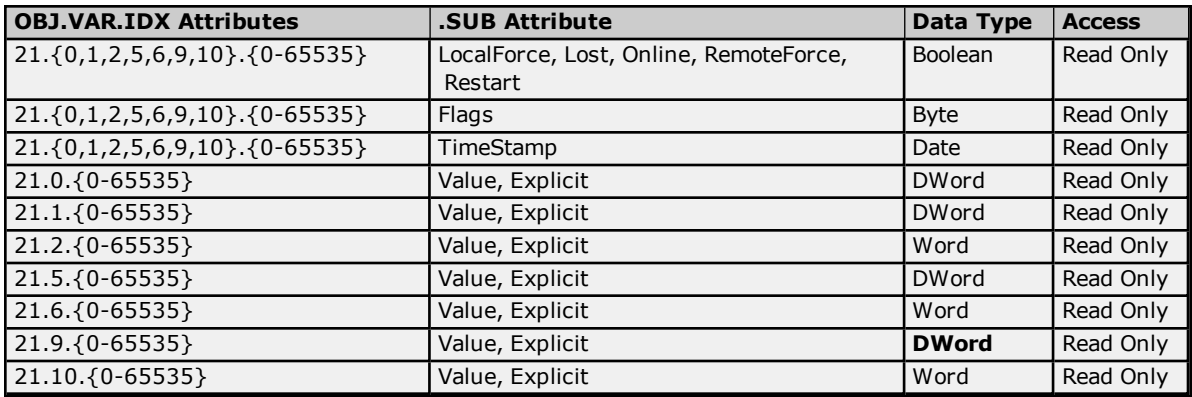

### **Variations**

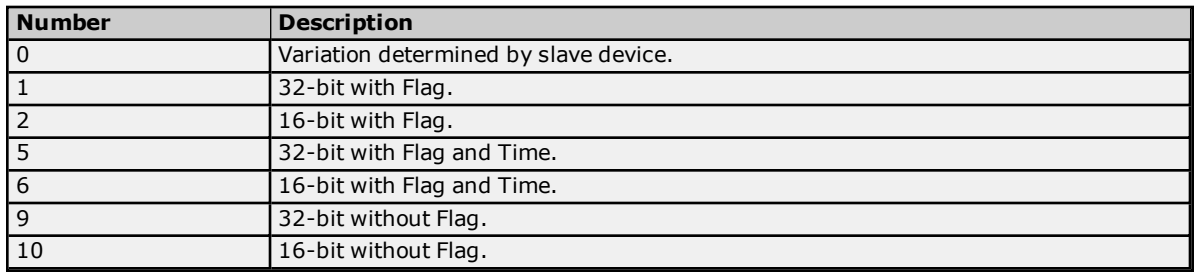

### **DNP Object Flag Definitions**

If the device returns an exception bit set, the quality of the .Value or .Explicit tag is bad. The following available bits are exception bits, excluding Online. Descriptions are as follows:

- $\bullet$  0: Online
- 1: Restart
- 2: Communications Lost
- 3: Remote Force
- 4: Local Force
- 5: Rollover
- 6: Discontinuity
- 7: Reserved

### **Examples**

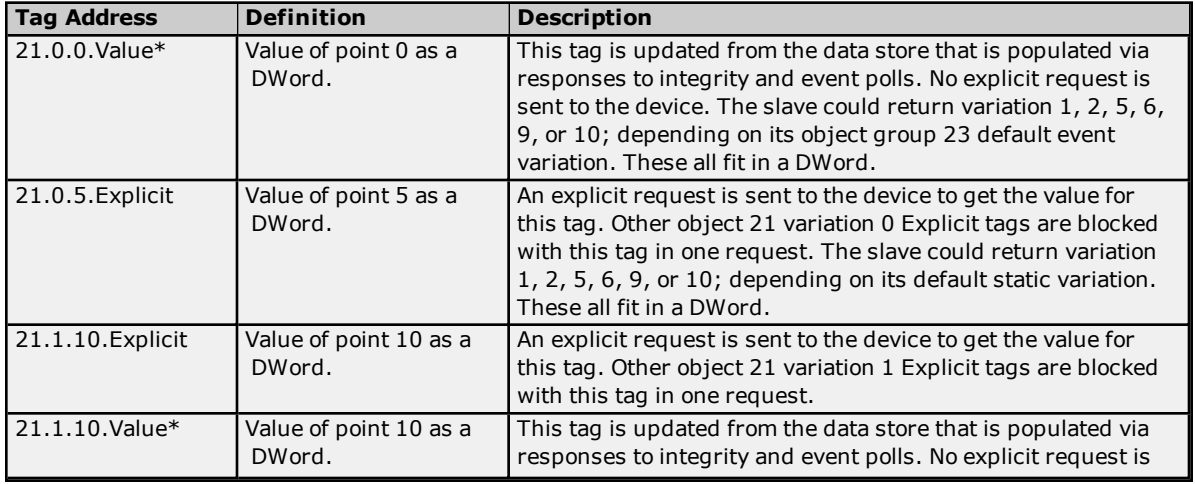

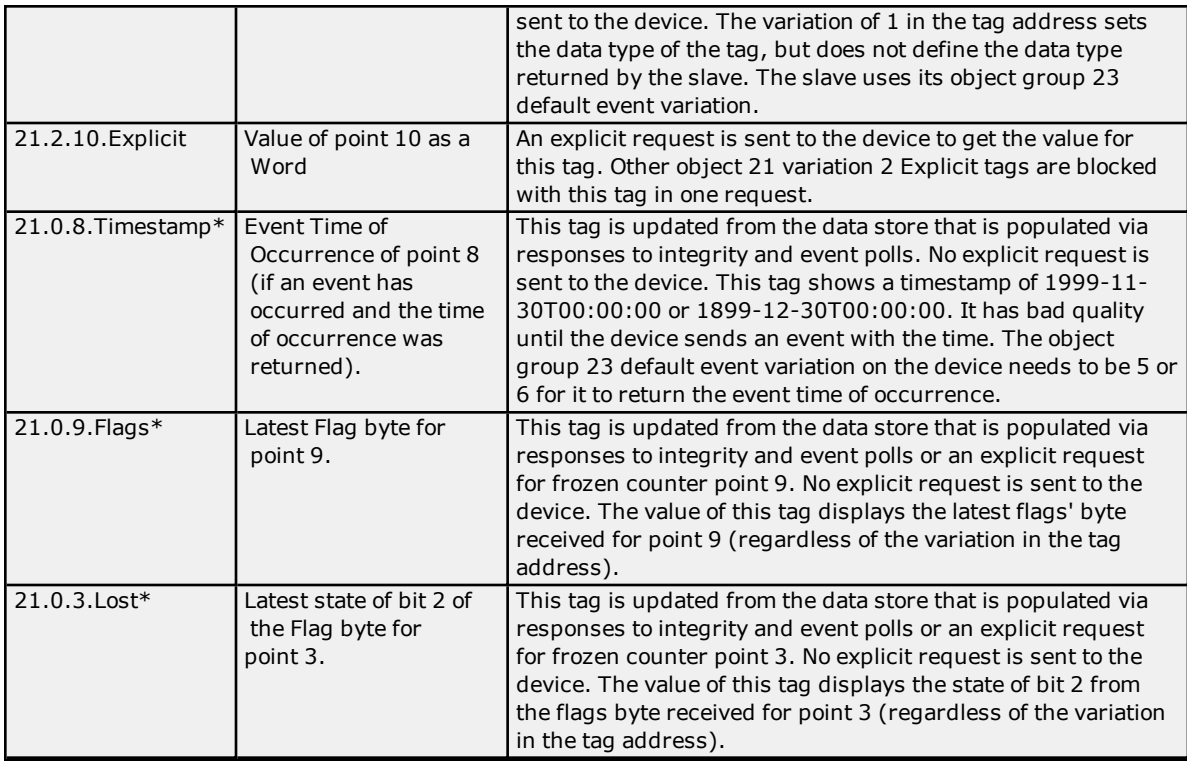

\*If an event time of occurrence is received with the event, then the tag's OPC timestamp should display the master's local time in which the event occurred within the slave. For more information, refer to **[Communications](#page-11-0)**.

### **Object Group 30 - Analog Inputs**

The status for each point in an object group is retained on each transaction; all flags are reported in their subtype tags. The corresponding event object may also return Time of Occurrence.

**Note:** object group 30 - Analog Input value is reflected in object group 32 - Analog Input Change Event. For more information, refer to **Other Object [Groups](#page-53-0)**.

### **Attributes**

The default data type is shown in **bold**.

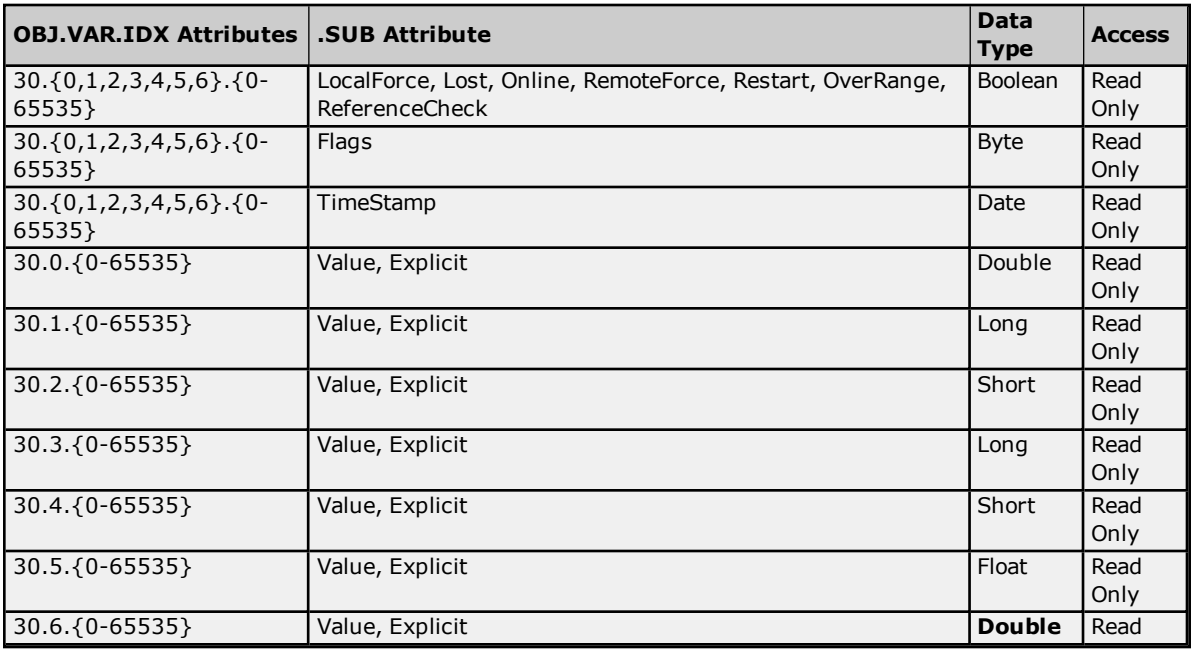

**43**

**Only** 

### **Variations**

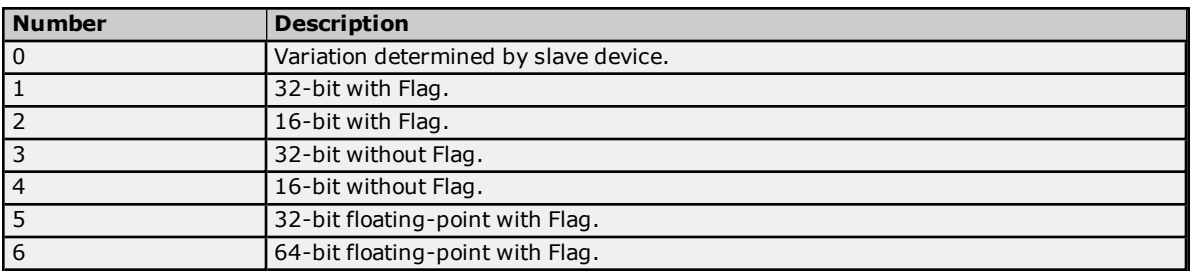

### **DNP Object Flag Definitions**

If the device returns an exception bit set, the quality of the .Value or .Explicit tag is bad. The following available bits are exception bits, excluding Online. Descriptions are as follows:

- $\bullet$  0: Online
- $\bullet$  1: Restart
- 2: Communications Lost
- 3: Remote Force
- 4: Local Force
- 5: Overrange
- 6: Reference Check
- 7: Reserved

### **Examples**

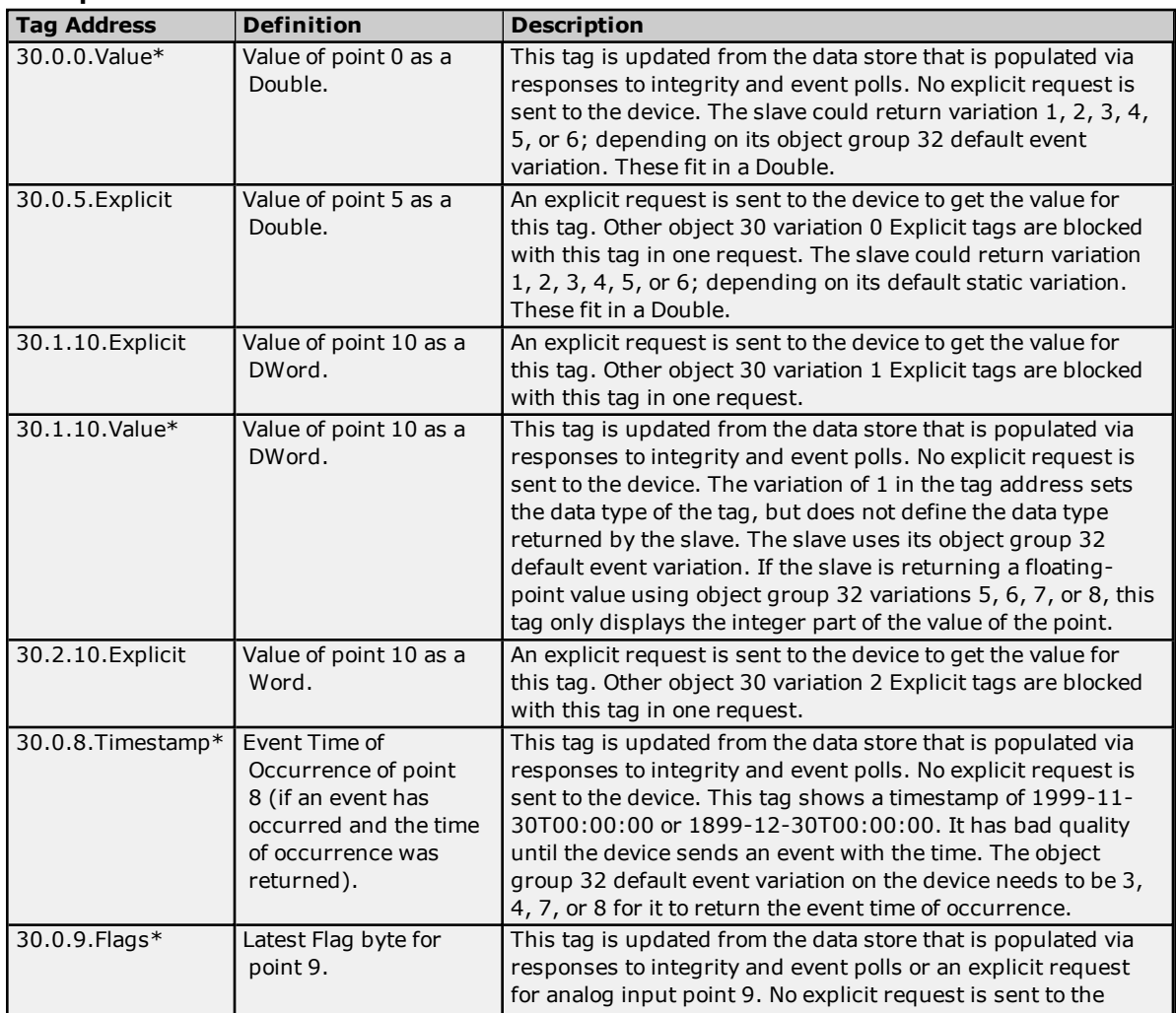

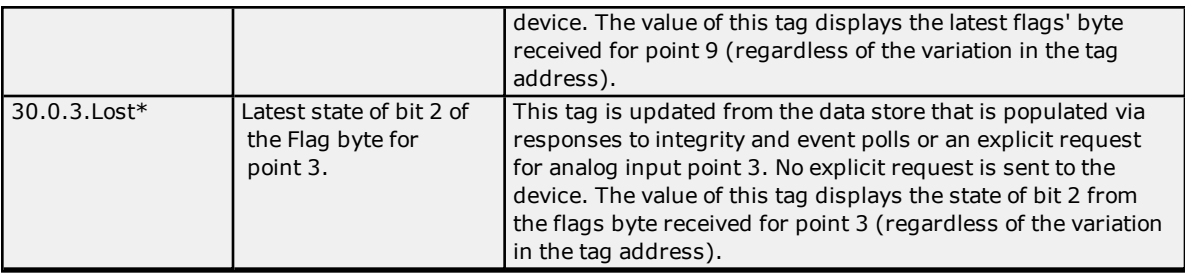

\*If an event time of occurrence is received with the event, then the tag's OPC timestamp should display the master's local time in which the event occurred within the slave. For more information, refer to **[Communications](#page-11-0)**.

### **Object Group 34 - Analog Inputs Deadband**

These tags are only read explicitly once after start up. Explicit reads of the same object group and Variation are blocked together: A block that contains a failed tag continues to be read until the tag's quality changes to good or is removed.

### **Attributes**

The default data type is shown in **bold**.

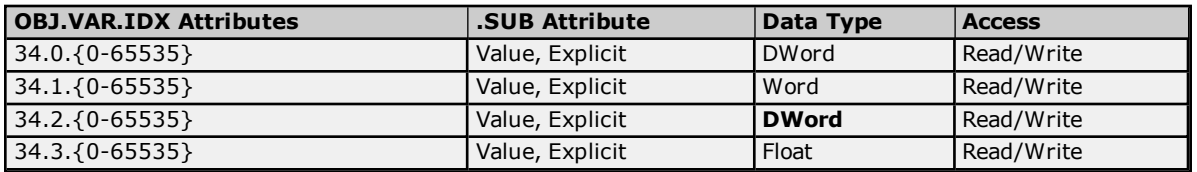

### **Variations**

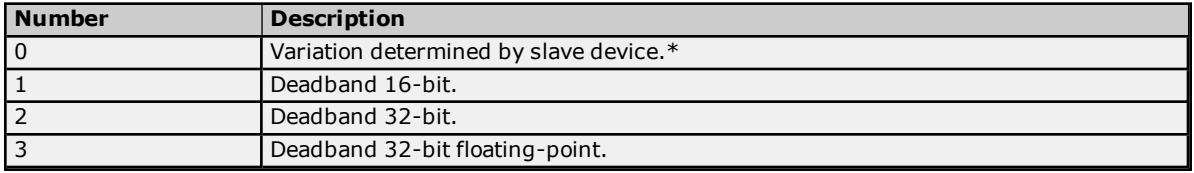

\*Variation 0 is used to request the default variation.

### **Examples**

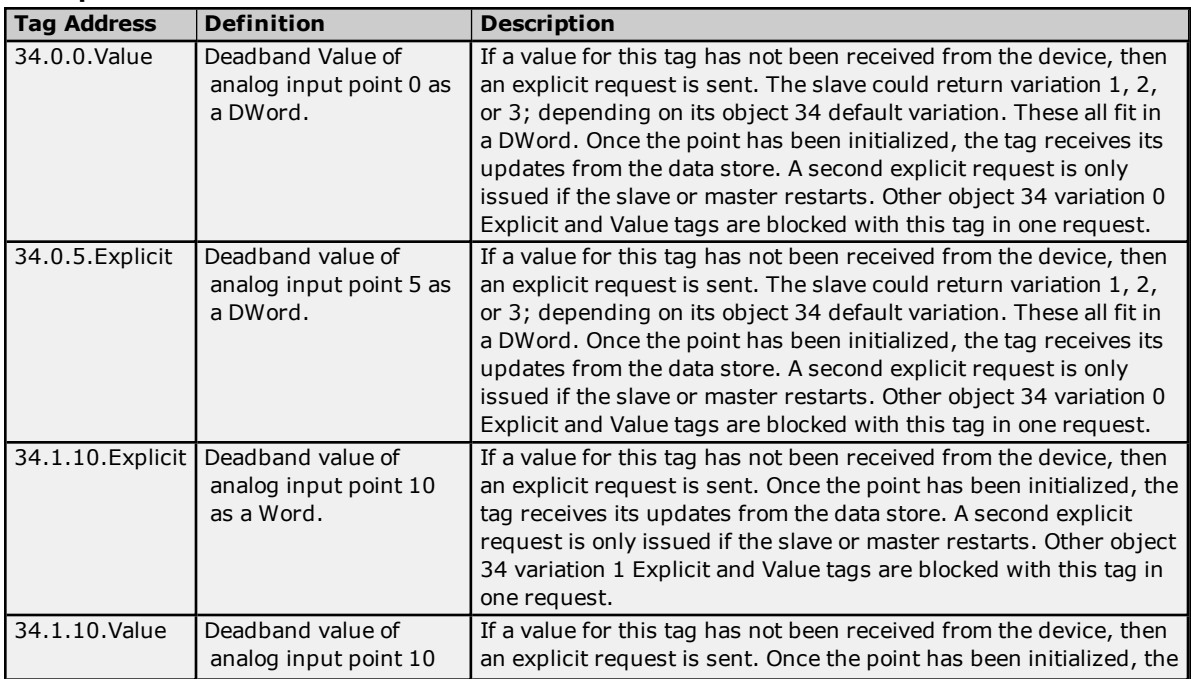

**44**

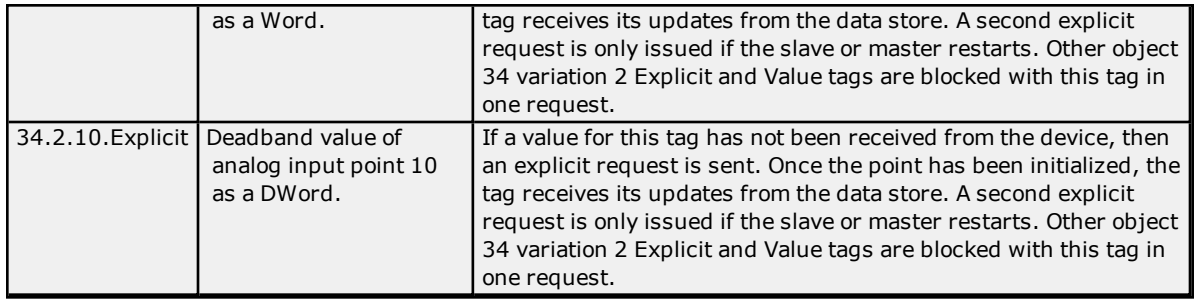

### <span id="page-44-0"></span>**Object Group 40 - Analog Outputs**

The status for each point in an object group is retained on each transaction; all flags are reported in their subtype tags. The corresponding event object may also return Time of Occurrence.

**Note:** Object group 40 - Analog Output value is reflected in object group 41 - Analog Output Write, object group 42 - Analog Output Change Event, and object group 43 - Analog Output Command Event. For more information, refer to **Other Object [Groups](#page-53-0)**.

### **See Also: Object Group 41 - Analog Output [Commands](#page-46-0)**

#### **Attributes**

The default data type is shown in **bold**.

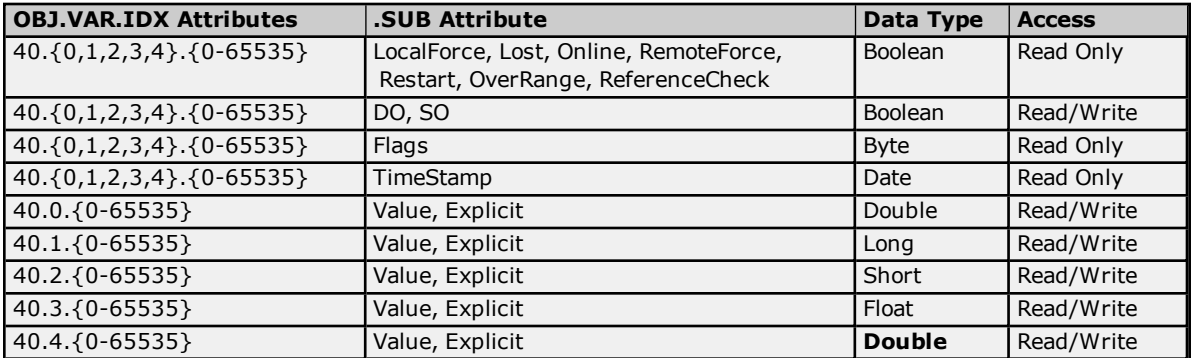

### **Variations**

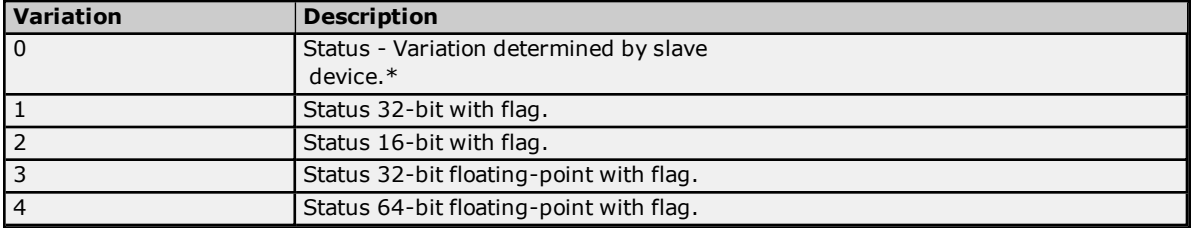

\*Variation 0 is used to request the default variation.

#### **DNP Object Flag Definitions**

If the device returns an exception bit set, the quality of the .Value or .Explicit tag is bad. The following available bits are exception bits, excluding Online. Descriptions are as follows:

- $\bullet$  0: Online
- $-1:$  Restart
- 2: Communications Lost
- 3: Remote Force
- 4: Local Force
- 5: Overrange
- 6: Reference Check
- 7: Reserved

### **Examples**

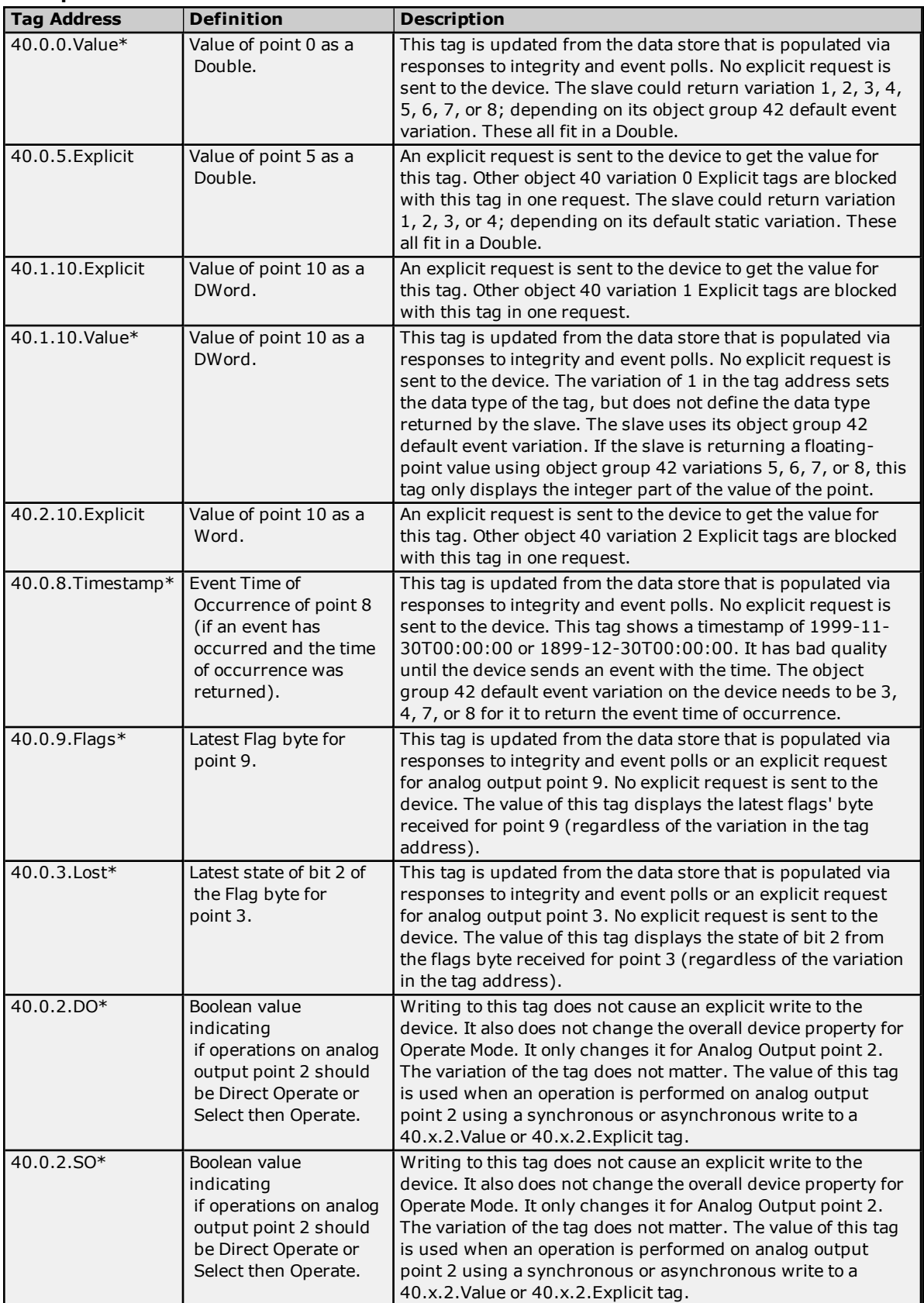

\*If an event time of occurrence is received with the event, then the tag's OPC timestamp should display the master's local time in which the event occurred within the slave. For more information, refer to **[Communications](#page-11-0)**.

### <span id="page-46-0"></span>**Object Group 41 - Analog Output Commands**

### **Issuing an Analog Output Command**

To issue an analog output command, execute a synchronous or an asynchronous write to a 40.x.x.Value or a 40.x.x.Explicit tag. Depending on the Feedback Poll after Operate device property, another request may be sent after the actual operate request to obtain the latest value of all analog output points. If the operate is successful but the feedback poll fails, the device reports status code 4. For more information, refer to **[Advanced](#page-24-0)**.

**See Also: Unable to write to address <address> on device <device>. [Control-Related](#page-82-0) Status Code [<status](#page-82-0) code>**

### **Function Codes**

The function code used in the write request depends on the setting of the overall device property for Operate Mode and/or any 40.x.x.DO or 40x.x.SO tags. The Select then Operate option sends two requests - the first with the select function code (3) followed by a request with the operate function code (4). The Direct Operate option sends one request with the direct operate function code (5). *For more information on the Operate Mode device property, refer to [Advanced](#page-24-0).*

**Note:** For more information on the DO and SO sub-type, refer to **Object Group 40 - Analog [Outputs](#page-44-0)**.

### **Object Group 50 - Time and Date**

Object group 50 is the slave's clock. Since it cannot be read through unsolicited replies, the DNP Master Ethernet Driver must explicitly request a read. The driver requests a read every time the tag is pulled for an update because it's a time datum. On a default instantiation, this occurs every 200 ms. To avoid congesting the communications link, create a separate OPC group for the object group 50 time tag. Then, set the group update rate to 1000 ms or slower.

**Note:** Object group 50 - Time and Date is reflected in object group 51 - Time and Date Common Time of Occurrence (CTO). For more information, refer to **Other Object [Groups](#page-53-0)**.

#### **Attributes**

The default data type is shown in **bold**.

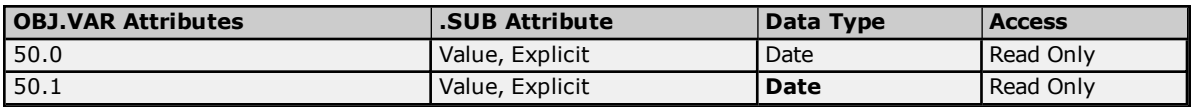

**Note:** Flags do not apply.

### **Variations**

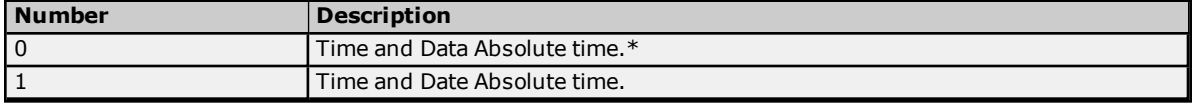

\*Allowed, but same as 50.1.

#### **Examples**

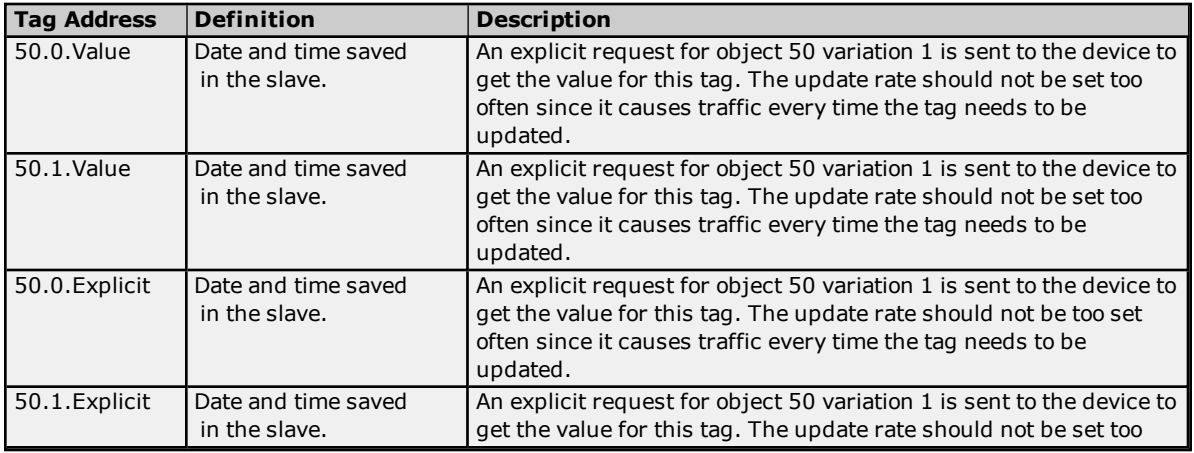

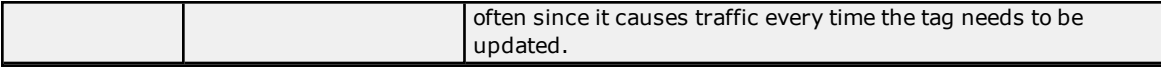

### **Object Group 60 - Class Poll Data Request**

When a Boolean True is written to these tags, object group 60 variations 1-4 initiate class 0-3 reads (respectively). Object group 60 tags can be used to 'manually' poll when the recommended event and integrity class polling intervals cannot be used. This approach is not recommended, however, because care must be taken to keep the requests in proper order. An integrity poll polls class 1, 2, 3, and 0 in that order, in one request, and without time lapses in between.

When using the object group 60 tags to poll for events, users should poll the event classes (variations 2, 3, and 4) before polling for class 0 static data (variation 1). This ensures that event data is received in the correct order and that the latest value is received after preceding events. Although a class object group 60.1 request can be issued immediately after any of the event class object group 60.2, 3, or 4 requests, these are still separate requests. Users risk losing any events that occurred between the last class 1, 2, or 3 request and the class 0 request. A read of these tags always returns a Boolean False with good quality.

### **Attributes**

These tags trigger commands on the DNP slave device when a True value is written. They read back as zero or False.

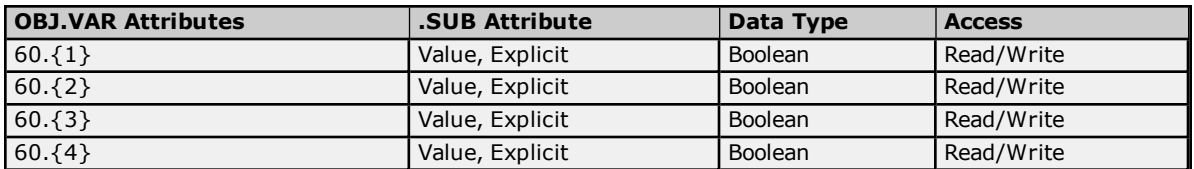

**Note:** Flags do not apply.

### **Variations**

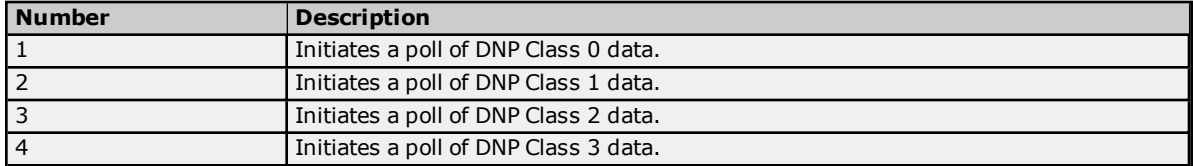

### **Examples**

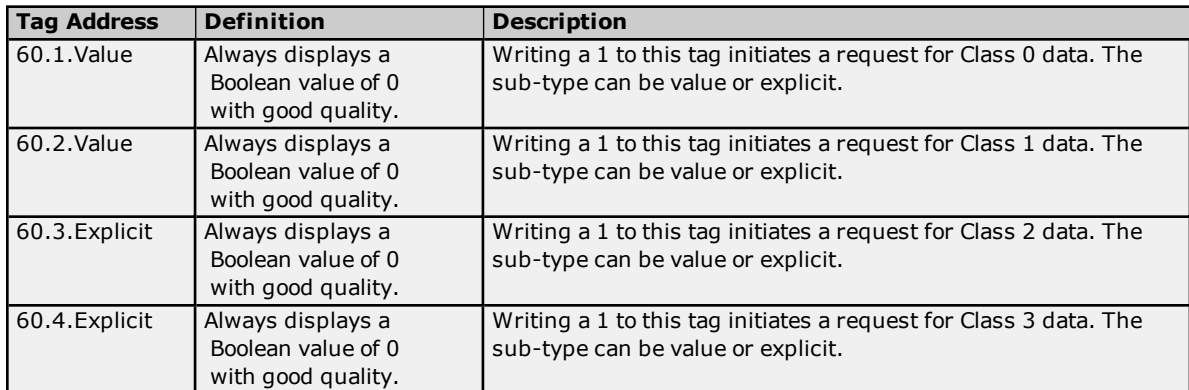

# **Object Group 70 - File Identifiers**

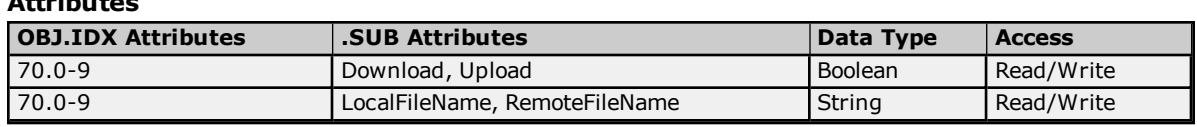

**Note:** Flags do not apply.

**Examples**

**Attributes**

**48**

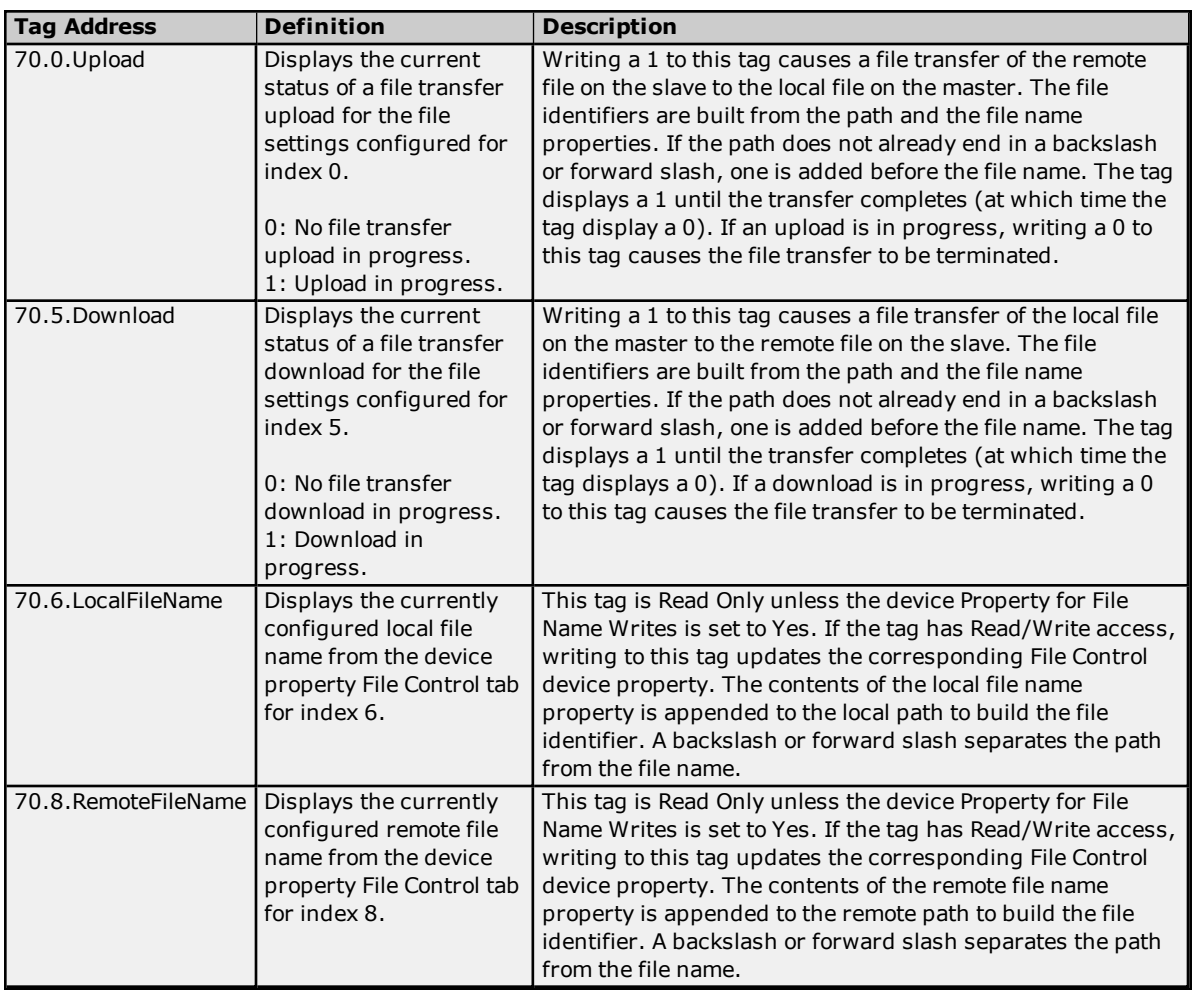

### **Object Group 80 - Internal Indications**

### **Attributes**

The default data type is shown in **bold**.

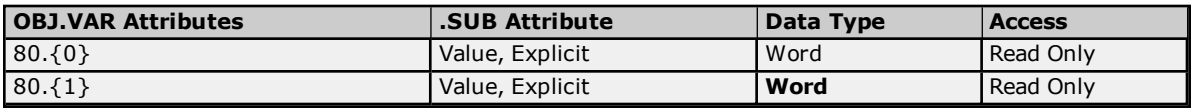

**Note:** Flags do not apply.

### **Variations**

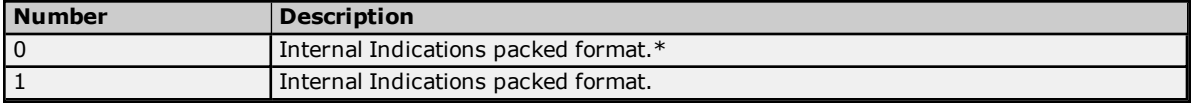

\*Allowed, but same as 80.1.

### **IIN Definitions**

Object group 80 returns the DNP Internal Indication bits (IIN) as an unsigned short integer. The data is refreshed with each response from the DNP slave, and therefore represents the latest IIN report.

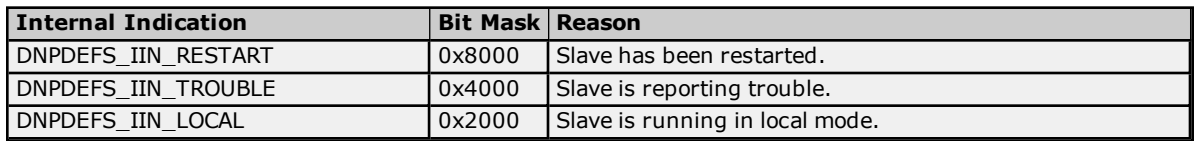

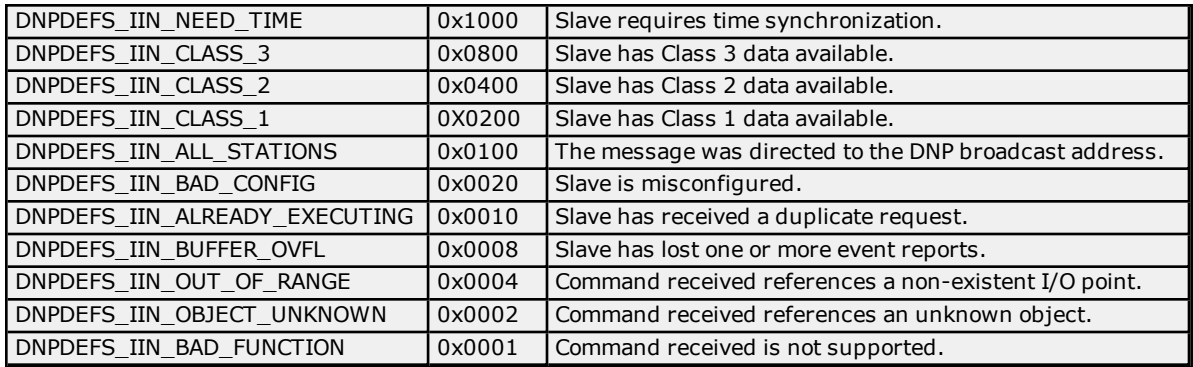

#### **Examples**

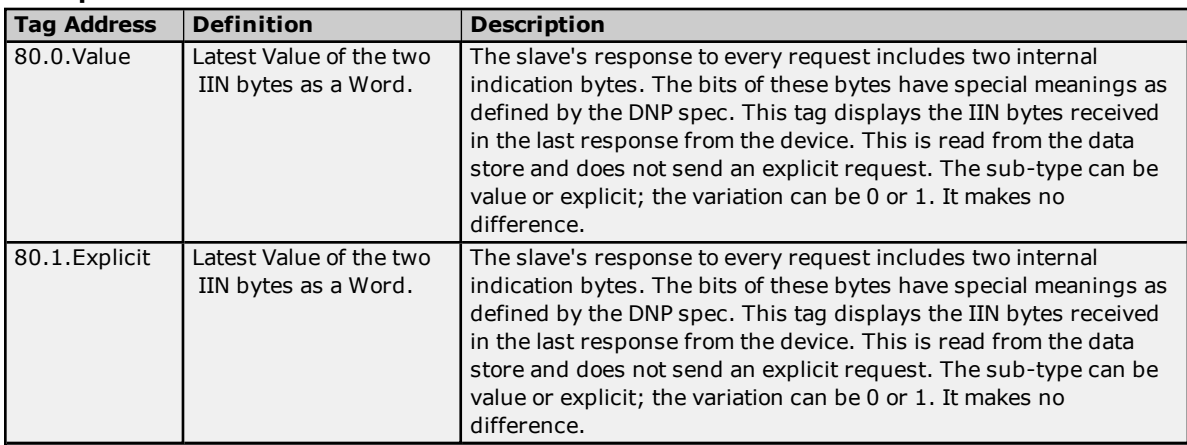

### **Object Group 87 - Data Sets**

.Value tags are populated by the data received from unsolicited events or integrity and event class polling. .Explicit tags cause a device read: because tags for one set are blocked together, there is only one device read for the entire data set.

#### **Notes:**

- 1. At this time, data sets can only be defined in the slave. Users who manually create tags must define the correct data types. The master obtains the description of the data sets from the slave to automatically define tags.
- 2. Object group 88 Data Set Snapshot data is reflected in object group 87 Data Sets Present value tags. For more information, refer to **Other Object [Groups](#page-53-0)**.

#### **Attributes**

Variations for object group 87 do not equate to specific data types. Users must configure the tag with the same data type that is configured in the slave for the specific data set element. Descriptions of the attributes are as follows:

- **· VAR:** This attribute indicates the particular element of the data set.
- **IDX:** This attribute indicates the particular data set that is defined in the device.

The default data type is shown in **bold**.

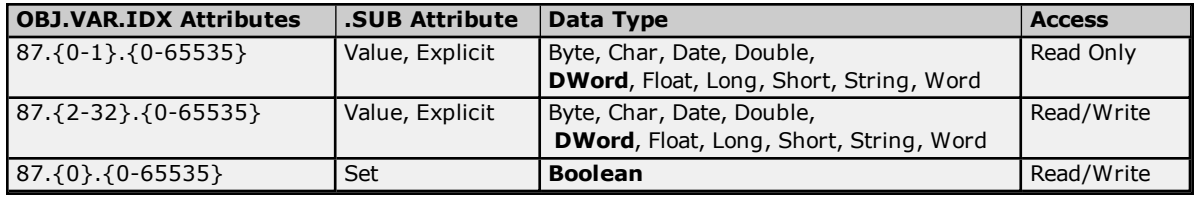

#### **Variations**

### **DNP Object Flag Definitions**

To get a data point's flags, the slave's definition of the data set must include an element specifically for DNP flags.

#### **Examples**

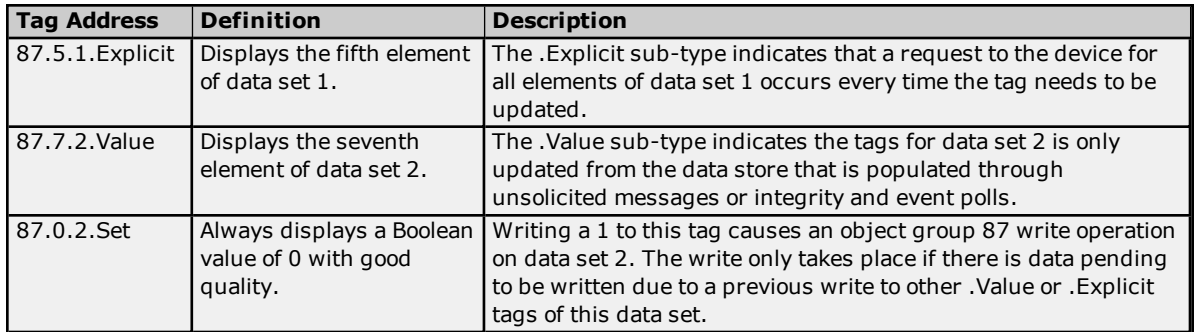

### **Object Group 110 - Octet String Object**

These tags are only read explicitly once after start up. Explicit reads of the same object group and Variation are blocked together: A block that contains a failed tag continues to be read until the tag's quality changes to good or is removed.

#### **Notes:**

- 1. Object group 110 Octet String value is reflected in object group 111 Octet String Event Change. *For more information, refer to Other Object [Groups](#page-53-0)*.
- 2. Zero-length string tags return bad quality.

### **Attributes**

The default data type is shown in **bold**.

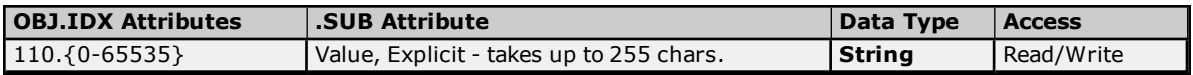

**Note:** Flags do not apply.

### **Variations**

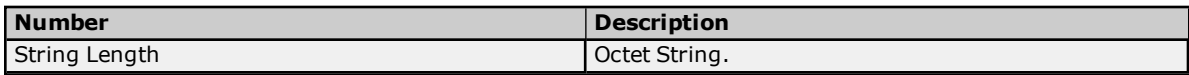

### **Examples**

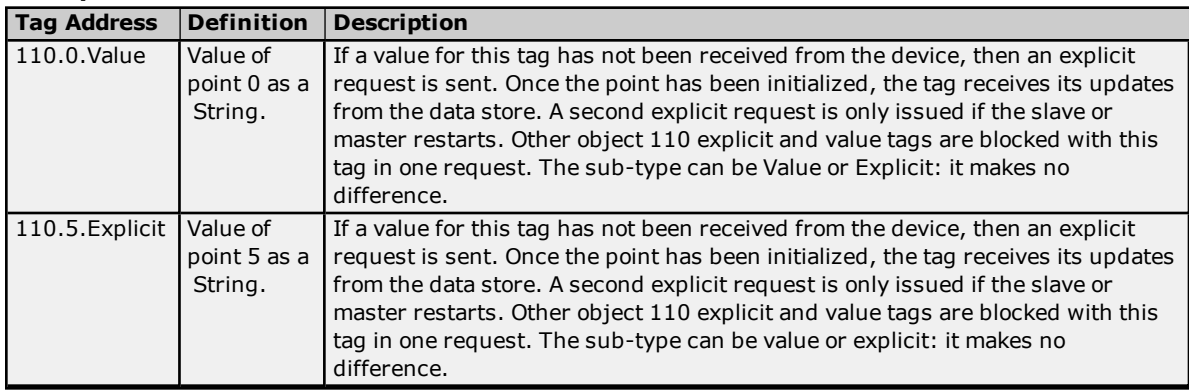

### **Object Group 120 - Authentication Object**

The authentication object tags are internal statistics for DNP authentication.

#### **Attributes**

The default data type is shown in **bold**.

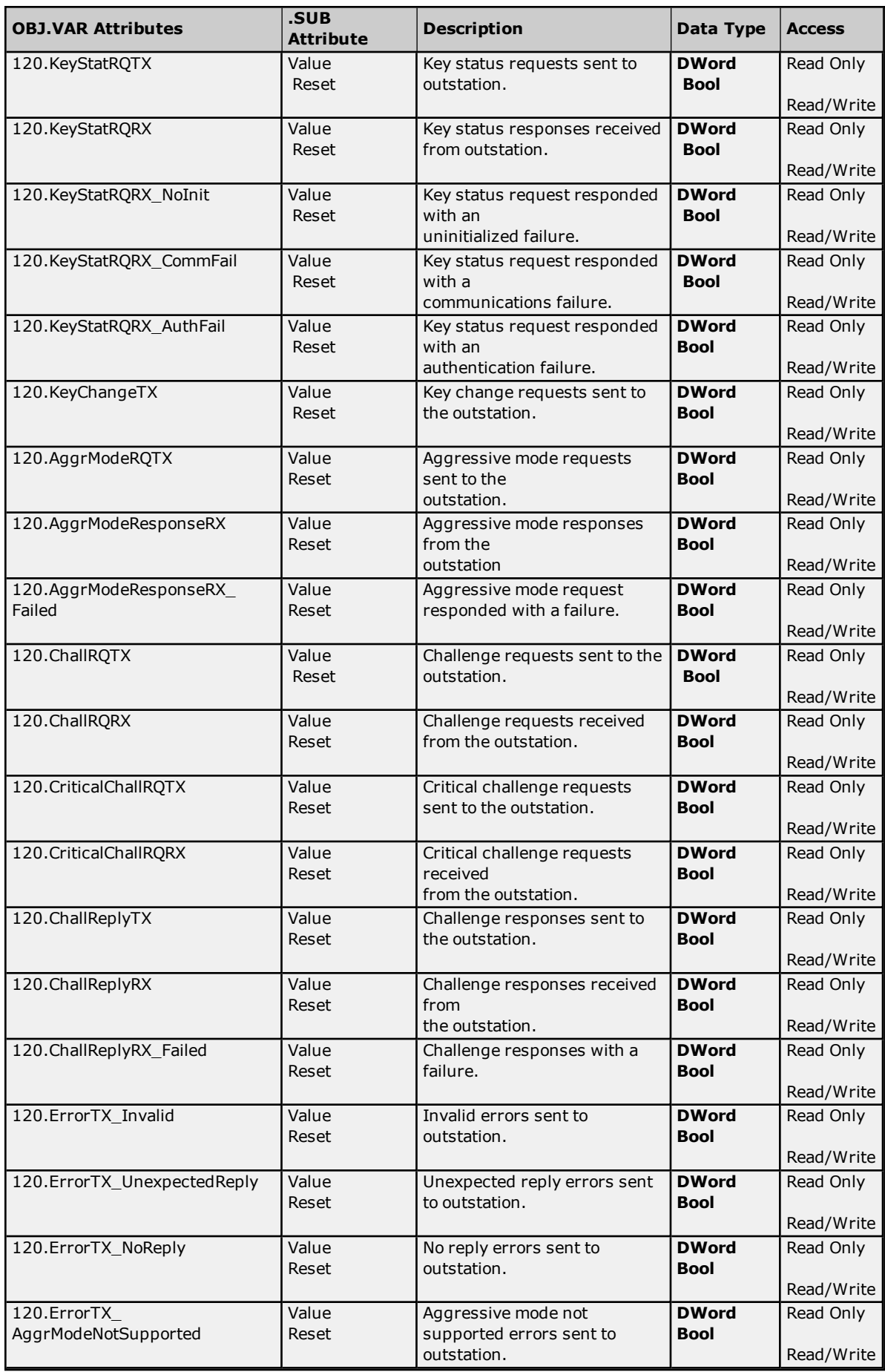

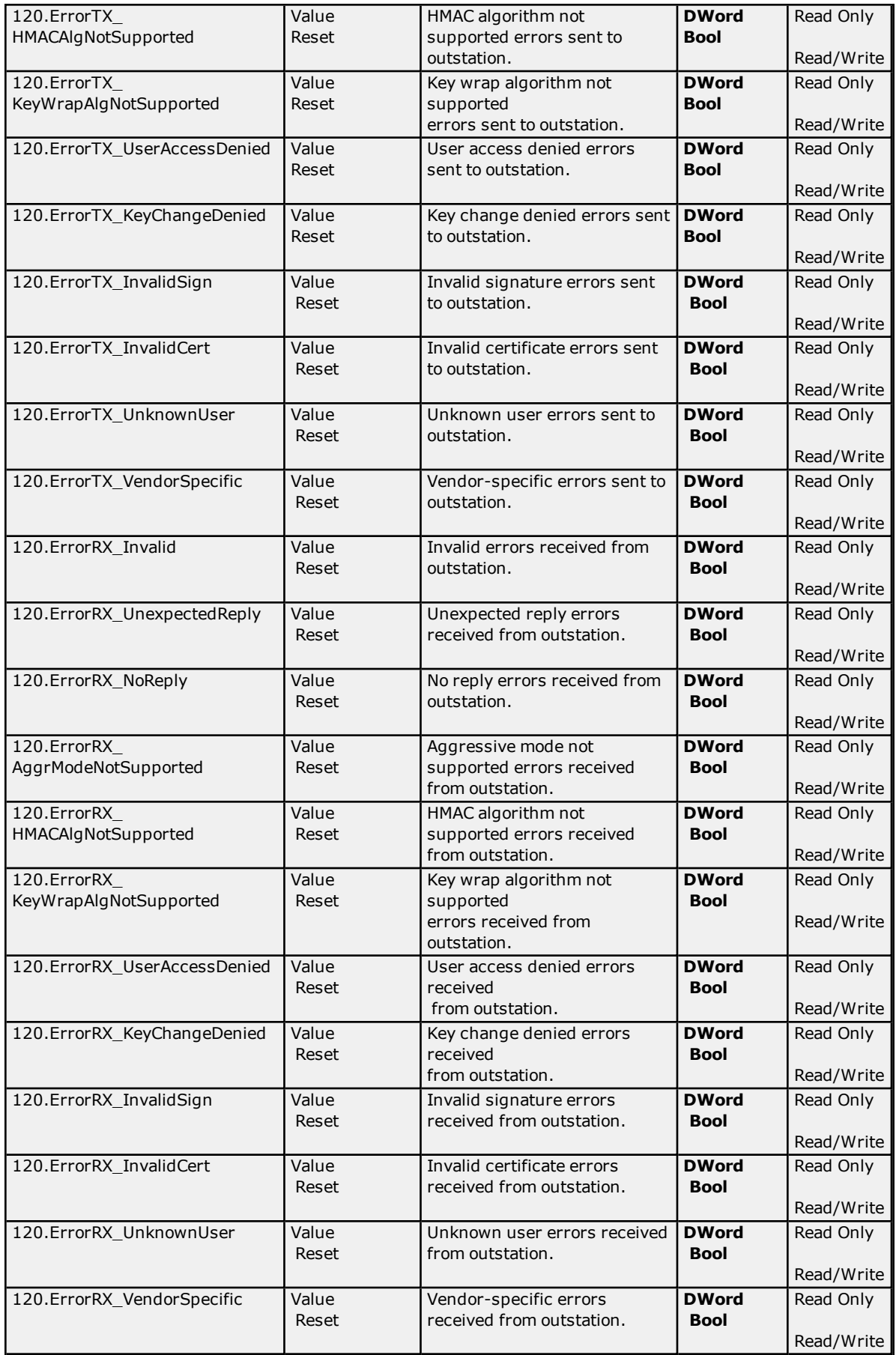

### **Examples**

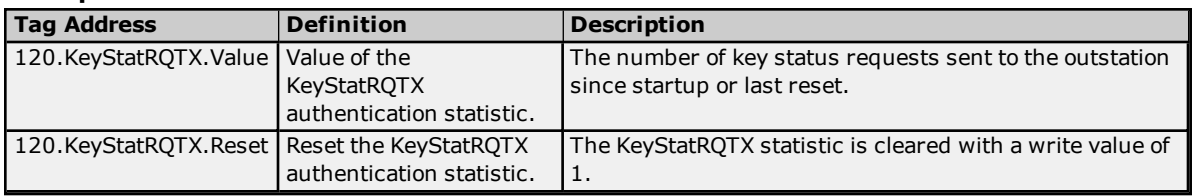

# <span id="page-53-0"></span>**Other Object Groups**

Certain objects are not used in the driver due to the fact that their values are reflected in other objects.

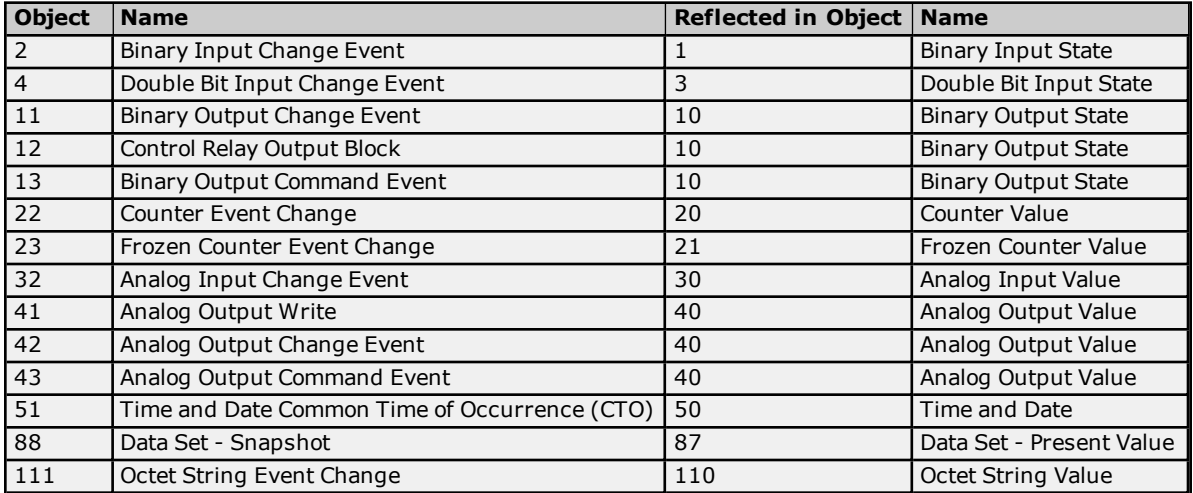

# **Internal Tags**

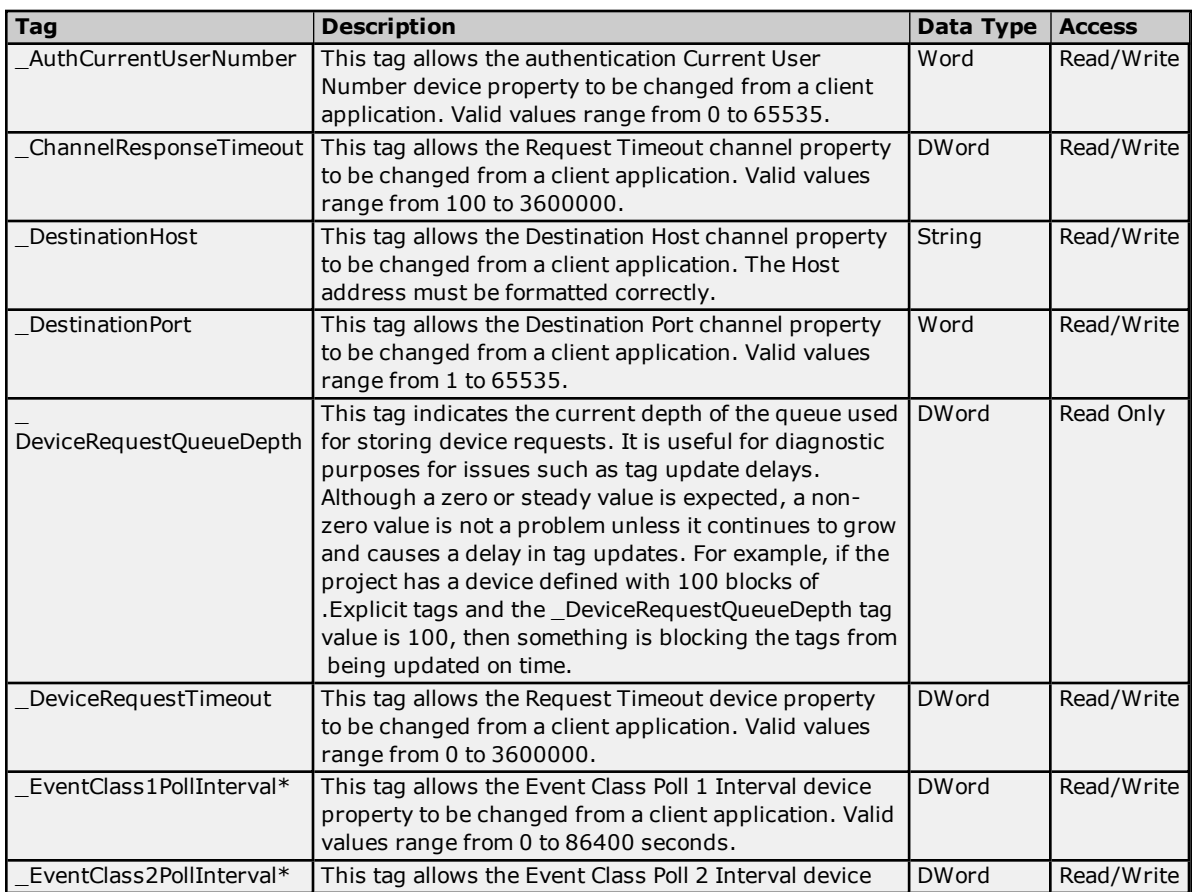

**54**

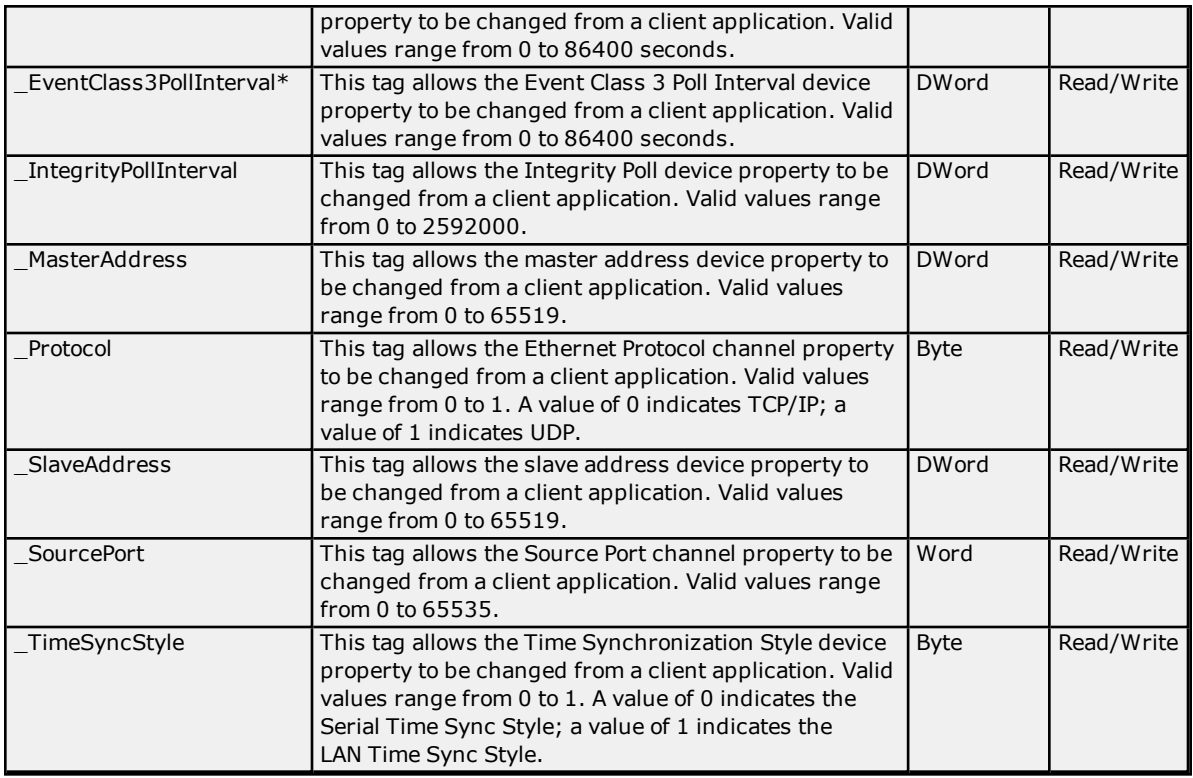

\* Any write to this tag changes the units to seconds. There is currently no mechanism to change the units to milliseconds, minutes, or hours from an internal tag.

### **Special Tags**

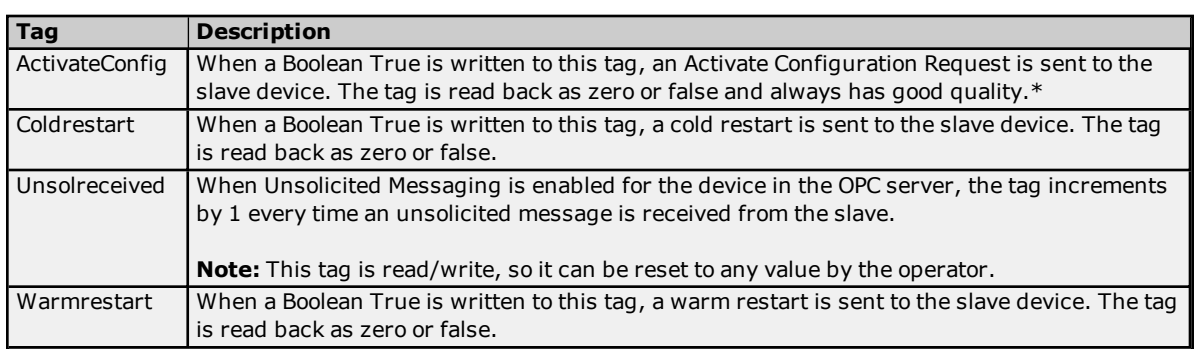

\*The objects included in the request are defined in the Activate Config Objects parameter located in **Device Properties** | **File Control**. For more information, refer to **[File Control](#page-22-0)**.

### <span id="page-55-5"></span>**Error Descriptions**

The following messages may be generated. Click on the link for a description of the message.

**Address [Validation](#page-55-0) Messages [Authentication](#page-56-0) Messages Automatic Tag Database [Generation](#page-59-0) Messages Device Status [Messages](#page-60-0) Driver [Messages](#page-69-0) [DNP-Specific](#page-69-1) Messages File Control [Messages](#page-89-0)**

### <span id="page-55-0"></span>**Address Validation Messages**

The following messages may be generated. Click on the link for a description of the message.

**Address <address> is not valid on device [<channel>](#page-55-1) <device>. Address [<address>](#page-55-2) is out of range for the specified device or register. Data type <type> is not valid for device address [<address>](#page-55-3). Device address [<address>](#page-55-4)** contains a syntax error **Device address [<address>](#page-56-1)** is read only.

### <span id="page-55-1"></span>**Address <address> is not valid on device <channel> <device>.**

**Error Type:** Warning

#### **Possible Cause:**

A scan tag with an invalid address was sent to the driver for initialization.

#### **Solution:**

<span id="page-55-2"></span>Correct the address in the invalid tag.

### **Address <address> is out of range for the specified device or register.**

#### **Error Type:**

Warning

#### **Possible Cause:**

A tag address that has been specified statically references a location that is beyond the range of supported locations for the device.

#### **Solution:**

<span id="page-55-3"></span>Verify that the address is correct; if it is not, re-enter the address in the client application.

### **Data type <type> is not valid for device address <address>.**

#### **Error Type:**

Warning

#### **Possible Cause:**

A tag address that has been specified statically has been assigned an invalid data type.

#### **Solution:**

<span id="page-55-4"></span>Modify the requested data type in the client application.

#### **Device address <address> contains a syntax error.**

### **Error Type:**

Warning

### **Possible Cause:**

A tag address that has been specified statically contains one or more invalid characters.

#### **Solution:**

<span id="page-56-1"></span>Re-enter the address in the client application.

### **Device address <address>** is read only.

# **Error Type:**

Warning

### **Possible Cause:**

A tag address that has been specified statically has a requested access mode that is not compatible with what the device supports for that address.

#### **Solution:**

<span id="page-56-0"></span>Change the access mode in the client application.

### **Authentication Error Messages**

The following messages may be generated. Click on the link for a description of the message.

**Secure authentication failure on device [<channel.device>.](#page-56-2) Device does not support the function code [\(IIN2.0\).](#page-56-2)**

**Secure authentication failure on device [<channel.device>.](#page-56-3) Key status request communications failure. [Session](#page-56-3) keys are not valid.**

**Secure authentication failure on device [<channel.device>.](#page-57-0) Key status request non-authentic. [Session](#page-57-0) keys are not valid.**

**Secure authentication failure on device [<channel.device>.](#page-57-1) Aggressive mode response indicates improper [authentication.](#page-57-1)**

**Secure authentication failure on device [<channel.device>.](#page-57-2) Challenge reply indicates improper [authentication.](#page-57-2)**

**Secure authentication failure on device [<channel.device>.](#page-57-3) User= <user number>, AssocID= <association ID>, sequence= <sequence number>. RX error code= <error [code>-<error](#page-57-3) [description>.](#page-57-3)**

**Secure authentication failure on device [<channel.device>.](#page-58-0) User= <user number>, AssocID= <association ID>, sequence= <sequence number>. TX error code= <error [code>-<error](#page-58-0) [description>.](#page-58-0)**

**Secure [authentication](#page-59-1) failure on device <device>. Key status request response status code: <status [code>.](#page-59-1)**

### <span id="page-56-2"></span>**Secure authentication failure on device <channel.device>. Device does not support the function code (IIN2.0).**

#### **Error Type:**

Warning

#### **Possible Cause:**

The device is not configured to support authentication.

#### **Solution:**

Either uncheck the "Enable Authentication" parameter in device properties or enable authentication on the device.

### <span id="page-56-3"></span>**Secure authentication failure on device <channel.device>. Key Status Request communications failure. Session keys are not valid.**

#### **Error Type:**

Warning

#### **Possible Cause:**

- 1. The master and slave are not configured to match.
- 2. Either the master or the slave restarted, and the other is expecting a different session key.

### **Solution:**

- 1. Ensure that the User Number/Update Key pairs on the master match those in the device.
- 2. Correct any invalid settings (such as KeyWrap Algorithm). Then, wait for the master to issue the key change request.

### <span id="page-57-0"></span>**Secure authentication failure on device <channel.device>. Key Status Request non-authentic. Session Keys are not valid.**

### **Error Type:**

Warning

### **Possible Cause:**

The Update Keys do not match or there is another issue with encryption configuration.

### **Solution:**

<span id="page-57-1"></span>Correct the invalid Update Key for the current User Number.

### **Secure authentication failure on device <channel.device>. Aggressive Mode Response indicates improper authentication.**

#### **Error Type:**

Warning

### **Possible Cause:**

The Update Keys do not match or there is another issue with encryption configuration.

#### **Solution:**

<span id="page-57-2"></span>Correct the invalid Update Key for the current User Number.

### **Secure authentication failure on device <channel.device>. Challenge Reply indicates improper authentication.**

# **Error Type:**

**Possible Cause:**

Warning

# The Update Keys do not match or there is another issue with encryption configuration.

**Solution:** Correct the invalid Update Key for the current User Number.

### **Note:**

<span id="page-57-3"></span>The slave rejected the critical request.

### **Secure authentication failure on device <channel.device>. User= <User Number>, AssocID= <Association ID>, Sequence= <Sequence Number>. RX Error Code= <error code>-<error description>.**

**Error Type:** Warning

**Possible Cause:** An error occurred when receiving a message.

### **Solution:**

1. To determine the solution, refer to the code's error description.

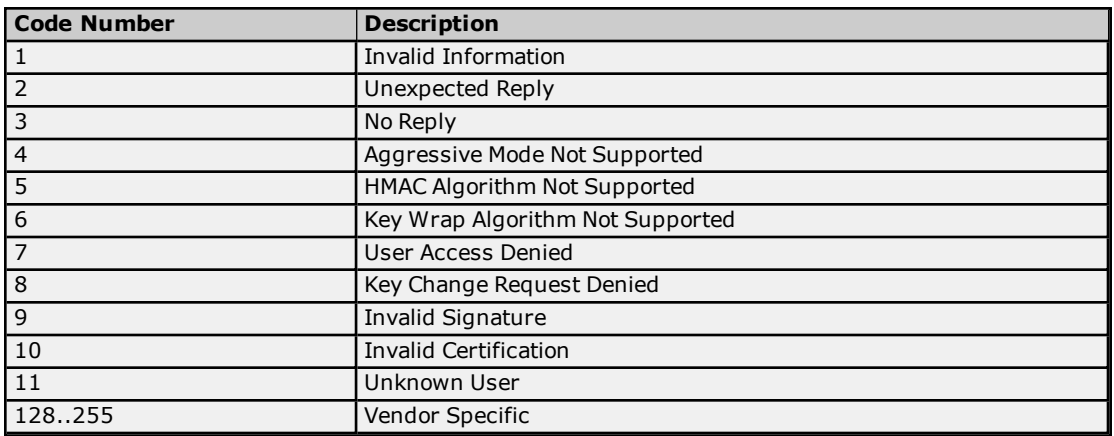

- 2. When a User Number is provided, it can be used to confirm that the User Number and Update Key match in the master and slave.
- 3. When an Association ID is provided, it can be used to uniquely identify the association between the master and the slave on which the error occurred. This ID may correspond to different combinations of DNP addresses, IP addresses, and port numbers (or identifiers on the master and the slave).
- 4. When a Sequence Number is provided, it can be used to determine which request (such as a Challenge or Key Change) had the authentication failure.

# <span id="page-58-0"></span>**Secure authentication failure on device <channel.device>. User= <User Number>, AssocID= <Association ID>, Sequence= <Sequence Number>. TX Error Code= <error code>-<error description>.**

# **Error Type:**

Warning

### **Possible Cause:**

An error occurred when transmitting a message.

### **Solution:**

1. To determine the solution, refer to the code's error description.

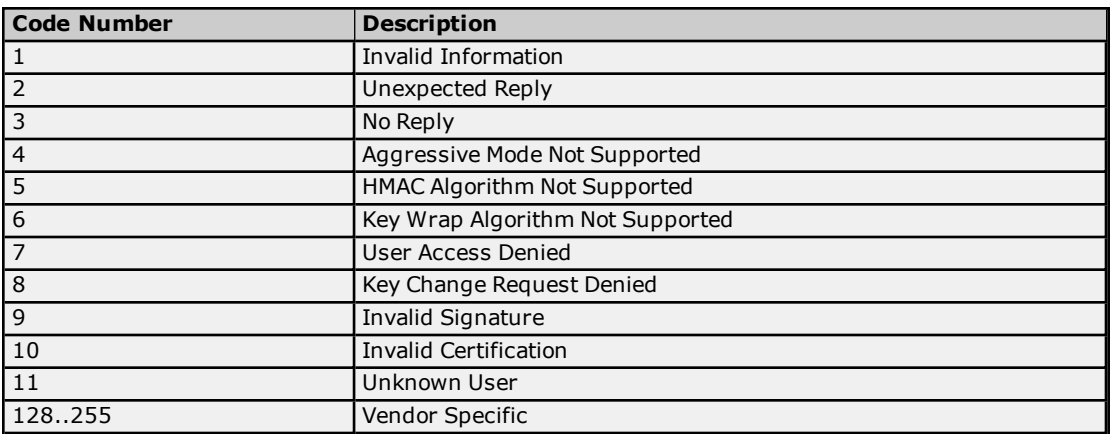

2. When a User Number is provided, it can be used to confirm that the User Number and Update Key match in the master and slave.

- 3. When an Association ID is provided, it can be used to uniquely identify the association between the master and the slave on which the error occurred. This ID may correspond to different combinations of DNP addresses, IP addresses, and port numbers (or identifiers on the master and the slave).
- 4. When a Sequence Number is provided, it can be used to determine which request (such as a Challenge or Key Change) had the authentication failure.

### <span id="page-59-1"></span>**Secure authentication failure on device <device>. Key Status Request response status code: <status code>.**

#### **Error Type:**

Warning

### **Possible Cause:**

An invalid status code was returned in the Key Status Request response from the slave.

### **Solution:**

The status code returned in the error message describes the status of the two Session Keys as known by the slave. If the status code is 0 ("not used") or 5-255 ("reserved for future use"), determine why the slave is responding with an unsupported status code in the object group 120 variation 5 response.

### <span id="page-59-0"></span>**Automatic Tag Database Generation Error Messages**

The following messages may be generated. Click on the link for a description of the message.

**Unable to add data set <data set index> on device <device name>. Data set has [<number](#page-59-2) of elements> elements. The maximum number of elements allowed is <max. [elements>.](#page-59-2) Unable to generate a tag database for device [<device>.](#page-59-3) Channel is not open. Unable to generate a tag database for device [<device>.](#page-59-4) Session is not open. Unable to generate a tag database for device <driver>. The device is not [responding.](#page-60-1) Unable to read device attribute set <set number>. No tags added on device [<device>.](#page-60-2)**

### <span id="page-59-2"></span>**Unable to add data set <data set index> on device <device name>. Data set has <number of elements> elements. The maximum number of elements allowed is <max. elements>.**

**Error Type:** Informational

### **Possible Cause:**

The data set at the specified index has more than the maximum number of elements allowed.

### **Solution:**

<span id="page-59-3"></span>Reduce the data set's number of elements.

### **Unable to generate a tag database for device <device>. Channel is not open.**

#### **Error Type:**

Warning

#### **Possible Cause:**

The driver was unable to initialize the communication stack.

#### **Solution:**

Reinitialize the driver by right-clicking on the Administration menu and then selecting Reinitialize. If the problem persists, restart the master.

### <span id="page-59-4"></span>**Unable to generate a tag database for device <device>. Session is not open.**

**Error Type:** Warning

### **Possible Cause:**

The driver was unable to initialize the communication stack.

#### **Solution:**

Reinitialize the driver by right-clicking on the Administration menu and then selecting Reinitialize. If the problem persists, restart the master.

### <span id="page-60-1"></span>**Unable to generate a tag database for device <driver>. The device is not responding.**

#### **Error Type:**

Warning

### **Possible Cause:**

- 1. The Ethernet connection between the device and the Host PC is broken.
- 2. The communication parameters for the Ethernet connection are incorrect.
- 3. The named device may have been assigned an incorrect Network ID.
- 4. A device on the channel is unresponsive, due to improper timing settings or a broken communications link.
- 5. There are multiple channels using DNS host names that resolve to the same IP address.

#### **Solution:**

- 1. Verify the cabling between the DNP master and the DNP slave device.
- 2. Verify that the specified communications parameters match those of the device.
- 3. Verify that the Network ID given to the named device matches that of the actual device.
- 4. Locate the unresponsive device and then correct the timing settings or fix the broken communications link.
- 5. Ensure that all channels are using a unique destination host.

### <span id="page-60-2"></span>**Unable to read device attribute set <set number>. No tags added on device <device>.**

#### **Error Type:**

Warning

#### **Possible Cause:**

The device attribute set specified does not exist in the device.

#### **Solution:**

<span id="page-60-0"></span>Deselect "Standard Device Attributes" and/or "User-Defined Device Attributes" in the Tag Import dialog.

#### **Device Status Messages**

The following messages may be generated. Click on the link for a description of the message.

**<item description> on device <device> has been [auto-demoted.](#page-61-0) <item description> on device <device> has been [auto-promoted](#page-61-1) to determine if it can be [completed.](#page-61-1) Added <tag [count>](#page-61-2) data set tag(s). Data set write of value <value to be written> pending on tag address [<address>](#page-62-0) on device [<device>.](#page-62-0) Device [<device>](#page-62-1) does not support the LAN time sync style record current time function code 24 . Device [<device>](#page-62-2) does not support the LAN time sync style write to object group 50, variation 3. Device [<device>](#page-63-0) indicated an event buffer overflow (IIN 2.3). Device [<device>](#page-63-1) indicated it restarted (IIN 1.7). Device <device> [initialization](#page-63-2) completed. Device <device> requested time [synchronization](#page-64-0) (IIN 1.4).**

**Device <device> [restarting.](#page-64-1)**

**Device <device name> is not [responding.](#page-64-2)**

**Failed to resolve [destination](#page-64-3) host <host name> on channel <channel name>.**

**The keep-alive interval with UDP protocol on device <device> was [overridden.](#page-65-0)**

**[Reached](#page-65-1) max. events per point for object group <object group> Point <data index> on device [<device>.](#page-65-1)**

**Request failed on device [<device>.](#page-65-2) Device does not support the function code (IIN2.0). Request to enable [unsolicited](#page-66-0) messaging failed on device <device>.**

**Unable to bind to local address (IP: [xxx.xxx.xxx.xxx,](#page-66-1) Source Port: x).**

**Unable to read point(s) [<OBJ.VAR.IDX>](#page-66-2) on device <device>. Failed to initialize communication [stack.](#page-66-2)**

**Unable to read point(s) [<OBJ.VAR.IDX>](#page-66-3) on device <device>. Internal Error occurred. Unable to read point(s) <OBJ.VAR.IDX – [OBJ.VAR.IDX>](#page-67-0) on device <device>. Failed to initialize [communication](#page-67-0) stack.**

**Unable to read point(s) <OBJ.VAR.IDX – [OBJ.VAR.IDX>](#page-67-1) on device <device>. Internal error [occurred.](#page-67-1)**

**Unable to read tag <tag address> on device [<device>.](#page-67-2) Device indicates one or more exception conditions (DNP flags [byte=<hexadecimal](#page-67-2) byte> - <DNP flag exception list.**

**Unable to receive response from device [<device>](#page-67-3) within timeout. Either the request or response could not be [completed](#page-67-3) or the response is invalid.**

**Unable to write to address <address> on device <device>. Failed to initialize [communication](#page-68-0) stack. Unable to write to address [<address>](#page-68-1) on device <device>. Internal error occurred. Write complete to data set <index> on device [<device>.](#page-68-2)**

### <span id="page-61-0"></span>**<Item description> on device <device> has been auto-demoted.**

**Error Type:**

Warning

### **Possible Cause:**

The device continues to set an IIN bit, which requires the master to do something (such as time synchronization or clear the device restart bit); however, the device is rejecting the master's attempts to do so. This is possibly due to an issue with the authentication settings. When a number of successive cycles of request timeouts and retries have occurred, the master stops trying for a period of time.

#### **Solution:**

<span id="page-61-1"></span>Confirm that the authentication settings specified in the master match those specified in the slave.

### **<Item description> on device <device> has been auto-promoted to determine if it can be completed.**

### **Error Type:**

Warning

#### **Possible Cause:**

A request that was previously demoted has been promoted so that the master can try to resend the request.

#### **Solution:**

If the request is successful, nothing needs to be done. If the item continues to be demoted, ensure that the authentication settings are correct.

### <span id="page-61-2"></span>**Added <tag count> data set tag(s).**

**Error Type:** Informational

#### **Possible Cause:**

If the added tag count for Data Set tags is 0, possible causes may be as follows:

- 1. There are no data sets defined in the slave.
- 2. The slave has a mismatched configuration; that is, it may be reporting that it has more prototypes or descriptors than actually have elements defined. When the master requests the prototype or descriptor definition, the slave then responds with a parameter error because it doesn't have definitions for all of them.

### **Solution:**

- 1. Either define the data set descriptors in the slave or uncheck the Data Set parameter in Tag Import.
- 2. Correct the slave so that it reports the actual number of prototypes and descriptors that have elements defined.

### <span id="page-62-0"></span>**Data Set write of value <value to be written> pending on tag address <address> on device <device>.**

#### **Error Type:**

Informational

#### **Possible Cause:**

A write occurred to a tag that references a data set element. The value is not displayed in the tag value, but is pending a write to the data set.

#### **Solution:**

<span id="page-62-1"></span>The data set write is complete when a data set tag with the sub-type .Set has a Boolean True written to it.

### **Device <device> does not support the LAN Time Sync Style Record Current Time Function Code 24.**

#### **Error Type:**

Warning

#### **Possible Cause:**

The device does not support function code 24 - LAN (which is the specified time synchronization method).

#### **Solution:**

In **Device Properties** | **Communications**, change the time synchronization setting to Serial.

#### **Note:**

Time synchronization is successful despite the error message. To prevent the error message from occurring, change the setting as described above.

### <span id="page-62-2"></span>**Device <device> does not support the LAN Time Sync Style write to object group 50, variation 3.**

#### **Error Type:**

Warning

### **Possible Cause:**

The device does not support a write to object group 50, variation 3, which is used in the second part of the LAN time synchronization method.

#### **Solution:**

To prevent the error message from occurring, open **Device Properties** and then select the **Communications** tab. In **Time Sync Style**, select **Serial**.

#### **Note:**

Time synchronization is successful despite the error message.

### <span id="page-63-0"></span>**Device <device> indicated an event buffer overflow (IIN 2.3).**

### **Error Type:**

Warning

### **Possible Cause:**

A response from the device included IIN bytes along with the bit set, indicating that an event buffer overflow condition exists. At least one unconfirmed event was lost because the event buffers did not have enough room to store the information.

### **Solution:**

- 1. If many events occur between event polls (and the bit is being set by the slave) decrease the event poll interval to keep the buffer size small.
- 2. To avoid logging unnecessary events, adjust the analog point deadband.

#### **See Also:**

### <span id="page-63-1"></span>**Event [Playback](#page-16-0)**

### **Device <device> indicated it restarted (IIN 1.7).**

#### **Error Type:**

Informational

### **Possible Cause:**

A response from the device included IIN bytes along with the bit set. This indicates that the device restarted.

# **Solution:**

<span id="page-63-2"></span>N/A

### **Device <device> initialization completed.**

### **Error Type:**

Informational

#### **Possible Cause:**

- 1. The master has successfully communicated with the device, and the following requests have successfully completed (if configured):
	- Integrity poll on restart.
	- Data set change on startup.
	- Enable unsolicited messages.
	- Disable unsolicited messages.
- 2. When this message repeats frequently in the Event Log, it indicates that the master is repeatedly restarting. This may occur when channel serialization is in use, and the master receives a request from the slave when it does not have the channel token. As such, the slave does not receive a response in the specified time and closes the socket.

#### **Solution:**

- 1. N/A
- 2. Determine why the master is restarting, and then correct the setup. If it is because the slave is sending a request (such as a Link Status request, a Keep Alive request, or an unsolicited message) while channel serialization is in use, then the slave should be reconfigured to disable the requests or to increase the timeout (so it does not close the socket).

### <span id="page-64-0"></span>**Device <device> requested time synchronization (IIN 1.4).**

### **Error Type:**

Informational

### **Possible Cause:**

A response from the device included IIN bytes along with the bit set. This indicates that the device requires time synchronization from the master.

#### **Solution:**

<span id="page-64-1"></span>N/A

### **Device <device> restarting**

**Error Type:** Information

### **Possible Cause:**

The client wrote a "1" to a Warmrestart or Coldrestart tag.

### **Solution:**

<span id="page-64-2"></span>None.

### **Device <device name> is not responding.**

#### **Error Type:**

Serious

#### **Possible Cause:**

- 1. The Ethernet connection between the device and the Host PC is broken.
- 2. The communications parameters for the Ethernet connection are incorrect.
- 3. The named device may have been assigned an incorrect network ID.
- 4. A device on the channel is unresponsive, due to improper timing settings or a broken communications link.
- 5. There are multiple channels using DNS host names that resolve to the same IP address.
- 6. The response from the device took longer to receive than the amount of time specified in the "Request Timeout" device setting.

#### **Solution:**

- 1. Verify the cabling between the DNP master and the DNP slave device.
- 2. Verify that the specified communications parameters match those of the device.
- 3. Verify that the network ID given to the named device matches that of the actual device.
- 4. Locate the unresponsive device and then correct the timing settings or fix the broken communications link.
- 5. Ensure that all channels are using a unique Destination Host.
- 6. Increase the Request Timeout setting so that the entire response can be handled.

#### **See Also:**

<span id="page-64-3"></span>**Timing and Other [Considerations](#page-25-0)**

#### **Failed to resolve destination host <host name> on channel <channel name>**

**Error Type:** Fatal

**Possible Cause:**

The channel has been configured to use a DNS host name instead of an IP address. The server cannot resolve the host name to an IP address.

### **Solution:**

<span id="page-65-0"></span>Ensure that the outstation device is online and registered with the domain.

### **The Keep-Alive Interval with UDP Protocol on device <device> was overridden**

#### **Error Type:**

Warning

#### **Possible Cause:**

The XML project file contains a value for the Keep-Alive Interval that is not 0, and the channel protocol is set to UDP.

#### **Solution:**

<span id="page-65-1"></span>Change the Keep-Alive Interval in the XML project to 0. Alternatively, change the channel protocol to TCP.

### **Reached max. events per point for object group <object group> point <data index> on device <device>.**

#### **Error Type:**

Warning

#### **Possible Cause:**

At least one unconfirmed event was lost because the event buffers did not have enough room to store the information.

#### **Reasons:**

- 1. The value specified for the Max. Events Per Point parameter is too small to receive all of the events without discarding data.
- 2. The event poll intervals are too large.
- 3. The slave is logging unnecessary events (such as changes in a floating value).

#### **Solution:**

- 1. Determine the buffer size allowed in the slave, and then set the max. events per point parameter to the same value (or larger). This driver allows 10000 events per point. The default setting is 100.
- 2. If many events occur between event polls (and the max. events per point is reached) decrease the event poll interval to keep the buffer size small.
- 3. To avoid logging unnecessary events, adjust the analog point deadband.

#### **See Also:**

<span id="page-65-2"></span>**Event [Playback](#page-16-0)**

### **Request failed on device <device>. Device does not support the function code (IIN2.0).**

### **Error Type:**

Warning

### **Possible Cause:**

The device returned IIN bytes in the response with the "Function code not supported" bit set. This indicates that the device does not support the function code sent by the master in the request.

#### **Solution:**

In Channel Diagnostics, check the TX entry that has a similar timestamp as the error in the Event Log to determine which function code the device is not supporting. The solution depends on the function code.

#### **Note:**

For example, if the device should support the "Enable unsolicited responses" (0x14) function code or the "Disable unsolicited responses" (0x15) function code, correct the configuration in the device. If the device should not accept the function codes 0x14 or 0x15, change the Class 1, 2, and 3 Unsolicited Mode in device properties to Automatic. For more information on specific function code error messages, refer to **[Error](#page-55-5) [Descriptions](#page-55-5)**.

### <span id="page-66-0"></span>**Request to enable unsolicited messaging failed on device <device>.**

#### **Error Type:**

Warning

#### **Possible Cause:**

The device rejected a request to enable unsolicited messages on start.

- 1. The device may not be configured to allow the master to modify its unsolicited settings.
- 2. There is an issue with the authentication settings.

### **Solution:**

- 1. Check how unsolicited or spontaneous messaging is configured in the device. If it does not allow the master to configure unsolicited settings, change the unsolicited modes for each class to Automatic in the master's Unsolicited tab in device properties.
- 2. Confirm that the authentication settings specified in the master match those specified in the slave.

### <span id="page-66-1"></span>**Unable to bind to local address (IP: xxx.xxx.xxx.xxx, Source Port: x).**

**Error Type:**

Serious

#### **Possible Cause:**

- 1. More than one channel has been configured to use the same network adapter and source port.
- 2. Another application is running on the system that has already acquired the indicated network adapter and source port for exclusive use.

#### **Solution:**

- 1. Select a different local IP address or source port for one of the repeating channels. The computer may also need to be multi-homed.
- 2. Close the other application.

### <span id="page-66-2"></span>**Unable to read point(s) <OBJ.VAR.IDX> on device <device>. Failed to initialize communication stack.**

#### **Error Type:**

Fatal

#### **Possible Cause:**

The driver was unable to initialize the communication stack.

#### **Solution:**

Reinitialize the driver by right-clicking on the Administration menu and selecting **Reinitialize**. If the problem persists, restart the master.

### <span id="page-66-3"></span>**Unable to read point(s) <OBJ.VAR.IDX> on device <device>. Internal Error occurred.**

**Error Type:**

Fatal

### **Possible Cause:**

An internal error occurred within the driver.

#### **Solution:**

<span id="page-67-0"></span>The driver may recover on its own. If the problem persists, restart the master.

### **Unable to read point(s) <OBJ.VAR.IDX – OBJ.VAR.IDX> on device <device>. Failed to initialize communication stack.**

### **Error Type:**

Fatal

### **Possible Cause:**

The driver was unable to initialize the communication stack.

#### **Solution:**

Reinitialize the driver by right-clicking on the Administration menu and selecting **Reinitialize**. If the problem persists, restart the master.

### <span id="page-67-1"></span>**Unable to read point(s) <OBJ.VAR.IDX – OBJ.VAR.IDX> on device <device>. Internal error occurred.**

**Error Type:**

Fatal

# **Possible Cause:**

An internal error occurred within the driver.

### **Solution:**

<span id="page-67-2"></span>The driver may recover on its own. If the problem persists, restart the master.

### **Unable to read tag <tag address> on device <device>. Device indicates one or more exception conditions (DNP flags byte=<hexadecimal byte> - <DNP flag exception list).**

# **Error Type:**

Warning

#### **Possible Cause:**

The device returned the data point DNP flag byte with either the Online bit cleared or with one or more of the exception bits set.

#### **Solution:**

For a list of flag bits that are specific to the object group, refer to the "DNP Object Flag Definitions" subtopic located in the object group's address descriptions. For more information on a particular exception and how to clear it, refer to the device's documentation.

### <span id="page-67-3"></span>**Unable to receive response from device <device> within timeout. Either the request or response could not be completed or the response is invalid.**

#### **Error Type:**

Warning

#### **Possible Cause:**

- 1. The response timeout is too short to allow the slave's integrity or event poll response to complete in time. The slave may be returning a large number of points, but the timeout elapsed before the data could be received.
- 2. There is an issue with the authentication settings.
- 3. The data set exchange objects 213 and 215 are unknown to the device during initialization, causing it to be unable to complete.
- 4. The connection between the device and the host PC was interrupted while receiving the response.

#### **Solution:**

- 1. If the slave has been configured to return a large number of points (such as during a class 0 poll) change the channel's Response Timeout to a value that allow the response to complete successfully.
- 2. Confirm that the authentication settings in the master match those in the slave.
- 3. If data sets are not in use, disable the Exchange Data Sets property in the Advanced tab of device properties.
- 4. Verify the cabling between the DNP master and the DNP slave device.

### **Notes:**

- 1. The channel's response timeout should be as accurate as possible, because it is also the time that the driver waits before reporting that the device is not responding.
- 2. The device request timeout should be greater than the channel response timeout.

#### **See Also:**

### <span id="page-68-0"></span>**Timing and Other [Considerations](#page-25-0)**

### **Unable to write to address <address> on device <device>. Failed to initialize communication stack.**

### **Error Type:**

Fatal

# **Possible Cause:**

The driver was unable to initialize the communication stack.

#### **Solution:**

Reinitialize the driver by right-clicking on the Administration menu and selecting **Reinitialize**. If the problem persists, restart the master.

### <span id="page-68-1"></span>**Unable to write to address <address> on device <device>. Internal error occurred.**

### **Error Type:**

Fatal

#### **Possible Cause:**

An internal error occurred within the driver.

#### **Solution:**

<span id="page-68-2"></span>The driver may recover on its own. If the problem persists, restart the master.

### **Write complete to data set <index> on device <device>.**

# **Error Type:**

Informational

### **Possible Cause:**

A Data Set tag with the sub-type .Set had a Boolean True written to it while pending writes existed.

### **Solution:**

The pending data set writes have been sent to the device, although they may not have been successful.

### **Note:**

This message indicates that the write completed and the pending data has been cleared.

### <span id="page-69-0"></span>**Driver Messages**

The following messages may be generated. Click on the link for a description of the message.

**Winsock [initialization](#page-69-2) failed (OS error = n). [Winsock](#page-69-3) shut down failed (OS error = n). Winsock V1.1 or higher must be [installed](#page-69-4) to use the DNP Master Ethernet driver.**

### <span id="page-69-2"></span>**Winsock initialization failed (OS Error = n)**

#### **Error Type:**

Fatal

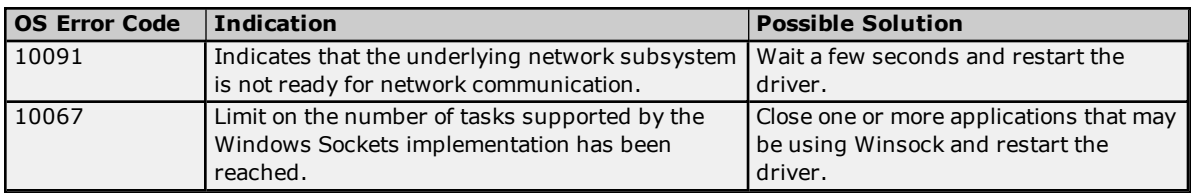

### <span id="page-69-3"></span>**Winsock shutdown failed (OS Error = n)**

### **Error Type:**

Fatal

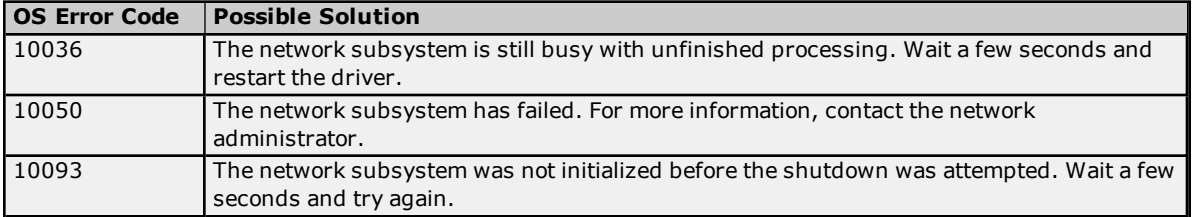

### <span id="page-69-4"></span>**Winsock V1.1 or higher must be installed to use the DNP Master Ethernet Driver.**

**Error Type:** Fatal

### **Possible Cause:**

The version number of the Winsock DLL found on the system is less than 1.1.

### **Solution:**

Upgrade Winsock to version 1.1 or higher.

### <span id="page-69-1"></span>**DNP-Specific Messages**

The following messages may be generated. Click on the link for a description of the message.

# **Read [Errors](#page-69-5)**

<span id="page-69-5"></span>**Write [Errors](#page-80-0)**

### **Read Errors**

The following error/warning messages may be generated. Click on the link for a description of the message.

#### **Read Errors**

**70**

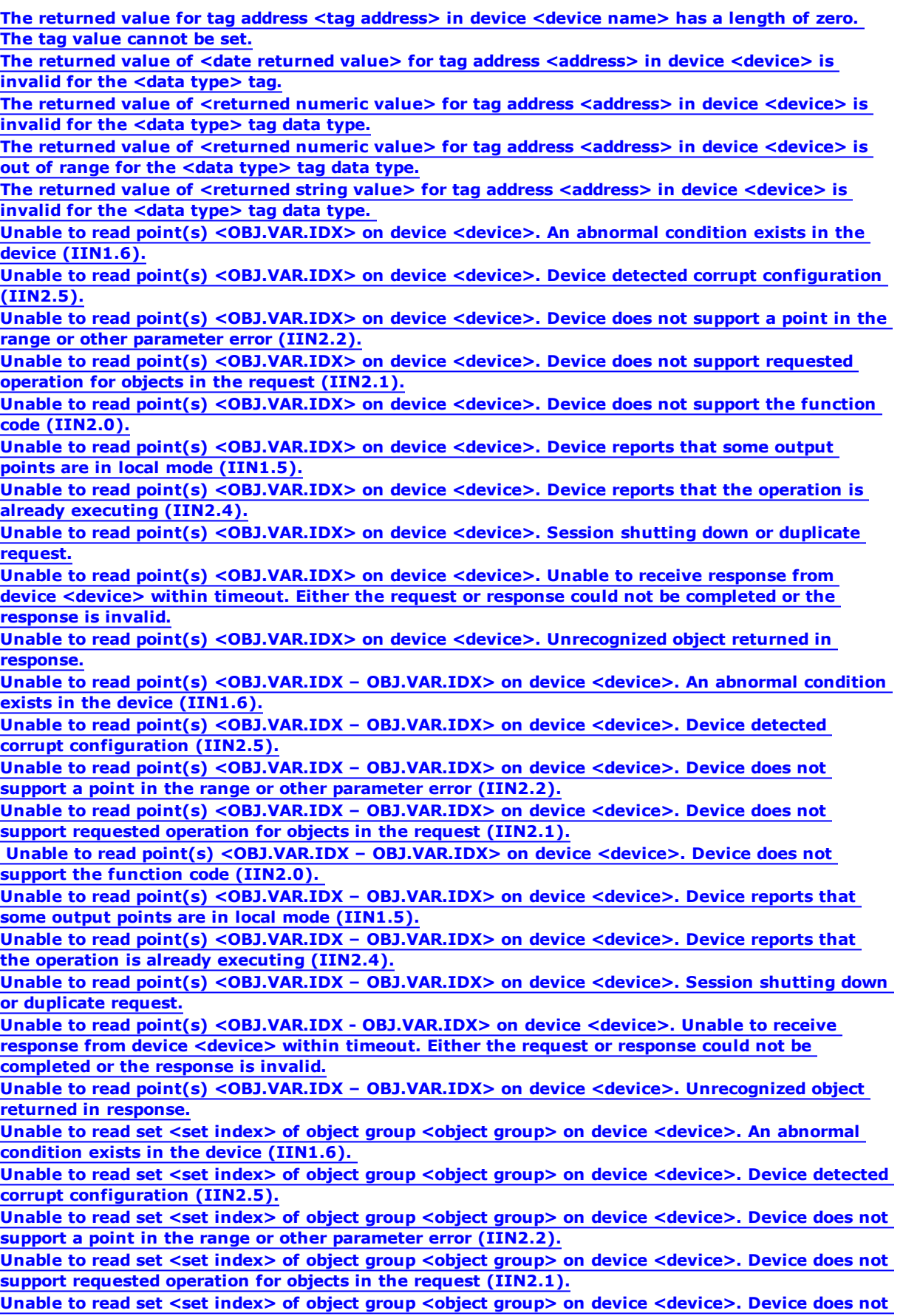

**support the function code [\(IIN2.0\).](#page-78-0)**

**Unable to read set <set index> of object group <object group> on device [<device>.](#page-78-1) Device reports that some output points are in local mode [\(IIN1.5\).](#page-78-1)**

**Unable to read set <set index> of object group <object group> on device [<device>.](#page-78-2) Device reports that the operation is already [executing](#page-78-2) (IIN2.4).**

**Unable to read set <set index> of object group <object group> on device [<device>.](#page-78-3) Session shutting down or [duplicate](#page-78-3) request.**

**Unable to read set <set index> of object group <object group> on device <device>. [Unrecognized](#page-78-4) object returned in [response.](#page-78-4)**

**Unable to read tag address <address> on device <device>. Element Index [<variation>](#page-79-0) is not defined in data set [<index>.](#page-79-0)**

**Unable to read tag address [<address>](#page-79-1) on device <device>. No definition for Data Set <index>. Unable to read tag address [<address>](#page-79-2) on device <device>. Response missing data.**

### <span id="page-71-0"></span>**The returned value for tag address <tag address> in device <device name> has a length of zero. The tag value cannot be set**

### **Error Type:**

Warning

### **Possible Cause:**

The tag has addressed an element that has been defined in the slave with a data length of zero.

### **Solution:**

<span id="page-71-1"></span>Increase the data length to an appropriate value for the data type.

**The returned value of <date returned value> for tag address <address> in device <device> is invalid for the <data type> tag data type**

### **Error Type:**

Warning

### **Possible Cause:**

The device has configured the device attribute variation or data set element as a Date value, but the tag's data type is not Date.

#### **Solution:**

<span id="page-71-2"></span>Change the tag's data type to Date.

### **The returned value of <returned numeric value> for tag address <address> in device <device> is invalid for the <data type> tag data type**

#### **Error Type:**

Warning

#### **Possible Cause:**

The device has configured the device attribute variation or data set element as a numeric value, but the tag's data type is String.

#### **Solution:**

<span id="page-71-3"></span>Change the tag's data type to the appropriate numeric type.

### **The returned value of <returned numeric value> for tag address <address> in device <device> is out of range for the <data type> tag data type**

#### **Error Type:**

Warning

#### **Possible Cause:**

The device has configured the device attribute variation or data set element as a data type that is out of range for the data type of the tag.

#### **Solution:**

Change the tag's data type to match the data type configured in the slave.
## **The returned value of <returned string value> for tag address <address> in device <device> is invalid for the <data type> tag data type**

#### **Error Type:**

Warning

## **Possible Cause:**

The device has configured the device attribute variation or data set element as a string, but the tag's data type is numeric.

### **Solution:**

Change the tag's data type to string.

## **Unable to read point(s) <OBJ.VAR.IDX> on device <device>. An abnormal condition exists in the device (IIN1.6).**

#### **Error Type:**

Warning

#### **Possible Cause:**

An abnormal condition has occurred that is specific to the device.

#### **Solution:**

Resolve any hardware issues found in the slave.

## **Unable to read point(s) <OBJ.VAR.IDX> on device <device>. Device detected corrupt configuration (IIN2.5).**

## **Error Type:**

Warning

#### **Possible Cause:**

The device has detected that its configuration is corrupt.

#### **Solution:**

Reconfigure the slave.

## **Unable to read point(s) <OBJ.VAR.IDX> on device <device>. Device does not support a point in the range or other parameter error (IIN2.2).**

## **Error Type:**

Warning

#### **Possible Cause:**

- 1. The device does not support a point in the specified range.
- 2. The device does not understand the parameters sent in the request.

#### **Solution:**

Change the point(s) to one supported by the slave.

## **Unable to read point(s) <OBJ.VAR.IDX> on device <device>. Device does not support requested operation for objects in the request (IIN2.1).**

#### **Error Type:**

Warning

#### **Possible Cause:**

The device does not support the requested operation for the objects in the request.

#### **Solution:**

Verify that the slave supports the requested operation.

**73**

## **Unable to read point(s) <OBJ.VAR.IDX> on device <device>. Device does not support the function code (IIN2.0).**

#### **Error Type:**

Warning

### **Possible Cause:**

The device does not support the function code.

#### **Solution:**

None.

### **Note:**

For more information, refer to the device's documentation.

## **Unable to read point(s) <OBJ.VAR.IDX> on device <device>. Device reports that some output points are in local mode (IIN1.5).**

## **Error Type:**

Warning

#### **Possible Cause:**

Some output points are in local mode.

#### **Solution:**

Correct the mode in the slave's configuration.

#### **Note:**

For more information, refer to the device's documentation.

## **Unable to read point(s) <OBJ.VAR.IDX> on device <device>. Device reports that the operation is already executing (IIN2.4).**

#### **Error Type:**

Warning

#### **Possible Cause:**

The specified point is being acted upon by another client.

#### **Solution:**

- 1. Stop the other client from acting upon the points.
- 2. Delay the operation of the points.

## **Unable to read point(s) <OBJ.VAR.IDX> on device <device>. Session shutting down or duplicate request.**

#### **Error Type:**

Warning

#### **Possible Cause:** The client disconnected while a transaction was in progress.

#### **Solution:**

Confirm that the connection between the master and the slave is okay.

## **Unable to read point(s) <OBJ.VAR.IDX> on device <device>. Unable to receive response from device <device> within timeout. Either the request or response could not be completed or the response is invalid.**

**Error Type:** Warning

#### **Possible Cause:**

- 1. The response timeout is too short to allow the read to complete in time. The slave may have returned a large number of points in the response, but the timeout elapsed before the data was received.
- 2. There is an issue with the authentication settings.

#### **Solution:**

- 1. If the slave is returning a large number of points in the response, change the channel's Response Timeout to a value that allows the response to complete successfully.
- 2. Confirm that the authentication settings in the master match those in the slave.

#### **Notes:**

- 1. The channel's response timeout should be as accurate as possible, because it is also the time that the driver waits before reporting that the device is not responding.
- 2. The device's request timeout should be greater than the channel's response timeout.

#### **See Also:**

#### **Timing and Other [Considerations](#page-25-0)**

## **Unable to read point(s) <OBJ.VAR.IDX> on device <device>. Unrecognized object returned in response.**

#### **Error Type:**

Warning

#### **Possible Cause:**

The response from the slave contains something that is unrecognized. This does not include function codes or objects, which have their own error messages. For more information, refer to the list below.

- 1. The qualifier may be incorrect or unsupported.
- 2. The length of the response may not match the length that was expected.
- 3. For object group 87 data sets reads, this error may mean that more elements are in the data set than are allowed.

#### **Solution:**

- 1. Review the channel diagnostics to find which qualifier is being used in the response from the slave. Then, check the object's implementation table to see if that qualifier is supported. If it is not, determine whether the slave can be configured to use a supported qualifier for the object or function code.
- 2. Review the channel diagnostics to find if the length reported in the response matches the number of bytes actually sent from the slave or if the checksum was calculated correctly. Then, determine whether a faulty connection is causing the missing bytes and correct as necessary.
- 3. If the tag is a data set tag of object group 87 and the data set has more than 32 elements, reduce the number of elements in the data set on the slave.

## **Unable to read point(s) <OBJ.VAR.IDX – OBJ.VAR.IDX> on device <device>. An abnormal condition exists in the device (IIN1.6).**

#### **Error Type:**

Warning

#### **Possible Cause:**

An abnormal condition has occurred that is specific to the device.

#### **Solution:**

Resolve any hardware issues found in the slave.

## **Unable to read point(s) <OBJ.VAR.IDX – OBJ.VAR.IDX> on device <device>. Device detected corrupt configuration (IIN2.5).**

## **Error Type:**

Warning

### **Possible Cause:**

The device has detected that its configuration is corrupt.

### **Solution:**

Reconfigure the slave.

## **Unable to read point(s) <OBJ.VAR.IDX – OBJ.VAR.IDX> on device <device>. Device does not support a point in the range or other parameter error (IIN2.2).**

#### **Error Type:**

Warning

#### **Possible Cause:**

- 1. The device does not support a point in the specified range.
- 2. The device does not understand the parameters sent in the request.

#### **Solution:**

Change the points to ones supported by the slave.

## **Unable to read point(s) <OBJ.VAR.IDX – OBJ.VAR.IDX> on device <device>. Device does not support requested operation for objects in the request (IIN2.1).**

## **Error Type:**

Warning

#### **Possible Cause:**

The device does not support the requested operation for the objects in the request.

#### **Solution:**

Verify that the slave supports the requested operation.

## **Unable to read point(s) <OBJ.VAR.IDX – OBJ.VAR.IDX> on device <device>. Device does not support the function code (IIN2.0).**

#### **Error Type:**

Warning

#### **Possible Cause:**

The device does not support the function code.

**Solution:**

None.

#### **Note:**

For more information, refer to the device's documentation.

## **Unable to read point(s) <OBJ.VAR.IDX – OBJ.VAR.IDX> on device <device>. Device reports that some output points are in local mode (IIN1.5).**

## **Error Type:**

Warning

## **Possible Cause:**

Some output points are in local mode.

#### **Solution:**

Correct the mode in the slave's configuration.

#### **Note:**

For more information, refer to the device's documentation.

## **Unable to read point(s) <OBJ.VAR.IDX – OBJ.VAR.IDX> on device <device>. Device reports that the operation is already executing (IIN2.4).**

#### **Error Type:**

Warning

#### **Possible Cause:**

The specified points are being acted upon by another client.

#### **Solution:**

- 1. Stop the other client from acting upon the points.
- 2. Delay the operation of the points.

## **Unable to read point(s) <OBJ.VAR.IDX – OBJ.VAR.IDX> on device <device>. Session shutting down or duplicate request.**

**Error Type:** Warning

#### **Possible Cause:**

The client disconnected while a transaction was in progress.

#### **Solution:**

Confirm that the connection between the master and the slave is okay.

## **Unable to read point(s) <OBJ.VAR.IDX - OBJ.VAR.IDX> on device <device>. Unable to receive response from device <device> within timeout. Either the request or response could not be completed or the response is invalid.**

**Error Type:** Warning

#### **Possible Cause:**

- 1. The Response Timeout is too short to allow the read to complete in time. The slave may have returned a large number of points in the response, but the timeout elapsed before the data was received.
- 2. There is an issue with the authentication settings.

### **Solution:**

- 1. If the slave is returning a large number of points in the response, change the channel's response timeout to a value that allows the response to complete successfully.
- 2. Confirm that the authentication settings in the master match those in the slave.

#### **Notes:**

- 1. The channel's response timeout should be as accurate as possible, because it is also the time that the driver waits before reporting that the device is not responding.
- 2. The device's request timeout should be greater than the channel's response timeout.

#### **See Also:**

**Timing and Other [Considerations](#page-25-0)**

## **Unable to read point(s) <OBJ.VAR.IDX – OBJ.VAR.IDX> on device <device>. Unrecognized object returned in response.**

### **Error Type:**

Warning

#### **Possible Cause:**

The slave does not support the read request.

#### **Solution:**

Change the request to one supported by the slave.

## **Unable to read set <set index> of object group <object group> on device <device>. An abnormal condition exists in the device (IIN1.6).**

**Error Type:**

Warning

#### **Possible Cause:**

An abnormal condition has occurred that is specific to the device.

#### **Solution:**

Resolve any hardware issues found in the slave.

## **Unable to read set <set index> of object group <object group> on device <device>. Device detected corrupt configuration (IIN2.5).**

## **Error Type:**

Warning

#### **Possible Cause:**

The device has detected that its configuration is corrupt.

#### **Solution:**

Reconfigure the slave.

## **Unable to read set <set index> of object group <object group> on device <device>. Device does not support a point in the range or other parameter error (IIN2.2).**

**Error Type:**

Warning

#### **Possible Cause:**

- 1. The device does not support a point in the specified range.
- 2. The device does not understand the parameters sent in the request.

#### **Solution:**

Change the points to one supported by the slave.

## **Unable to read set <set index> of object group <object group> on device <device>. Device does not support requested operation for objects in the request (IIN2.1).**

#### **Error Type:**

Warning

#### **Possible Cause:**

The device does not support the requested operation for the objects in the request.

### **Solution:**

Verify that the slave supports the requested operation.

## **Unable to read set <set index> of object group <object group> on device <device>. Device does not support the function code (IIN2.0).**

**Error Type:**

Warning

### **Possible Cause:**

The device does not support the function code.

#### **Solution:**

None.

#### **Note:**

For more information, refer to the device's documentation.

## **Unable to read set <set index> of object group <object group> on device <device>. Device reports that some output points are in local mode (IIN1.5).**

## **Error Type:**

Warning

## **Possible Cause:**

Some output points are in local mode.

## **Solution:**

Correct the mode in the slave's configuration.

#### **Note:**

For more information, refer to the device's documentation.

## **Unable to read set <set index> of object group <object group> on device <device>. Device reports that the operation is already executing (IIN2.4).**

#### **Error Type:**

Warning

#### **Possible Cause:**

The specified point is being acted upon by another client.

### **Solution:**

- 1. Stop the other client from acting upon the points.
- 2. Delay the operation of the points.

## **Unable to read set <set index> of object group <object group> on device <device>. Session shutting down or duplicate request.**

## **Error Type:**

Warning

#### **Possible Cause:**

The client disconnected while a transaction was in progress.

#### **Solution:**

Confirm that the connection between the master and the slave is okay.

## **Unable to read set <set index> of object group <object group> on device <device>. Unrecognized object returned in response.**

#### **Error Type:**

#### Warning

#### **Possible Cause:**

The response from the slave contains something that is unrecognized. This does not include function codes or objects, which have their own error messages. For more information, refer to the list below.

- 1. The qualifier may be incorrect or unsupported.
- 2. The length of the response may not match the length that was expected.
- 3. For object group 87 Data Sets reads, this error may mean that more elements are in the data set than are allowed.

#### **Solution:**

- 1. Review the channel diagnostics to find which qualifier is being used in the response from the slave. Then, check the object's implementation table to see if that qualifier is supported. If it is not, determine whether the slave can be configured to use a supported qualifier for the object or function code.
- 2. Review the channel diagnostics to find if the length reported in the response matches the number of bytes actually sent from the slave, or if the checksum was calculated correctly. Then, determine whether a faulty connection is causing the missing bytes and correct as necessary.
- 3. If the tag is a data set tag of object group 87 and the data set has more than 32 elements, reduce the number of elements in the data set on the slave.

## **Unable to read tag address <address> on device <device>. Element index <variation> is not defined in data set <index>.**

#### **Error Type:**

Warning

#### **Possible Cause:**

The slave does not define this element index within the data set.

#### **Solution:**

- 1. If the element index should be defined, correct the data set in the slave.
- 2. If the element index is invalid, correct the tag address in the project.

## **Unable to read tag address <address> on device <device>. No definition for data set <index>.**

#### **Error Type:**

Warning

#### **Possible Cause:**

- 1. A data set definition does not exist for the data set index of the .Value tag being read.
- 2. A data set exchange took place between the master and the slave. A new data set was then added in the slave unknown to the master.

#### **Solution:**

- 1. Create the data set in the slave.
- 2. Initiate a data set exchange. To do so, click **Device Properties** | **Tag Import** and select **Import Tags**. Alternatively, restart the master.

## **Unable to read tag address <address> on device <device>. Response missing data.**

**Error Type:**

#### Warning

#### **Possible Cause:**

Although the response from the slave indicated success, data for one or more points in the requested range was not included in the response.

#### **Solution:**

Confirm that the points are enabled in the slave.

#### **Note:**

For example, if the tag references object group 87 - data sets, confirm that all data set elements are configured in the slave with the correct data type and length and that the data set characteristics are correctly configured.

#### **Write Errors**

The following error/warning messages may be generated. Click on the link for a description of the message.

#### **Write Errors**

**Unable to write to address <address> on device <device>. Activate [configuration-related](#page-81-0) status code <status code> - [<description>.](#page-81-0)**

**Unable to write to address [<address>](#page-81-1) on device <device>. An abnormal condition exists in the device [\(IIN1.6\).](#page-81-1)**

**Unable to write to address [<address>](#page-81-2) on device <device>. Channel response timeout must be between <min channel response timeout> and <max. channel response [timeout>.](#page-81-2)**

**Unable to write to address <address> on device <device>. [Control-related](#page-82-0) status code <status [code>](#page-82-0)**

**Unable to write to address <address> on device <device>. Destination [<destination](#page-82-1) [host>:<destination](#page-82-1) port> already in use on channel <channel>.**

**Unable to write to address <address> on device <device>. [Destination](#page-83-0) port must be between <min. source port> and <max. [source](#page-83-0) port>.**

**Unable to write to address <address> on device <device>. Device detected corrupt [configuration](#page-83-1) [\(IIN2.5\).](#page-83-1)**

**Unable to write to address [<address>](#page-83-2) on device <device>. Device does not support a point in the range or other [parameter](#page-83-2) error (IIN2.2).**

**Unable to write to address [<address>](#page-83-3) on device <device>. Device does not support requested operation for objects in the request [\(IIN2.1\).](#page-83-3)**

**Unable to write to address [<address>](#page-83-4) on device <device>. Device does not support the function code [\(IIN2.0\).](#page-83-4)**

**Unable to write to address [<address>](#page-84-0) on device <device>. Device reports that some output points are in local mode [\(IIN1.5\).](#page-84-0)**

**Unable to write to address [<address>](#page-84-1) on device <device>. Device reports that the operation is already [executing](#page-84-1) (IIN2.4).**

**Unable to write to address [<address>](#page-84-2) on device <device>. Device request timeout must be between <min value> and <max. [value>.](#page-84-2)**

**Unable to write to address <address> on device <device>. Element index [<variation>](#page-84-3) is not defined in data set [<index>.](#page-84-3)**

**Unable to write to address [<address>](#page-85-0) on device <device>. Event poll interval must be between <min. value> and <max. [value>.](#page-85-0)**

**Unable to write to address [<address>](#page-85-1) on device <device>. File name writes have been disabled. Unable to write to address [<address>](#page-85-2) on device <device>. Integrity poll interval must be between <min. value> and <max. [value>.](#page-85-2)**

**Unable to write to address [<address>](#page-85-3) on device <device>. Master address <master address> already in use as slave address on device [<device>.](#page-85-3)**

**Unable to write to address [<address>](#page-85-4) on device <device>. Master address must be between <min master address> and <max. master [address>.](#page-85-4)**

**Unable to write to address [<address>](#page-86-0) on device <device>. Master and slave address cannot be the [same.](#page-86-0)**

**Unable to write to address [<address>](#page-86-1) on device <device>. No definition for data set <index>. Unable to write to address [<address>](#page-86-2) on device <device>. Protocol must be between <min protocol> and <max. [protocol>.](#page-86-2)**

**Unable to write to address [<address>](#page-86-3) on device <device>. Select operate response invalid. Unable to write to address [<address>](#page-86-4) on device <device>. Session shutting down or duplicate [request.](#page-86-4)**

**Unable to write to address [<address>](#page-87-0) on device <device>. Slave address <slave address> already in use on Device [<device>](#page-87-0)**

**Unable to write to address [<address>](#page-87-1) on device <device>. Slave address must be between <min slave address> and <max. slave [address>.](#page-87-1)**

**Unable to write to address [<address>](#page-87-2) on device <device>. Source port must be between <min source port> and <max. [source](#page-87-2) port>.**

**Unable to write to address [<address>](#page-87-3) on device <device>. Tag <data type> data type is [incompatible](#page-87-3) with the data set element <data type> data type.**

**Unable to write to address [<address>](#page-88-0) on device <device>. Unable to receive response from device <device> within timeout. Either the request or response could not be [completed](#page-88-0) or the response is [invalid.](#page-88-0)**

**Unable to write to address <address> on device <device>. [Unrecognized](#page-88-1) object returned in [Response.](#page-88-1)**

**Unable to write to address <address> on device <device>. [Unsupported](#page-88-2) operation type. Unable to write to address <address> on device <device>. [Unsupported](#page-88-3) trip-close code.**

**Unable to write to address [<address>](#page-89-0) on device <device>. Write value specified is invalid or [incomplete.](#page-89-0)**

## <span id="page-81-0"></span>**Unable to write to address <address> on device <device>. Activate configuration-related status code <status code> - <description>.**

#### **Error Type:**

Warning

#### **Possible Cause:**

The Activate Configuration Request that was sent to the slave contained an invalid object or specification string.

#### **Solution:**

For information on a specific status code, refer to the table below.

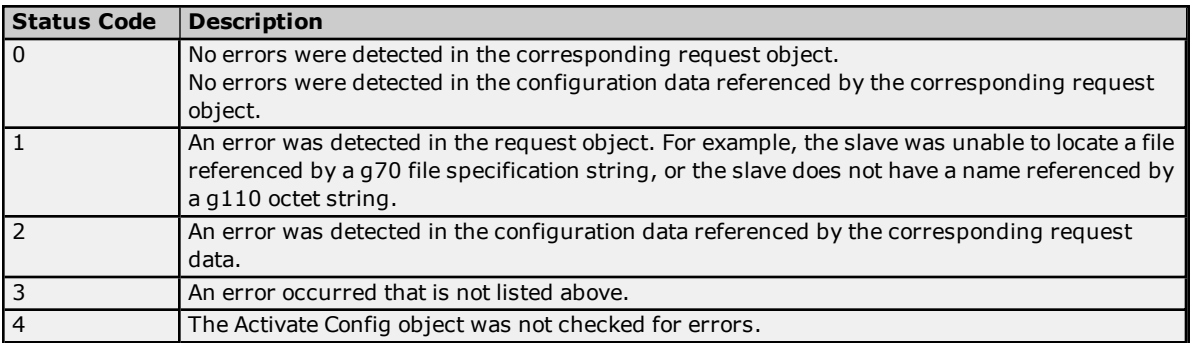

## <span id="page-81-1"></span>**Unable to write to address <address> on device <device>. An abnormal condition exists in the device (IIN1.6).**

**Error Type:** Warning

### **Possible Cause:**

An abnormal condition has occurred that is specific to the device.

#### **Solution:**

<span id="page-81-2"></span>Resolve any hardware issues found in the slave.

**Unable to write to address <address> on device <device>. Channel response timeout must be between <min channel response timeout> and <max. channel response timeout>.**

**Error Type:** Warning

**Possible Cause:**

The value is out of range.

#### **Solution:**

<span id="page-82-0"></span>Specify a value within the channel response timeout range of 100 to 3600000 milliseconds.

## **Unable to write to address <address> on device <device>. Control-related status code <status code>.**

#### **Error Type:**

Warning

## **Possible Cause:**

- 1. The value written to the .Operate sub-type was not understood by the DNP slave.
- 2. If the operate was successful but the feedback poll failed, the device reports status code 4.

#### **Solution:**

For information on a specific code number, refer to the table below.

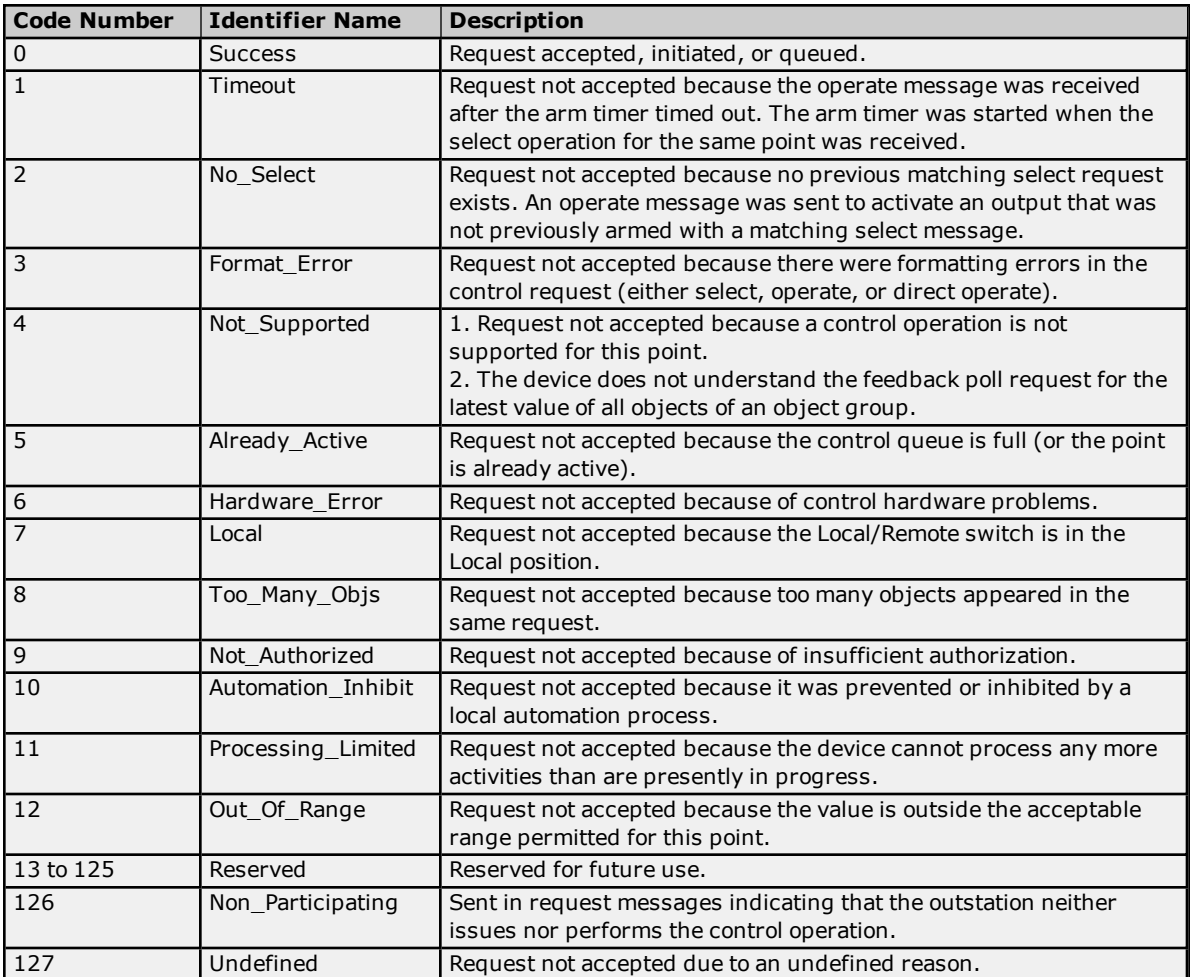

## <span id="page-82-1"></span>**Unable to write to address <address> on device <device>. Destination <destination host >:<destination port> already in use on channel <channel>.**

#### **Error Type:**

Warning

#### **Possible Cause:**

The destination host and the destination port specified are already in use.

#### **Solution:**

Make sure that each channel in the server project has a unique destination host and destination port combination.

## <span id="page-83-0"></span>**Unable to write to address <address> on device <device>. Destination port must** be between <min. source port> and <max. source port>.

**Error Type:** Warning

### **Possible Cause:**

The value is out of range.

#### **Solution:**

<span id="page-83-1"></span>Specify a value within the Destination Port range of 1 to 65535.

## **Unable to write to address <address> on device <device>. Device detected corrupt configuration (IIN2.5).**

#### **Error Type:**

Warning

## **Possible Cause:**

The device has detected that its configuration is corrupt.

#### **Solution:**

<span id="page-83-2"></span>Reconfigure the slave.

## **Unable to write to address <address> on device <device>. Device does not support a point in the range or other parameter error (IIN2.2).**

## **Error Type:**

Warning

#### **Possible Cause:**

- 1. The device does not support a point in the specified range.
- 2. The device does not understand the parameters sent in the request.

#### **Solution:**

<span id="page-83-3"></span>Change the tag address to one supported by the slave.

## **Unable to write to address <address> on device <device>. Device does not support requested operation for objects in the request (IIN2.1).**

#### **Error Type:**

Warning

#### **Possible Cause:**

The device does not support the requested operation for the objects in the request.

#### **Solution:**

<span id="page-83-4"></span>Verify that the slave supports the requested operation.

## **Unable to write to address <address> on device <device>. Device does not support the function code (IIN2.0).**

#### **Error Type:**

Warning

#### **Possible Cause:**

The device does not support the function code.

#### **Solution:**

None.

#### **Note:**

<span id="page-84-0"></span>For more information, refer to the device's documentation.

## **Unable to write to address <address> on device <device>. Device reports that some output points are in local mode (IIN1.5).**

#### **Error Type:**

Warning

#### **Possible Cause:**

Some output points are in local mode.

#### **Solution:**

Correct the mode in the slave's configuration.

#### **Note:**

<span id="page-84-1"></span>For more information, refer to the device's documentation.

## **Unable to write to address <address> on device <device>. Device reports that the operation is already executing (IIN2.4).**

#### **Error Type:**

Warning

#### **Possible Cause:**

The specified address is being acted upon by another client.

#### **Solution:**

- 1. Stop the other client from acting upon the address.
- 2. Delay the operation of the address.

## <span id="page-84-2"></span>**Unable to write to address <address> on device <device>. Device Request Timeout must be between <min. value> and <max. value>.**

**Error Type:** Warning

#### **Possible Cause:**

The value is out of range.

#### **Solution:**

<span id="page-84-3"></span>Specify a value within the device request timeout range of 0 to 3600000 seconds.

## **Unable to write to address <address> on device <device>. Element index <variation> is not defined in data set <index>.**

#### **Error Type:**

Warning

#### **Possible Cause:**

The slave does not define this element index within the data set.

#### **Solution:**

- 1. If the element index should be defined, correct the data set in the slave.
- 2. If the element index is invalid, correct the tag address in the project.

## <span id="page-85-0"></span>**Unable to write to address <address> on device <device>. Event poll interval must be between <min. value> and <max. value>.**

## **Error Type:**

Warning

## **Possible Cause:**

The value is out of range.

#### **Solution:**

<span id="page-85-1"></span>Specify a value within the Event Poll Interval range of 0 to 86400 seconds.

## **Unable to write to address <address> on device <device>. File name writes have been disabled.**

**Error Type:**

Warning

#### **Possible Cause:**

An attempt to modify the value of a 70.<index>.LocalFileName tag or 70.<index>.RemoteFileName tag failed because the Enable File Name Writes parameter was disabled in File Control (located in device properties).

#### **Solution:**

Change the Enable File Name Writes parameter to "Yes".

#### **See Also: File [Control](#page-22-0)**

## <span id="page-85-2"></span>**Unable to write to address <address> on device <device>. Integrity poll interval must be between <min. value> and <max. value>.**

**Error Type:** Warning

**Possible Cause:** The value is out of range.

#### **Solution:**

<span id="page-85-3"></span>Specify a value within the Integrity Poll Interval range of 0 to 2592000 seconds.

## **Unable to write to address <address> on device <device>. Master address <master address> already in use as slave address on device <device>.**

#### **Error Type:** Warning

#### **Possible Cause:**

The master address is already in use as a slave address on another device.

#### **Solution:**

<span id="page-85-4"></span>Specify a master address that is unique among all slave addresses in the channel.

## **Unable to write to address <address> on device <device>. Master address must be between <min. master address> and <max. master address>.**

## **Error Type:**

Warning

## **Possible Cause:**

The value is out of range.

#### **Solution:**

Specify a value within the master address range of 0 to 65519.

## <span id="page-86-0"></span>**Error Type:**

Warning

### **Possible Cause:**

The master address and slave address are the same.

#### **Solution:**

<span id="page-86-1"></span>Specify unique values for the master address and the slave address.

## **Unable to write to address <address> on device <device>. No definition for data set <index>.**

#### **Error Type:**

Warning

#### **Possible Cause:**

- 1. A data set definition does not exist for the data set index of the write tag.
- 2. A data set exchange took place between the master and the slave. A new data set was then added in the slave unknown to the master.

#### **Solution:**

- 1. Create the data set in the slave.
- 2. Initiate a data set exchange. To do so, click **Device Properties** | **Tag Import** and then select **Import Tags**. Alternatively, restart the master.

## <span id="page-86-2"></span>**Unable to write to address <address> on device <device>. Protocol must be between <min. protocol> and <max. protocol>.**

#### **Error Type:**

Warning

#### **Possible Cause:**

The value is out of range.

#### **Solution:**

Specify a value that is allowed.

#### **Note:**

The Protocol value is an enumerated type: a value of 0 corresponds to TCP/IP, and a value of 1 corresponds to UDP. No other values are allowed.

## <span id="page-86-3"></span>**Unable to write to address <address> on device <device>. Select Operate response invalid.**

#### **Error Type:** Warning

## **Possible Cause:**

The device did not return an acceptable response to a Select then Operate request.

#### **Solution:**

<span id="page-86-4"></span>Verify that the slave is configured to operate on the point.

## **Unable to write to address <address> on device <device>. Session shutting down or duplicate request**

#### **Error Type:**

#### Warning

#### **Possible Cause:**

The client disconnected while a transaction was in progress.

#### **Solution:**

<span id="page-87-0"></span>Confirm that the connection between the master and the slave is okay.

## **Unable to write to address <address> on device <device>. Slave address <slave address> already in use on device <device>.**

#### **Error Type:**

Warning

#### **Possible Cause:**

The slave address is already in use as a master address or slave address on another device in the channel.

#### **Solution:**

<span id="page-87-1"></span>Specify a slave address that is unique among all master addresses and slave addresses in the channel.

## **Unable to write to address <address> on device <device>. Slave address must be between <min. slave address> and <max. slave address>.**

#### **Error Type:** Warning

#### **Possible Cause:** The value is out of range.

#### **Solution:**

<span id="page-87-2"></span>Specify a value within the slave address range of 0 to 65519.

## **Unable to write to address <address> on device <device>. Source port must be between <min source port> and <max. source port>.**

#### **Error Type:**

Warning

#### **Possible Cause:** The value is out of range.

#### **Solution:**

<span id="page-87-3"></span>Specify a value within the Source Port range of 0 to 65535.

## **Unable to write to address <address> on device <device>. Tag <data type> data type is incompatible with the data set element <data type> data type.**

## **Error Type:**

Warning

#### **Possible Cause:**

- 1. The value being written is incompatible with the definition of the data set for that element.
- 2. The value being written is less than the minimum value or greater than the maximum value that is allowed for the data type. This error may also be caused by a value of  $\pm$ Infinity to  $\pm$ NaN.

#### **Solution:**

- 1. Correct the tag's data type so that it matches the data type defined for the element in the data set.
- 2. Write a value that is within the valid range allowed for the data type.

## <span id="page-88-0"></span>**Unable to write to address <address> on device <device>. Unable to receive response from device <device> within timeout. Either the request or response could not be completed or the response is invalid.**

#### **Error Type:**

Warning

#### **Possible Cause:**

- 1. The Response Timeout is too short to allow the write to complete in time. The slave may have returned a large number of points in the feedback poll, but the timeout elapsed before the data was received.
- 2. There is an issue with the authentication settings.

#### **Solution:**

- 1. If the slave is returning a large number of points in the feedback poll, change the channel's Response Timeout to a value that allows the response to complete successfully.
- 2. Confirm that the authentication settings in the master match those in the slave.

#### **Notes:**

- 1. The channel's Response Timeout should be as accurate as possible, because it is also the time that the driver waits before reporting that the device is not responding.
- 2. The device's Request Timeout should be greater than the channel's Response Timeout.

#### **See Also:**

<span id="page-88-1"></span>**Timing and Other [Considerations](#page-25-0)**

## **Unable to write to address <address> on device <device>. Unrecognized object returned in response.**

#### **Error Type:**

Warning

#### **Possible Cause:**

The slave does not support the value being written to the object group.

#### **Solution:**

<span id="page-88-2"></span>Change the value to one supported by the slave.

## **Unable to write to address <address> on device <device>. Unsupported Operation Type.**

## **Error Type:**

Fatal

## **Possible Cause:**

An invalid DNP operation code was specified when writing to the .Operate.OpType tag.

#### **Solution:**

<span id="page-88-3"></span>Correct the .Operate.OpType tags value.

## **Unable to write to address <address> on device <device>. Unsupported Trip-Close Code.**

**Error Type:** Fatal

#### **Possible Cause:**

An invalid DNP Trip-Close code was specified when writing to the .Operate.TripCloseCode tag.

#### **Solution:**

<span id="page-89-0"></span>Correct the .Operate.TripCloseCode tag's value.

## **Unable to write to address <address> on device <device>. Write value specified is invalid or incomplete.**

## **Error Type:**

Warning

#### **Possible Cause:**

- 1. An invalid value was written to the Operate.Set, Operate, object group 60, Warmrestart, Coldrestart, ActivateConfig, or data set .Set tag.
- 2. An attempt to write a data set occurred when there was no pending data to be written.
- 3. An attempt to write a large data set caused the request message to surpass the maximum fragment size.
- 4. An attempt to send an Activate Configuration Request failed due to a syntax error.
- 5. An attempt to send an Activate Configuration Request failed due to a remote file identifier not defined at the 70.index.
- 6. An attempt to send an Activate Configuration Request failed due to a string not defined at 110.index.
- 7. An attempt to initiate a file transfer failed because a file transfer is already in progress on that device.

#### **Solution:**

- 1. Correct the value written to the Operate.Set, Operate, object group 60, Warmrestart, Coldrestart, or data set .Set tag.
- 2. Before writing a True to the data set .Set tag, write data to one or more elements of a data set.
- 3. Reduce the number of bytes being written to the data set.
- 4. Correct the Activate Config Objects string to a valid format: object.index, object.index, object.index, and so forth.
- 5. Fix the Activate Config Objects string file object 70.index if it is incorrect. If it is correct, then define the remote file and path at that index.
- 6. Fix the Activate Config Objects string object 110.index if it is incorrect. If it is correct, then create a tag with the address to that string index.
- 7. Wait for the file transfer in progress to complete before attempting another on the device.

#### **Note:**

<span id="page-89-1"></span>The default maximum master transmit fragment size is 2048 bytes.

#### **File Control Messages**

The following messages may be generated. Click on the link for a description of the message.

**File Transfer failure on device <device> for file index <index>. Device returned [file-related](#page-90-0) status code <status code> - [<description>.](#page-90-0)**

**File Transfer failure on device [<device>](#page-90-1) for file index <index>. File size of <size> kilobytes is greater than maximum file size of [<maximum](#page-90-1) size> kilobytes.**

**File Transfer failure on device [<device>](#page-90-2) for file index <index>. File transfer aborted by user. File Transfer failure on device [<device>](#page-91-0) for file index <index>. File transfer aborted due to [communications](#page-91-0) issue.**

**File Transfer failure on device [<device>](#page-91-1) for file index <index>. Local file <file name> is empty. File Transfer failure on device [<device>](#page-91-2) for file index <index>. Local file open failure. <local file open [failure>.](#page-91-2)**

**File Transfer failure on device [<device>](#page-92-0) for file index <index>. Session shutting down or duplicate [request.](#page-92-0)**

**Invalid local file for file index [70.<file](#page-92-1) index>, general error.**

**Invalid local file for file index 70.<file index>, verify the specified path is [write-enabled.](#page-92-2) Invalid local file path for file index [70.<file](#page-92-3) index>. Invalid local file syntax for file index [70.<file](#page-92-4) index>.**

## <span id="page-90-0"></span>**File Transfer failure on device <device> for file index <index>. Device returned File-Related Status Code <status code> - <description>.**

**Error Type:**

Warning

#### **Possible Cause:**

The slave is reporting that an error occurred during a file transfer request from the master.

#### **Solution:**

For information on a specific code number, refer to the table below.

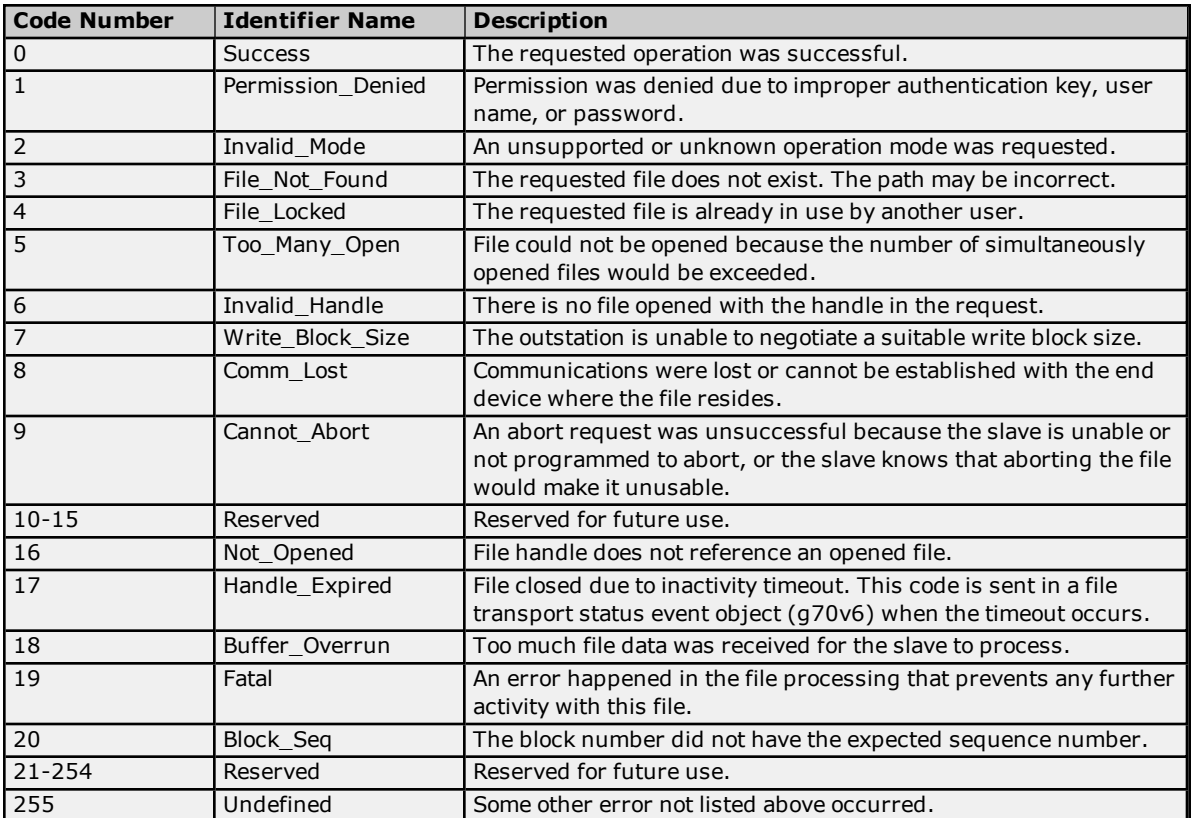

## <span id="page-90-1"></span>**DFile Transfer failure on device <device> for file index <index>. File size of <size> kilobytes is greater than maximum file size of <maximum size> kilobytes.**

### **Error Type:**

Warning

#### **Possible Cause:**

The file to be copied has a file size that exceeds the configured maximum file size for this file index.

#### **Solution:**

If the file size is expected, increase the maximum file size configured for that file index. If the file should not reach that size, determine the reason for its growth.

## <span id="page-90-2"></span>**File Transfer failure on device <device> for file index <index>. File transfer aborted by user.**

#### **Error Type:**

#### Warning

#### **Possible Cause:**

During a file transfer, the user wrote a 0 to the upload or download tag of the file index to stop the transfer.

#### **Solution:**

<span id="page-91-0"></span>None.

## **File Transfer failure on device <device> for file index <index>. File transfer aborted due to communications issue.**

#### **Error Type:**

Warning

#### **Possible Cause:**

The Ethernet connection between the device and the Host PC disconnected during a file transfer.

#### **Solution:**

<span id="page-91-1"></span>Verify the cabling between the DNP master and the DNP slave device.

## **File Transfer failure on device <device> for file index <index>. Local file <file name> is empty.**

## **Error Type:**

Warning

#### **Possible Cause:**

The file that is to be downloaded to the slave is empty.

#### **Solution:**

<span id="page-91-2"></span>Determine why the file is empty. Then, correct it and re-attempt to download the file to the slave.

## **File Transfer failure on device <device> for file index <index>. Local file open failure. <local file open failure>.**

#### **Error Type:**

Warning

#### **Possible Cause:**

- 1. File was not found.
- 2. Invalid or incorrect path.
- 3. Too many open files.
- 4. Access denied.
- 5. Disk is full.
- 6. An unspecified error occurred.

#### **Solution:**

- 1. If the Append option is desired, confirm that the file name and path are configured correctly. Otherwise, change the local file's Open Mode to Overwrite to create a new local file.
- 2. If the local path is invalid, correct it for the file index in File Control (located in device properties). If the path is incorrect (and the server\_runtime is running as a service), then configure the server\_runtime service with a non-system user account with the correct permissions.
- 3. The number of open files exceeds the maximum allowed. Determine what is causing the files to remain open.
- 4. The file could not be accessed. Correct the file's access rights.
- 5. The local disk is full. Free up some disk space.
- 6. Determine the problem with the file or path name.

## <span id="page-92-0"></span>**File Transfer failure on device <device> for file index <index>. Session shutting down or duplicate request.**

## **Error Type:**

Warning

## **Possible Cause:**

The device disconnected while a transaction was in progress.

#### **Solution:**

<span id="page-92-1"></span>Confirm that the connection between the master and the slave is okay.

#### **Invalid local file for file index 70.<file index>, general error.**

#### **Error Type:**

Warning

#### **Possible Cause:**

The specified Local File Identifier is invalid. The error is unspecified.

#### **Solution:**

- 1. Specify a new local file path and/or name with read/write privileges.
- 2. If this is a network drive, verify that both the current user and the user associated with the service have read/write privileges.

## <span id="page-92-2"></span>**Invalid Local File for File Index 70.<file index>, verify the specified path is write-enabled.**

#### **Error Type:**

Warning

### **Possible Cause:**

The current user does not have Read/Write privileges to the specified Local File Identifier.

#### **Solution:**

Verify that the current user (or the user associated with the service) has Read/Write privileges to the specified file and folders.

#### <span id="page-92-3"></span>**Invalid Local File path for File Index 70.<file index>.**

#### **Error Type:**

Warning

#### **Possible Cause:**

The Local File Identifier (which consists of the Local File Path and Name) does not include a valid path to the file.

#### **Solution:**

Verify the file name's directory/folder hierarchy. The specified file is created at runtime (excluding its path) if it does not already exist.

#### <span id="page-92-4"></span>**Invalid Local File syntax for File Index 70.<file index>.**

**Error Type:** Warning

### **Possible Cause:**

- 1. The Local File Identifier (which consists of the Local File Path and Name) contains one or more invalid characters (such as |?"\*:<>).
- 2. The Local File Identifier contains the parent directory (denoted by '..'), which is not permitted for security purposes.

### **Solution:**

- 1. Verify that the specified Local File Identifier does not contain invalid characters.
- 2. Verify that the specified Local File Identifier does not contain the parent directory.

<span id="page-94-1"></span>For more information on a specific section of the device profile, select a link from the list below.

**Device [Identification](#page-94-0) Link [Layer](#page-96-0) [Application](#page-96-1) Layer [Masters](#page-97-0) Only Security [Parameters](#page-98-0) [Implementation](#page-99-0) Tables**

<span id="page-94-0"></span>**Note:** For a copy of the device profile template, refer to DNP.org.

## **Device Identification**

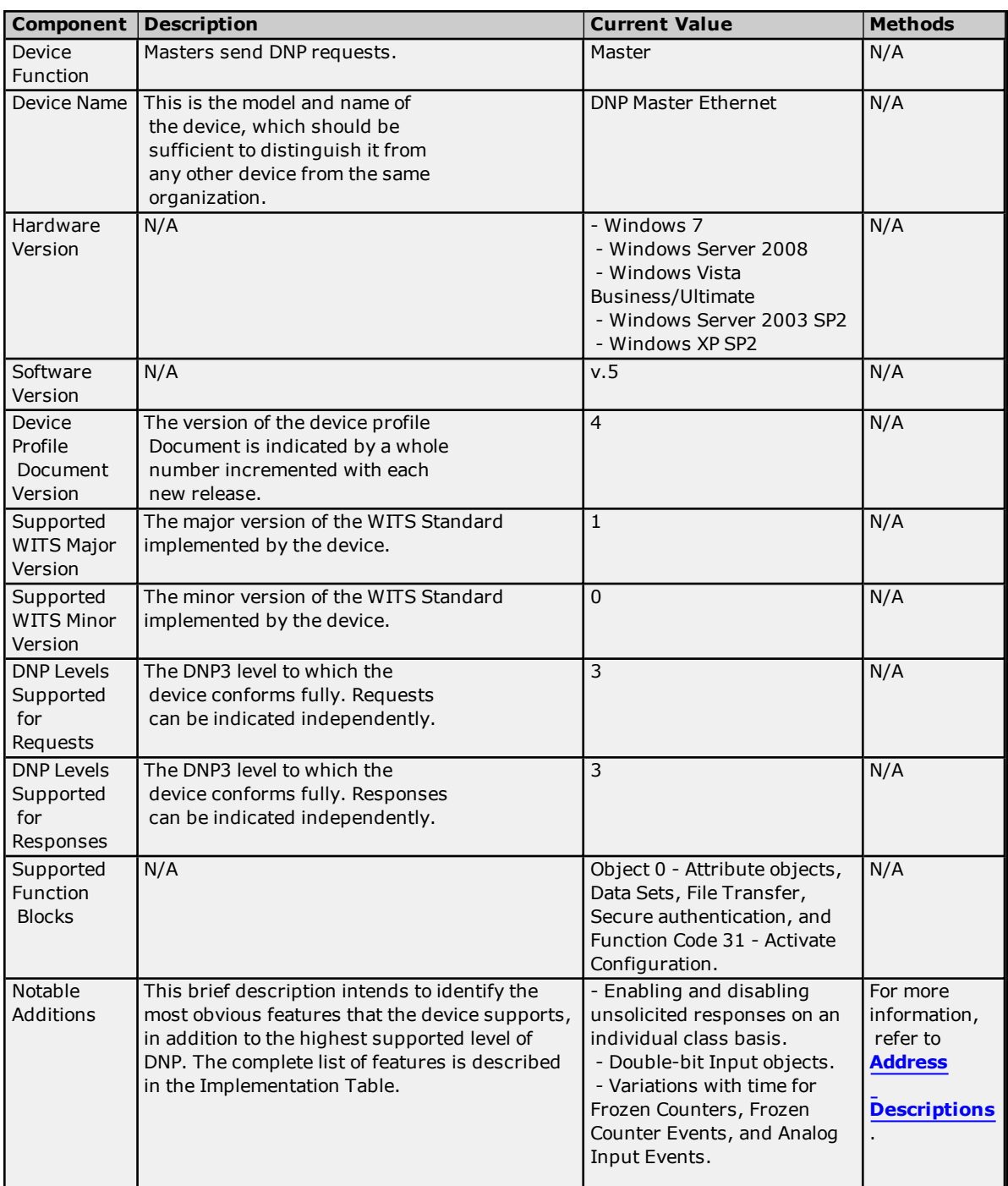

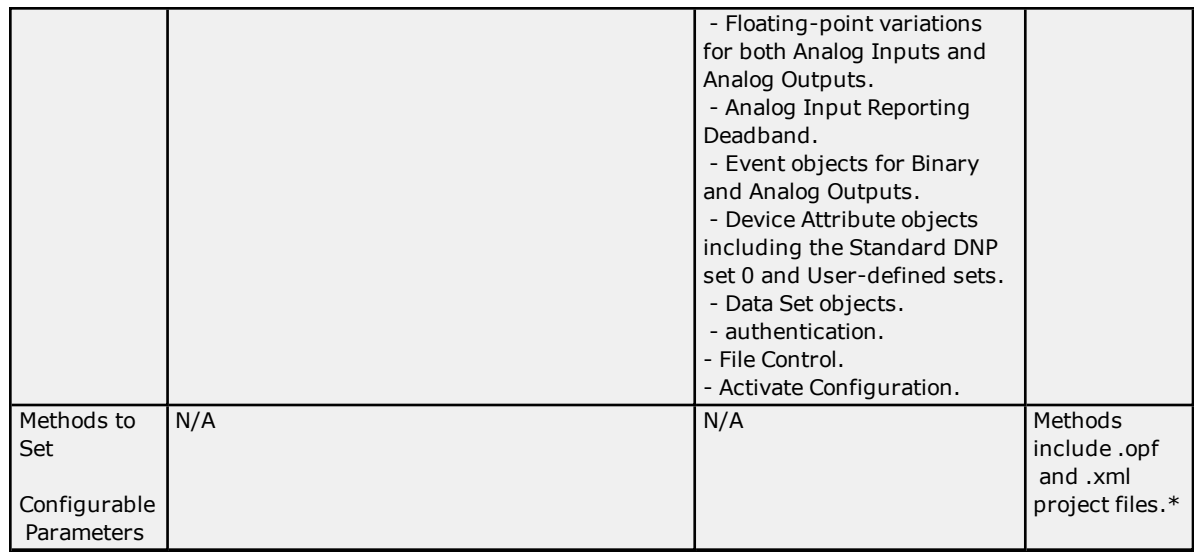

\*In addition to custom Channel Properties and Device Properties dialogs.

### **IP Networking**

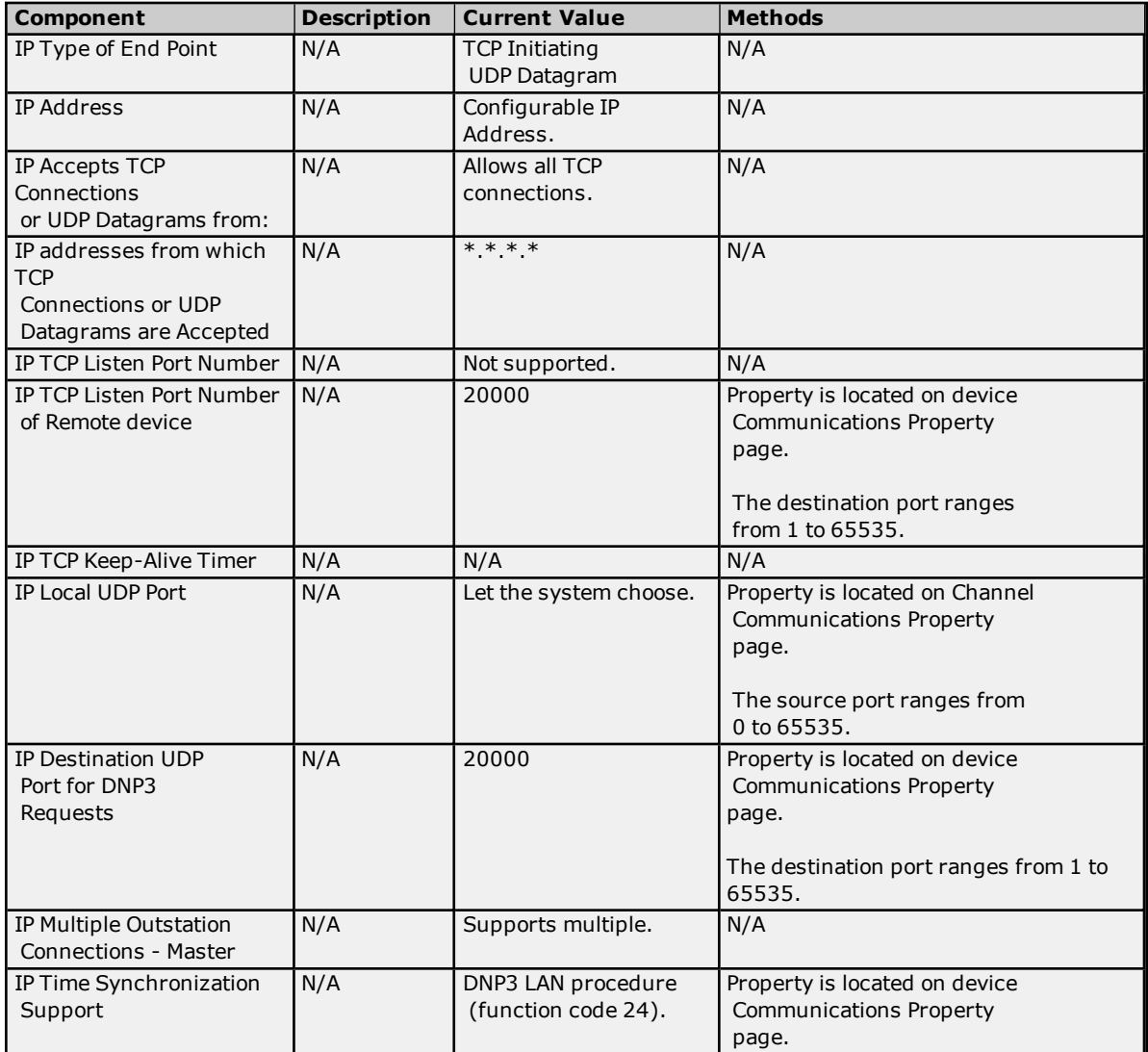

## <span id="page-96-0"></span>**Link Layer**

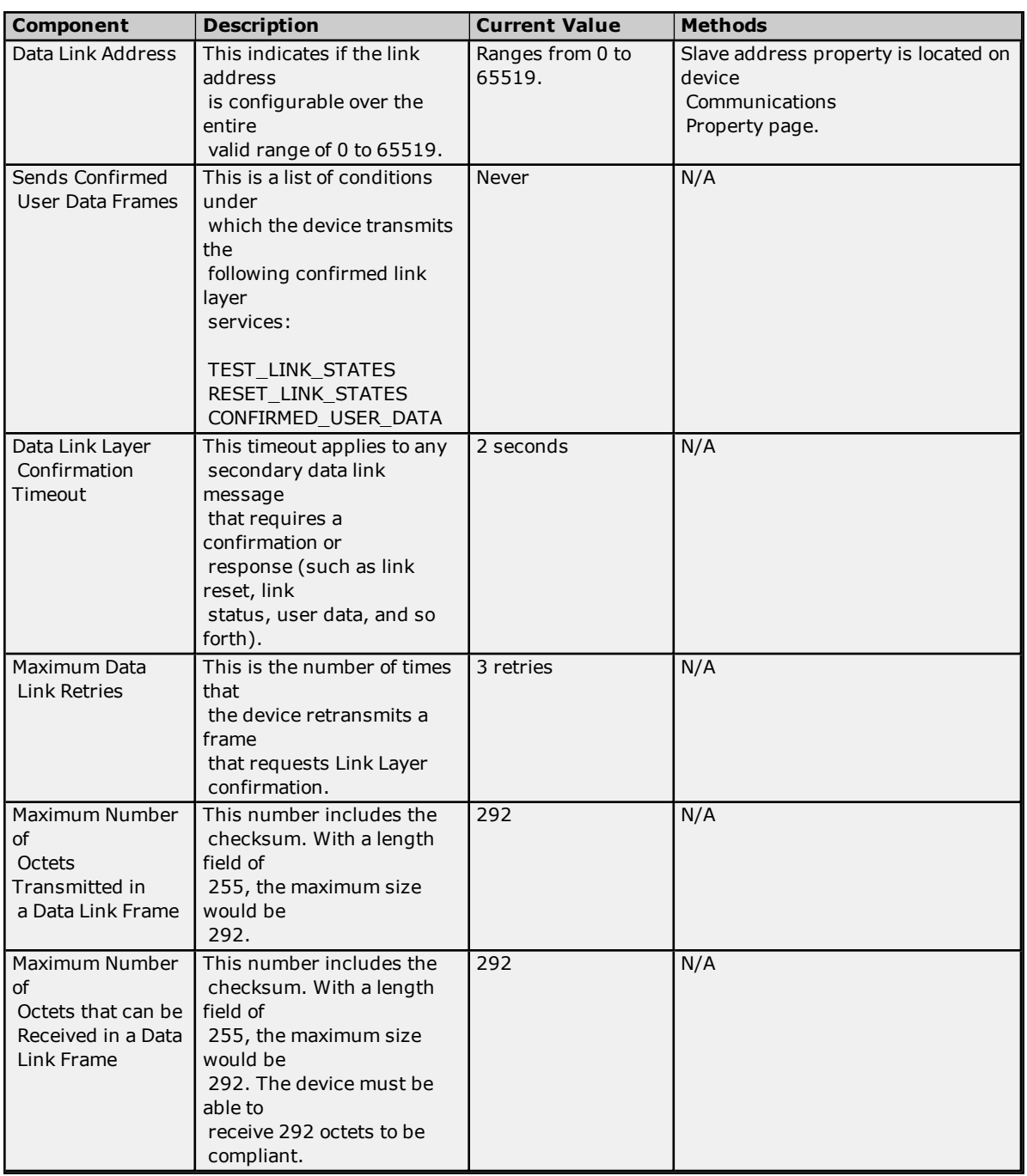

<span id="page-96-1"></span>\*Data link addresses 0xFFF0 through 0xFFFF are reserved for broadcast or other special purposes.

## **Application Layer**

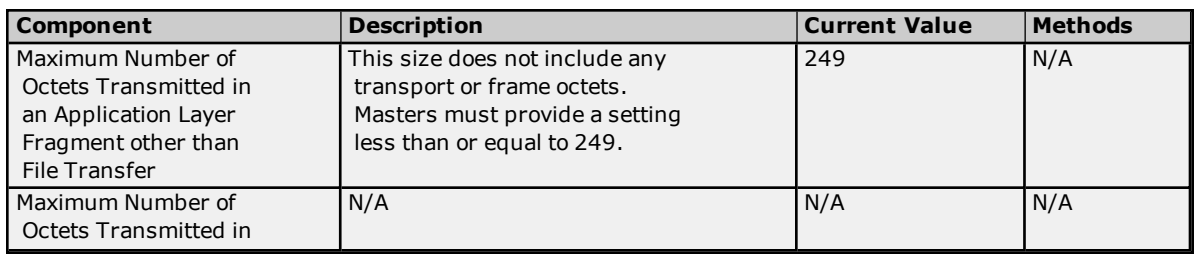

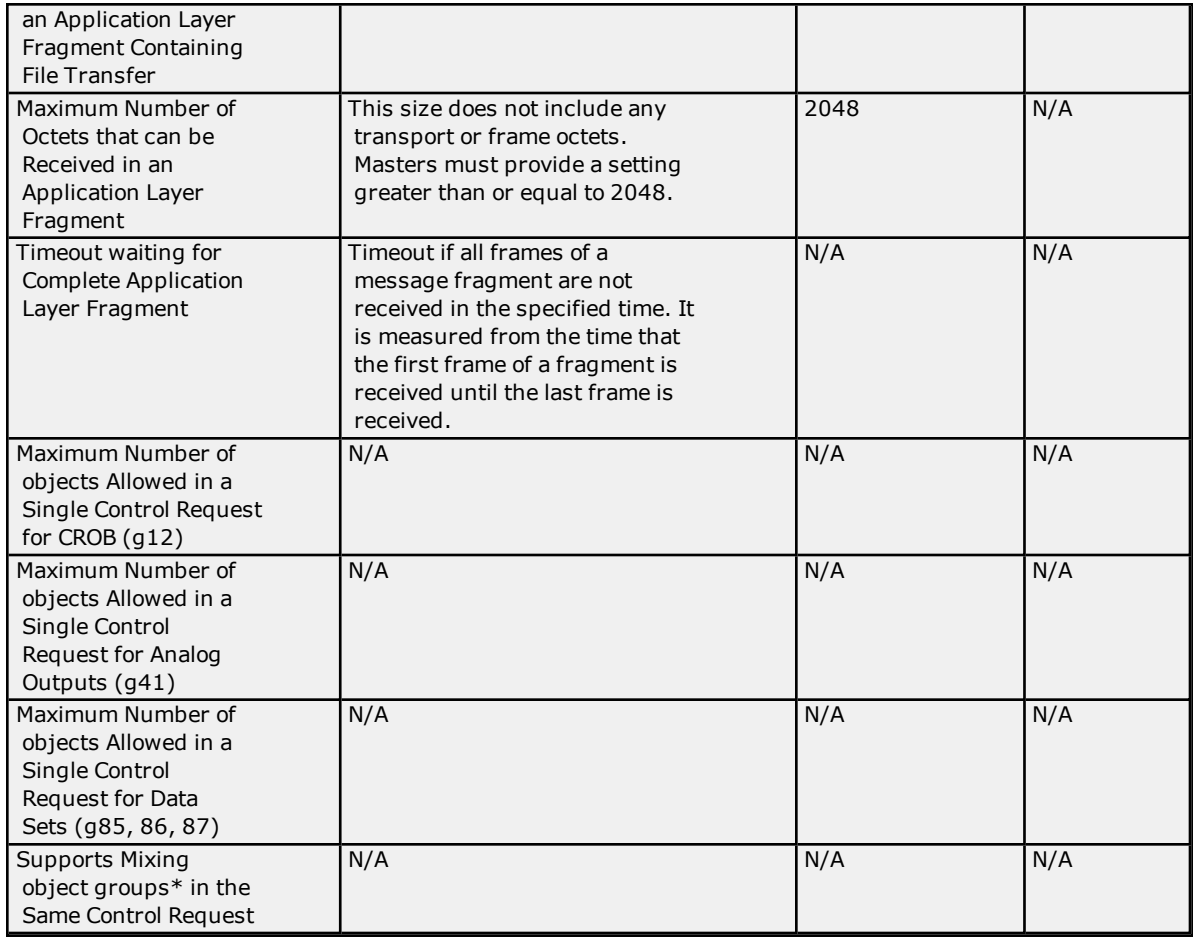

\*AOBs, cROBs, and Data Sets.

## <span id="page-97-0"></span>**Masters Only**

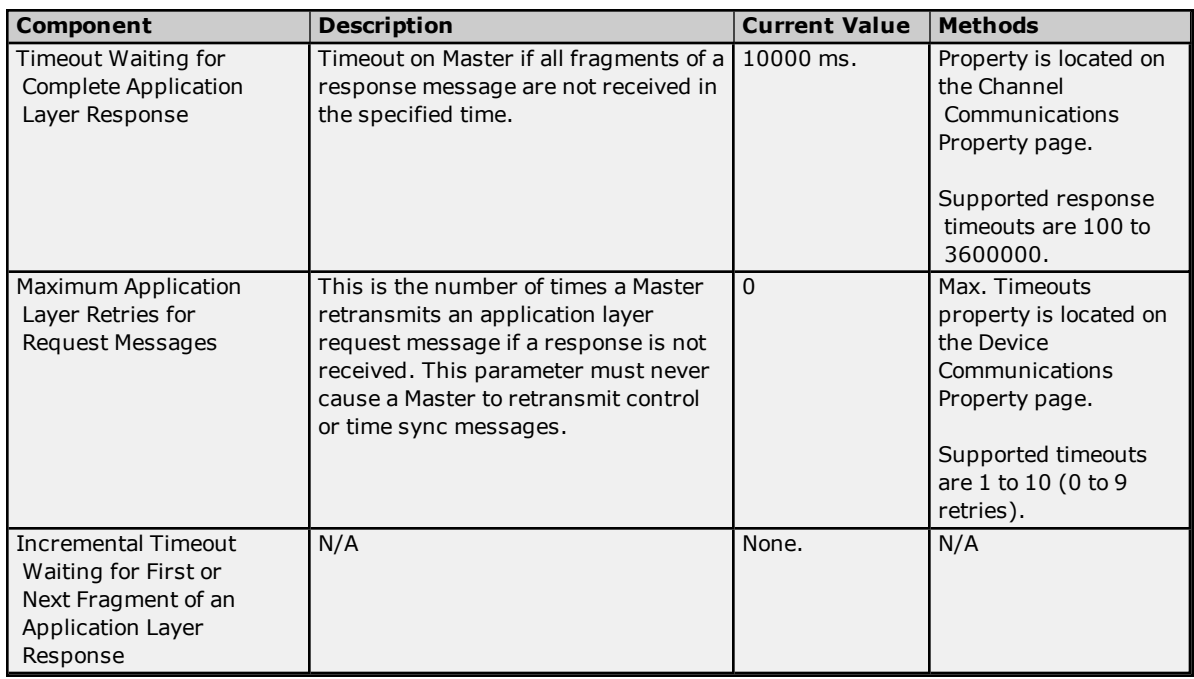

## <span id="page-98-0"></span>**Security Parameters**

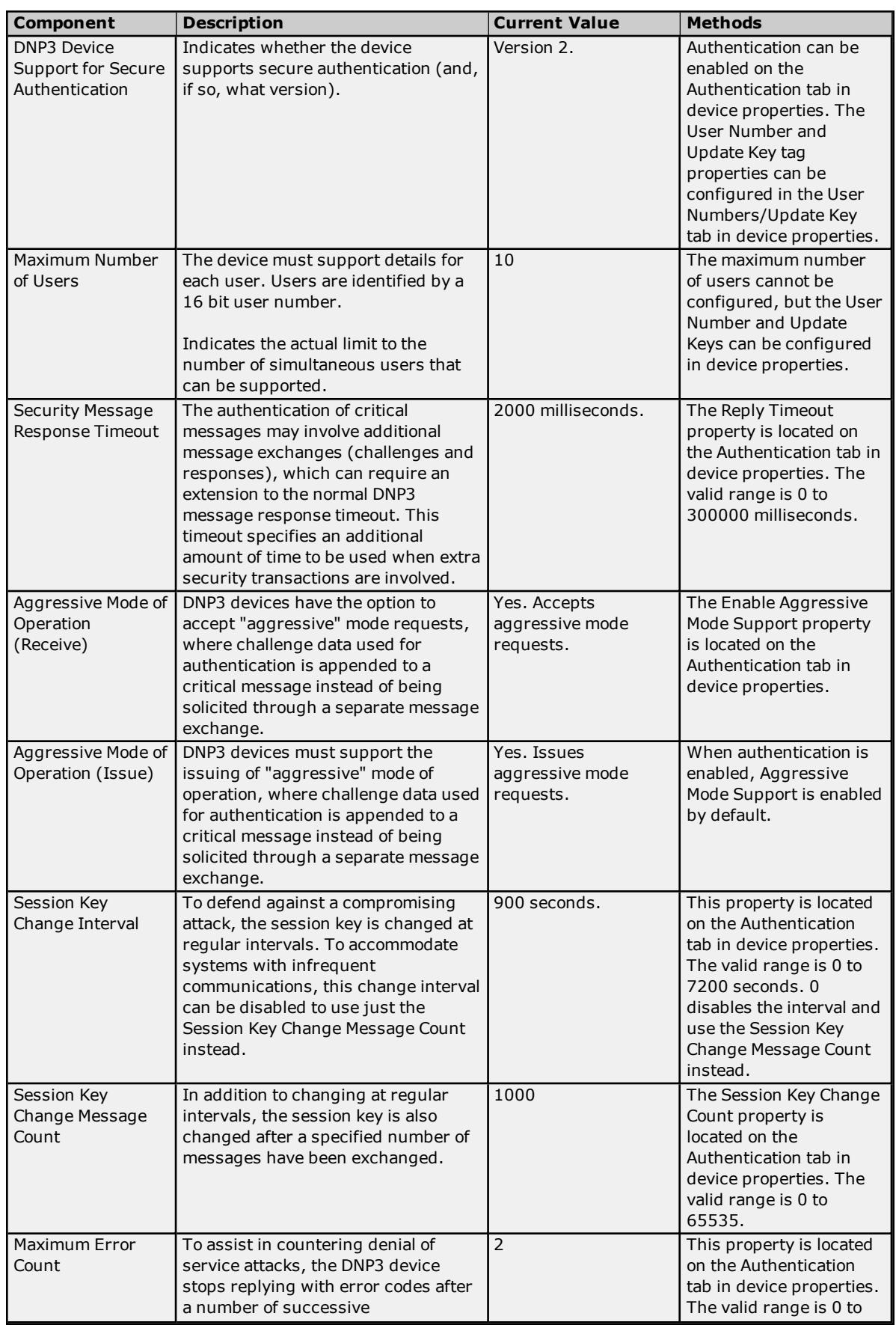

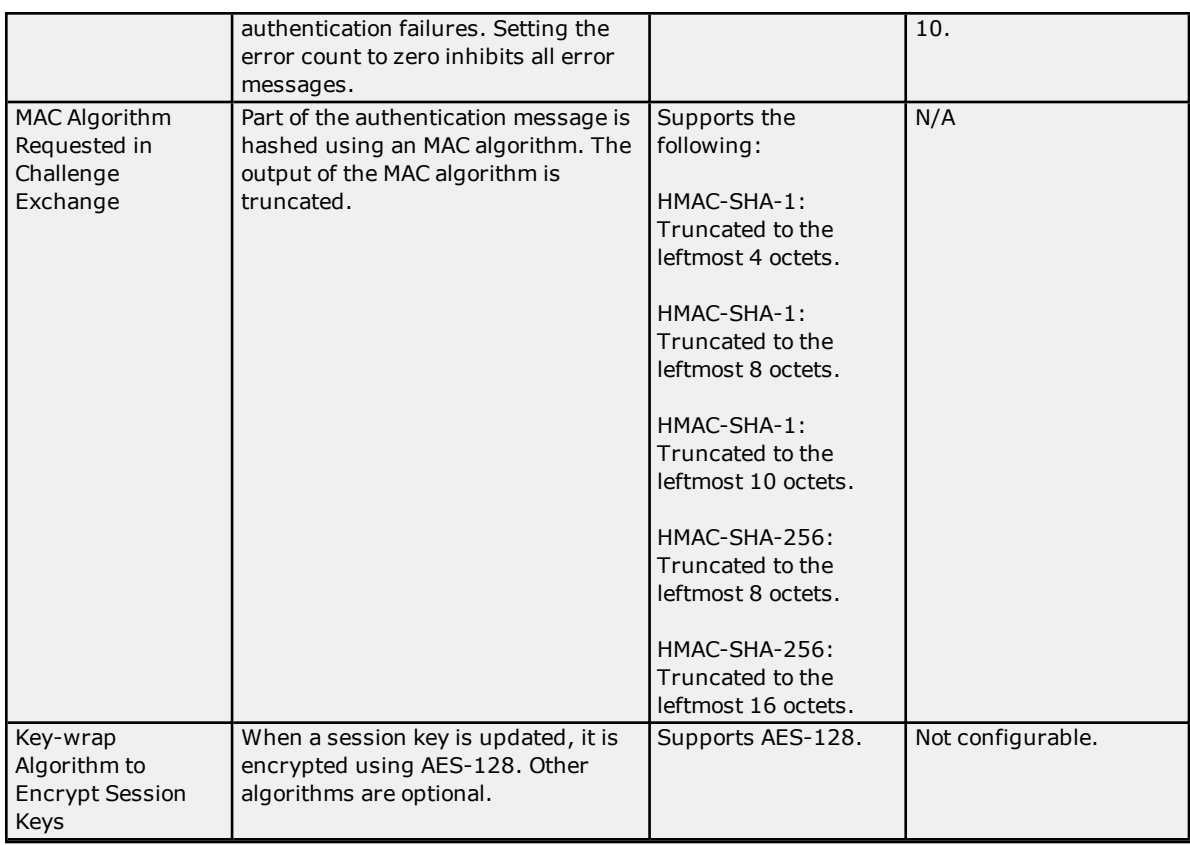

## <span id="page-99-0"></span>**Implementation Tables**

The following implementation tables identify which object groups and variations, function codes, and qualifiers are supported by the Master in both requests and responses. The Request columns identify all requests that may be sent by the Master, or all requests that must be parsed by a slave. The Response columns identify all responses that must be parsed by the Master, or all responses that may be sent by a slave.

**Note:** Both the Request Function Code and the Response Function Code are in decimal.

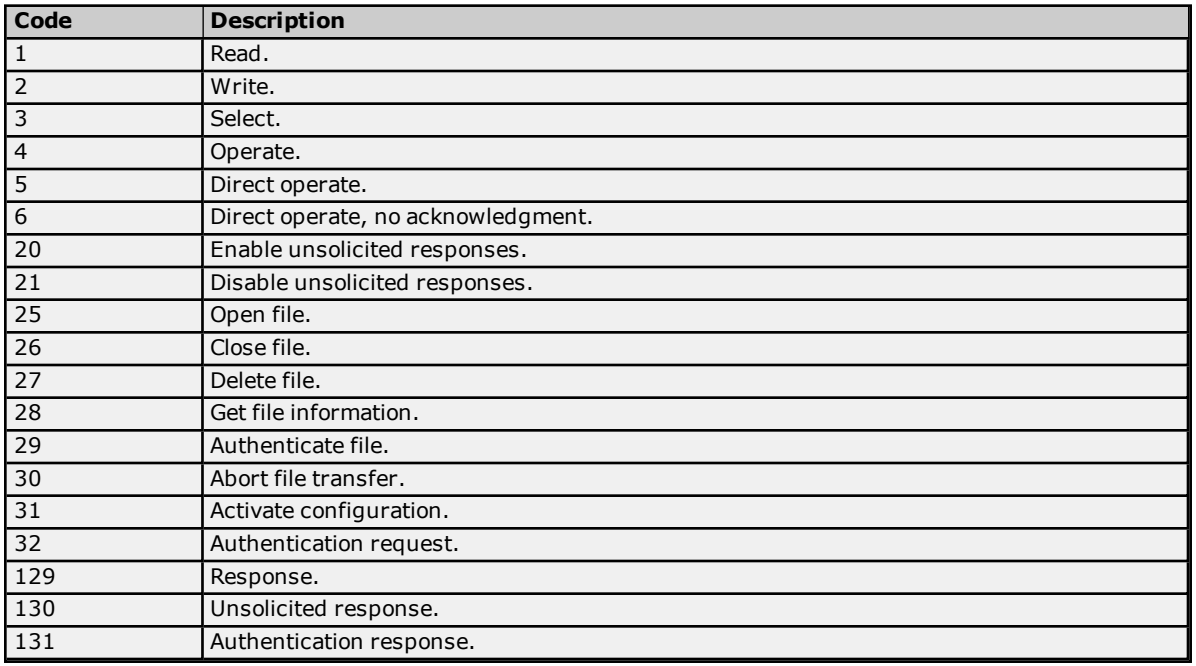

**Note:** Both the Request Qualifier Code and the Response Qualifier Code are in hexadecimal.

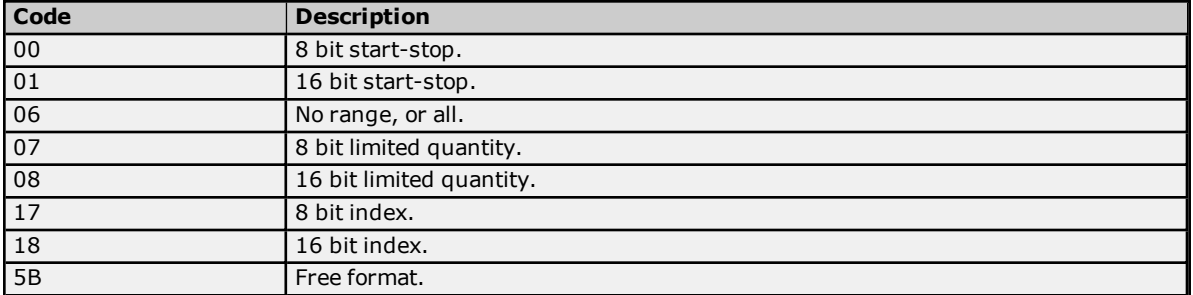

## **Object Group 0 - Device Attributes**

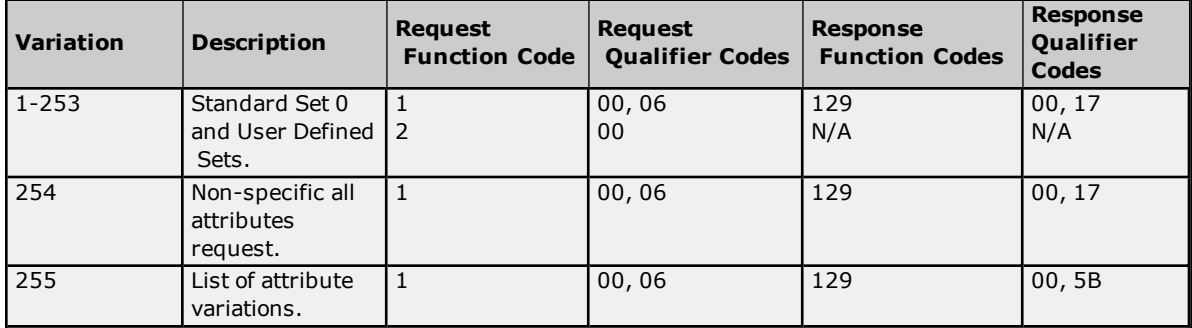

## **Object Group 1 - Binary Inputs**

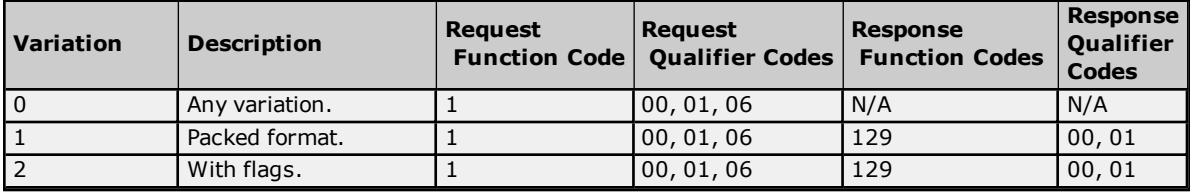

## **Object Group 2 - Binary Input Event**

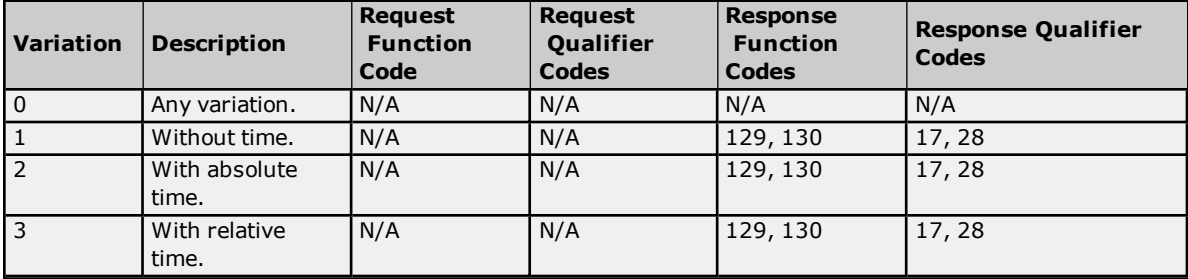

## **Object Group 3 - Double-Bit Inputs**

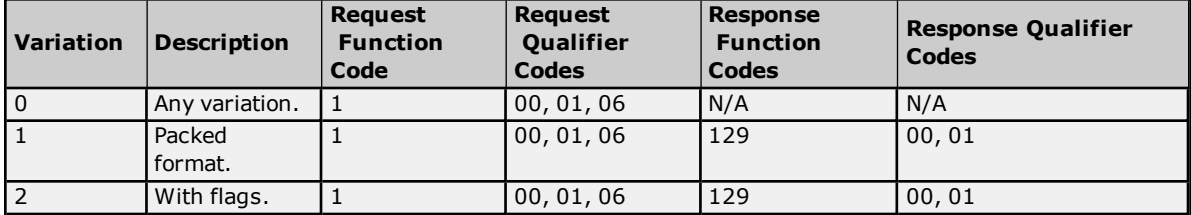

## **Object Group 4 - Double-Bit Binary Input Event**

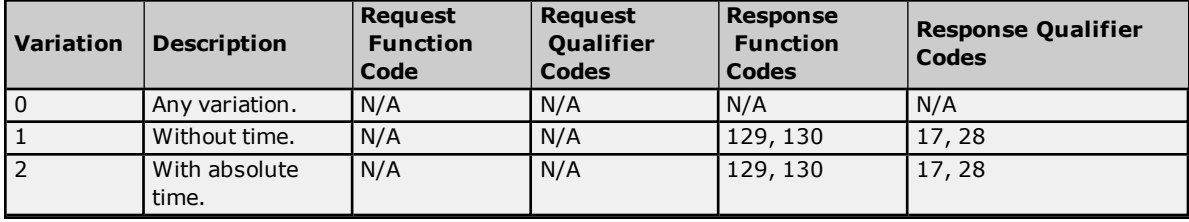

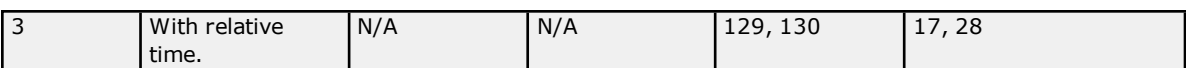

## **Object Group 10 - Binary Outputs**

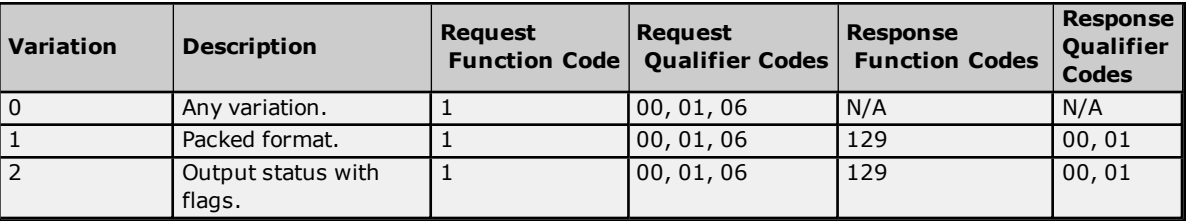

## **Object Group 11 - Binary Output Events**

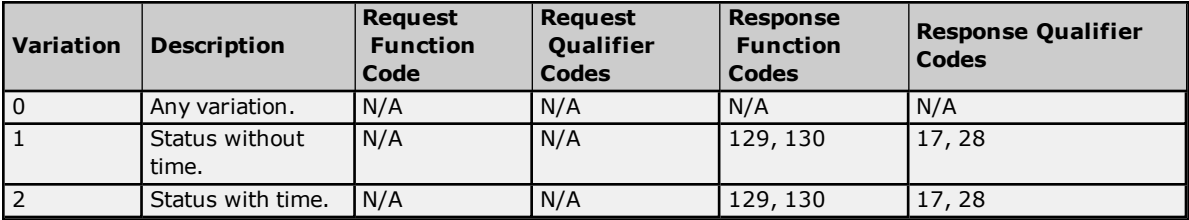

## **Object Group 12 -Binary Command**

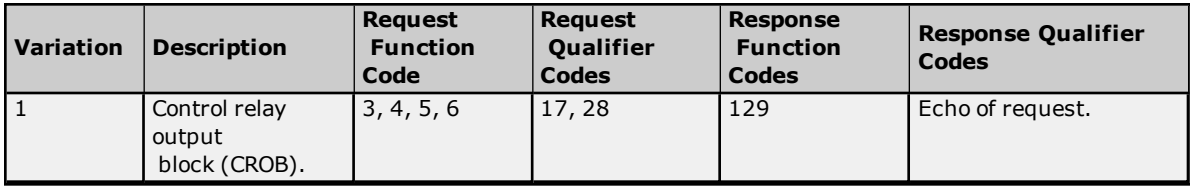

## **Object Group 20 - Counters**

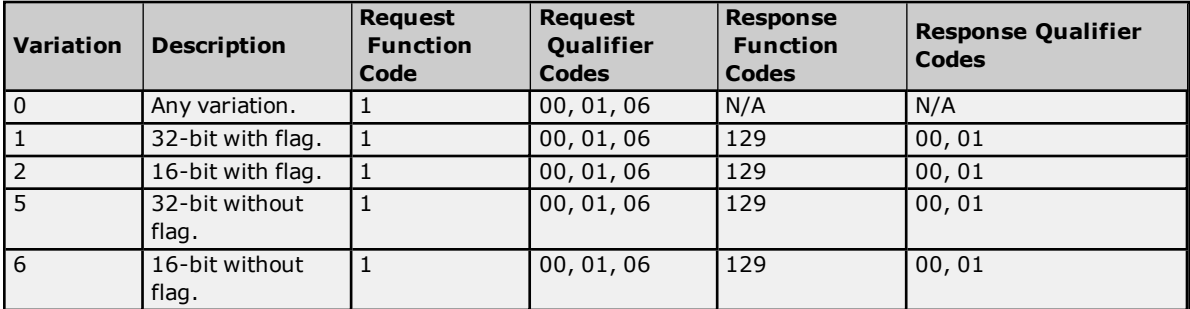

## **Object Group 21 - Frozen Counters**

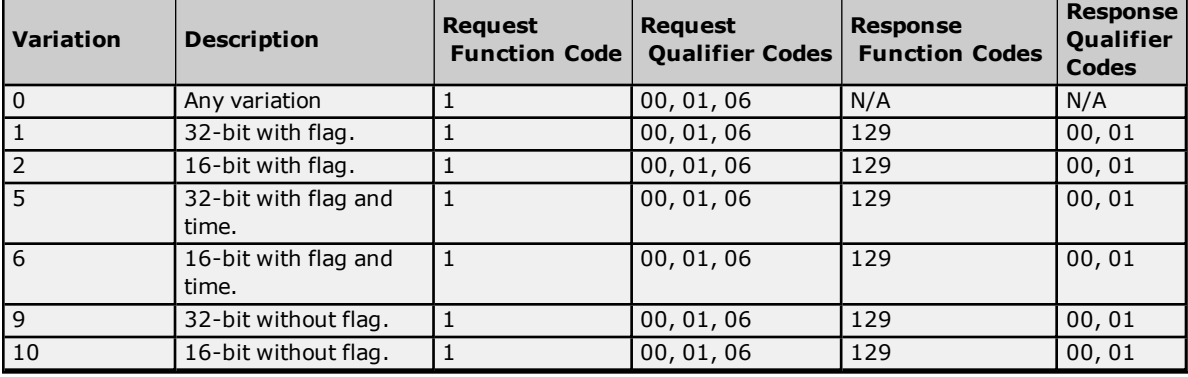

## **Object Group 22 - Counter Event**

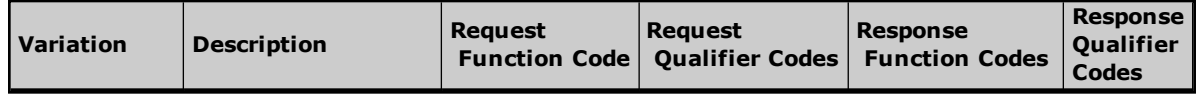

**102**

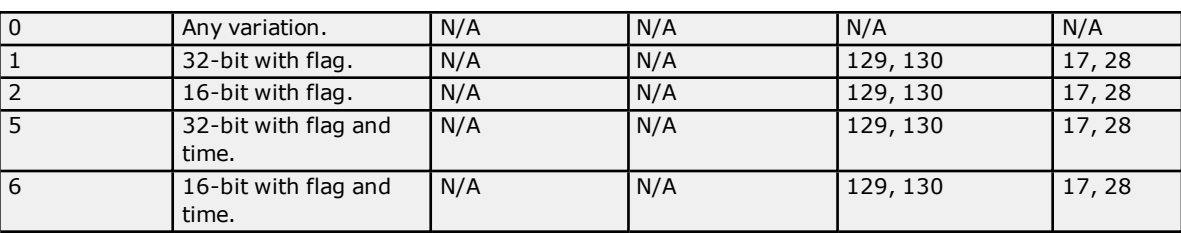

## **Object Group 23 - Frozen Counter Event**

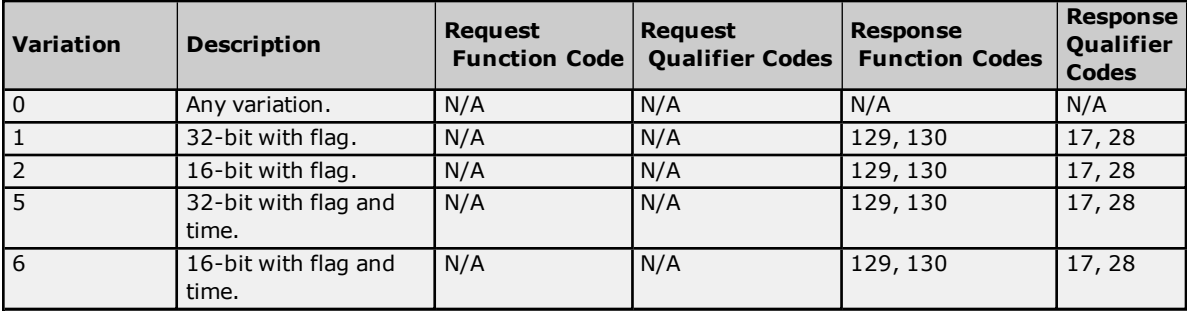

## **Object Group 30 - Analog Input**

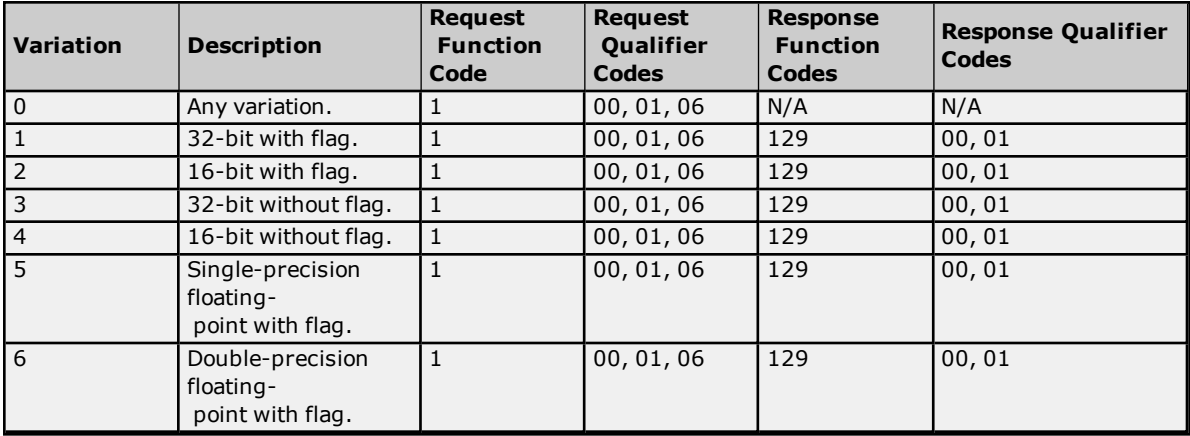

## **Object Group 32 - Analog Input Event**

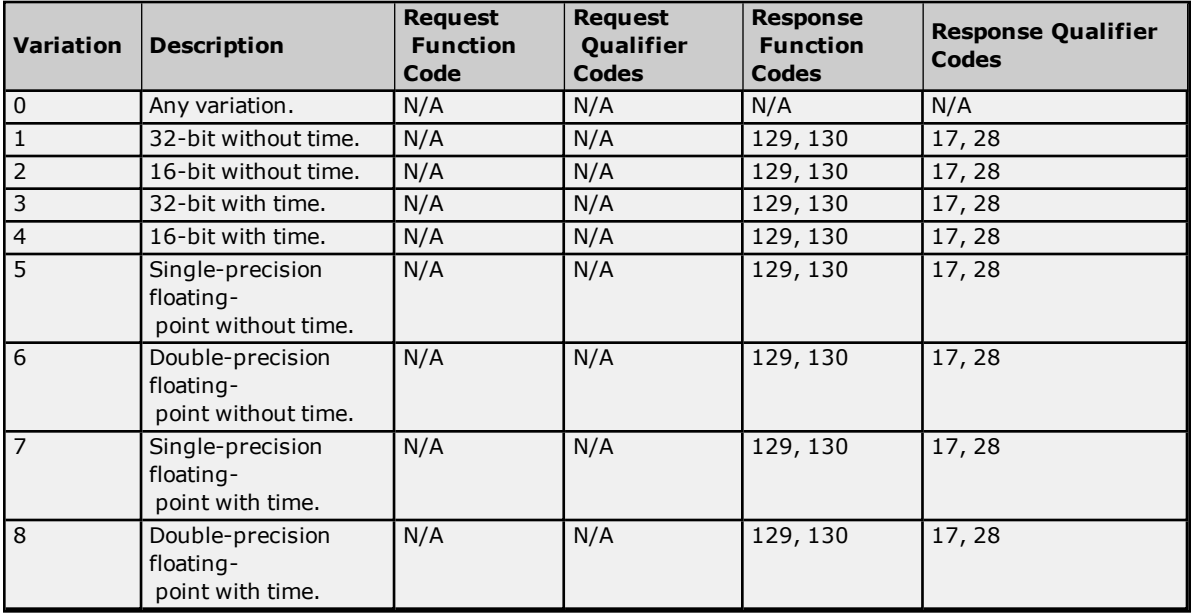

## **Object Group 34 - Analog Inputs Deadband**

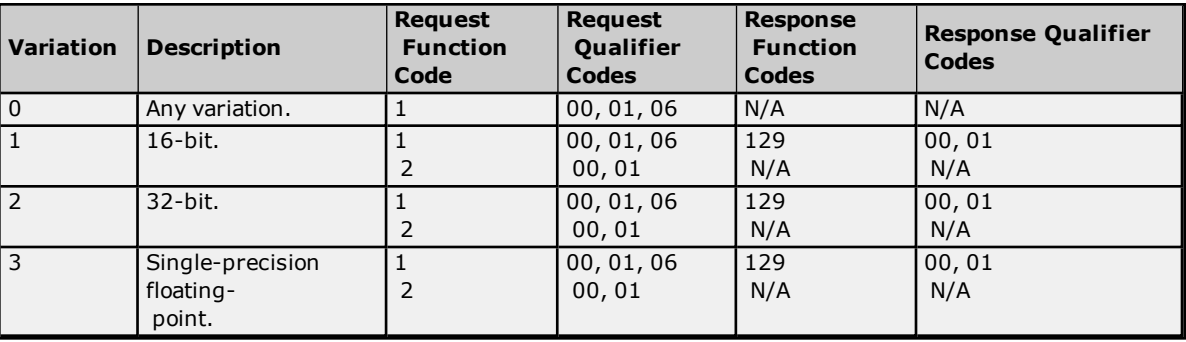

## **Object Group 40 - Analog Outputs**

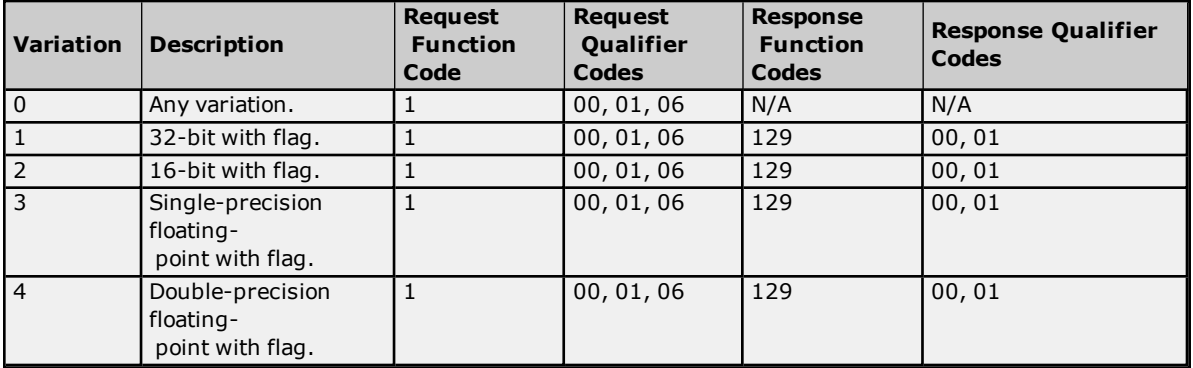

## **Object Group 41 - Analog Output Status**

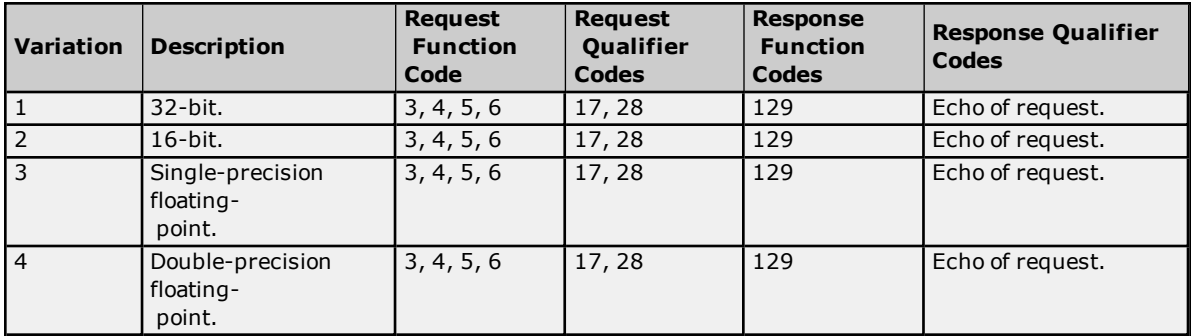

## **Object Group 42 - Analog Output Event**

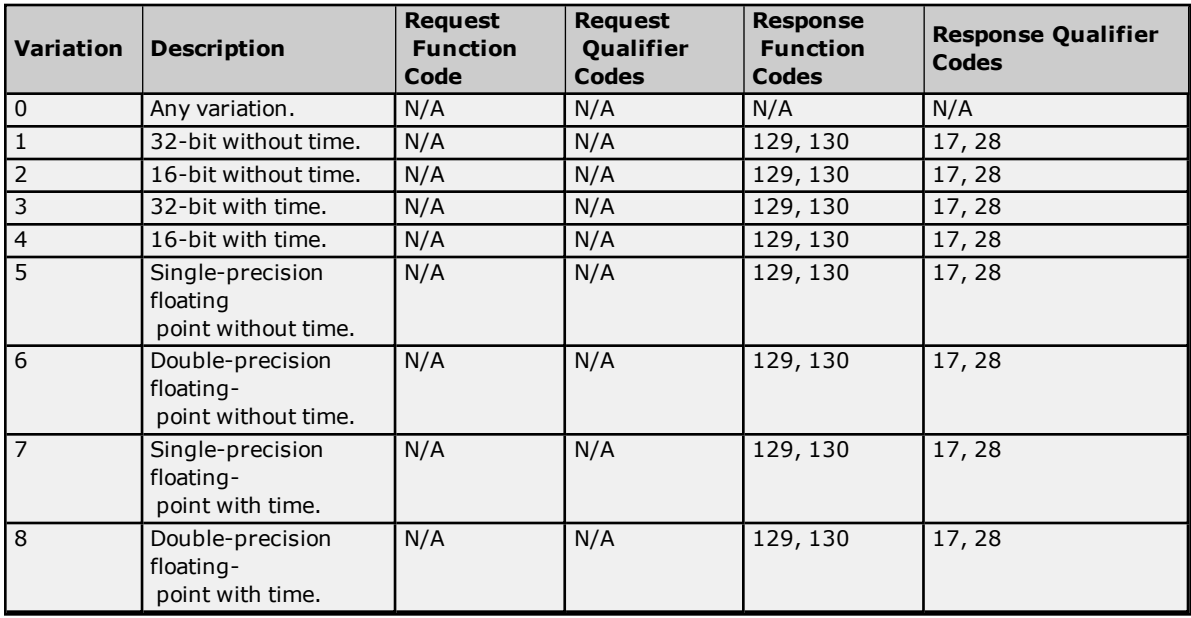

**104**

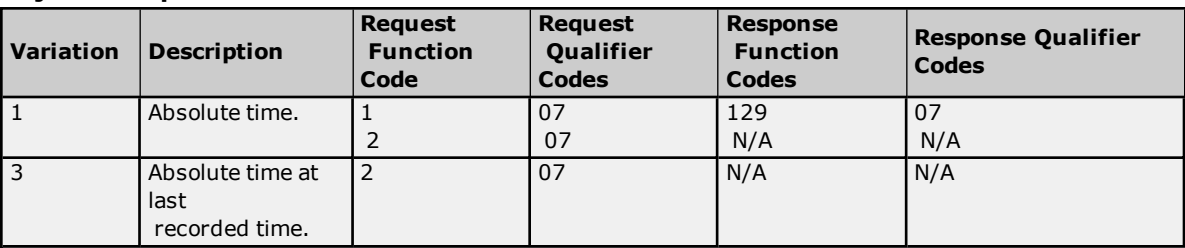

### **Object Group 50 - Time and Date**

## **Object Group 51 - Time and Date CTO**

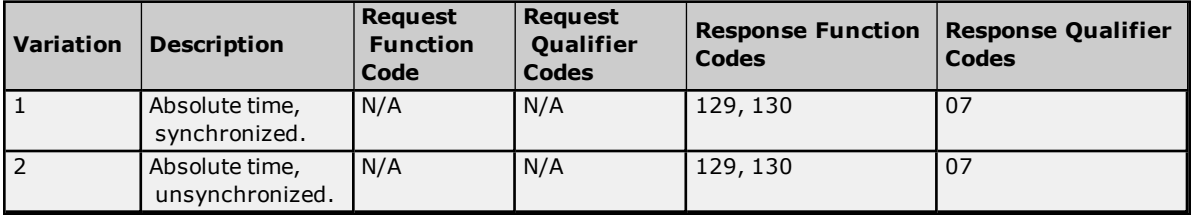

## **Object Group 52 - Time Delay**

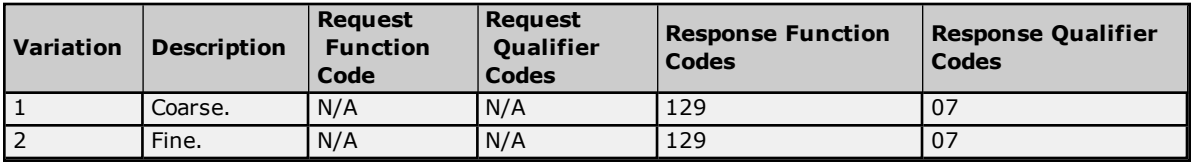

## **Object Group 60 - Class Poll Data Request**

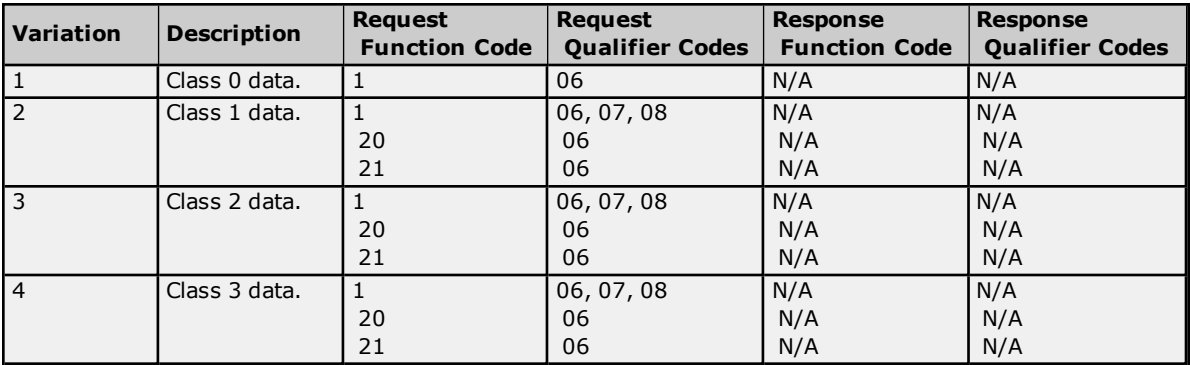

## **Object Group 70 - File Identifiers**

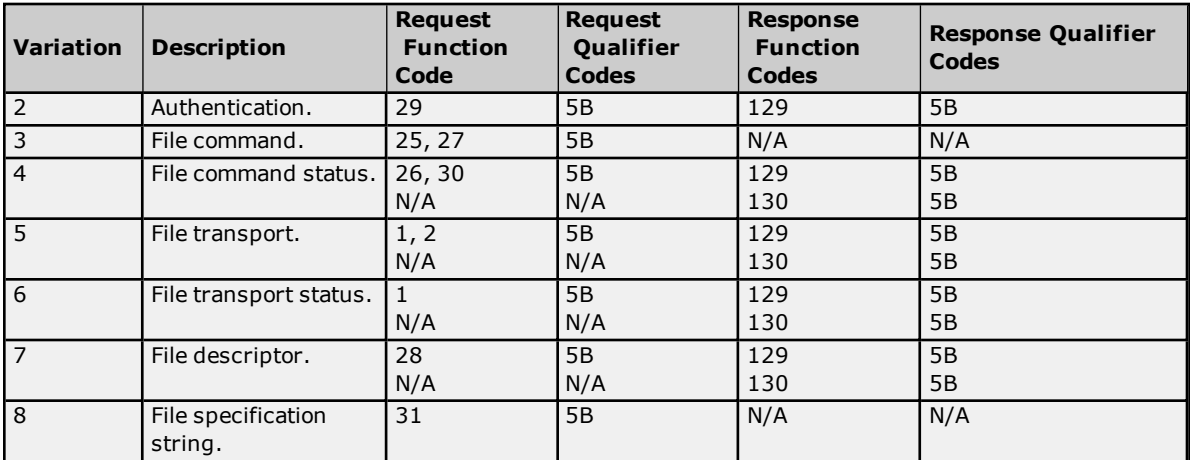

## **Object Group 80 - Internal Indications**

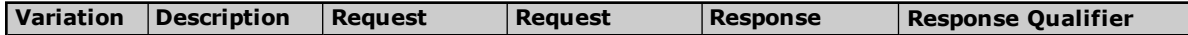

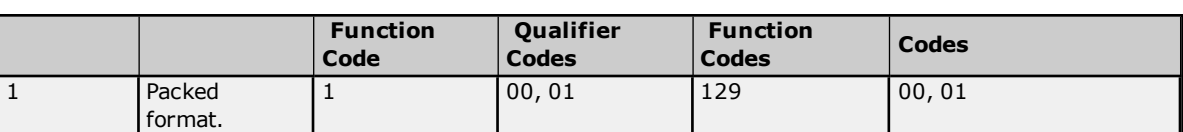

## **Object Group 85 - Data Set Prototype**

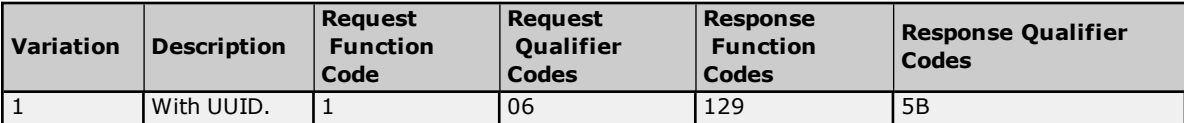

## **Object Group 86 - Data Set Descriptor**

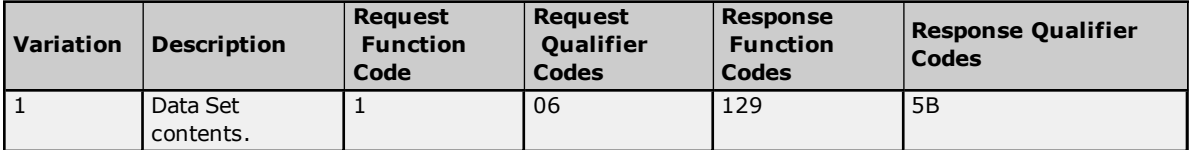

## **Object Group 87 - Data Set Present Value**

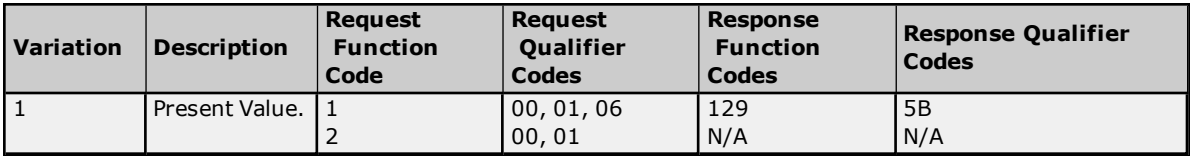

## **Object Group 88 - Data Set Snapshot**

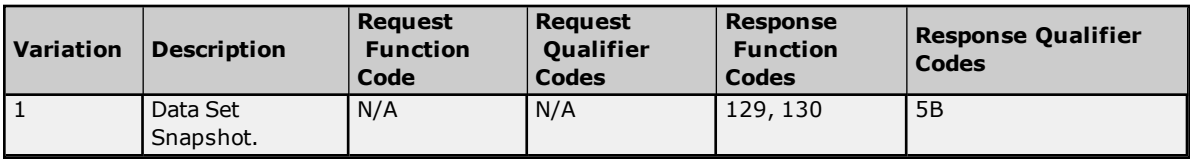

## **Object Group 110 - Octet String Object**

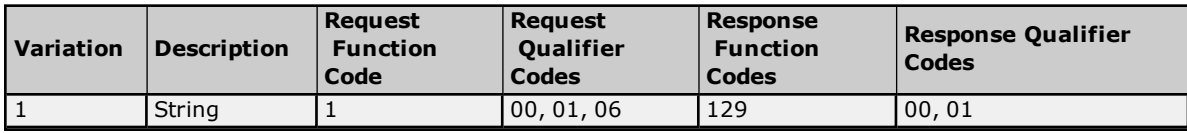

## **Object Group 120 - Authentication Object**

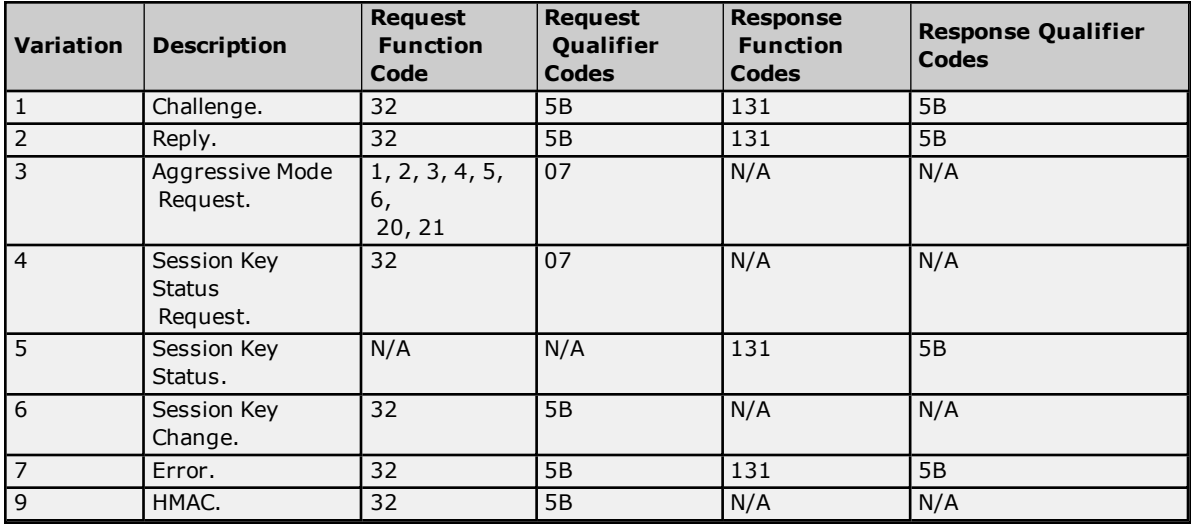

**106**

# **Index**

## **<**

<item description> on device <device> has been auto-demoted [62](#page-61-0) <item description> on device <device> has been auto-promoted to determine if it can be completed [62](#page-61-1)

## **A**

Added <tag count> data set tag(s). [62](#page-61-2) Address <address> is not valid on device <channel> <device>. [56](#page-55-0) Address <address> is out of range for the specified device or register. [56](#page-55-1) Address Descriptions [29](#page-28-0) Address Validation [56](#page-55-2) Advanced [25](#page-24-0) Application Layer [97](#page-96-1) Authentication [20](#page-19-0) Authentication Error Messages [57](#page-56-0) Automatic Tag Database Generation Error Messages [60](#page-59-0)

## **C**

Channel Setup [9](#page-8-0) Communications [12](#page-11-0) Communications General [9](#page-8-1)

## **D**

Data Set write of value <value to be written> pending on tag address <address> on device <device>. [63](#page-62-0) Data type <type> is not valid for device address <address>. [56](#page-55-3) Data Types Description [28](#page-27-0) Device <device name> is not responding. [65](#page-64-0) Device <device> does not support the LAN Time Sync Style Record Current Time Function Code 24. [63](#page-62-1) Device <device> does not support the LAN Time Sync Style write to object group 50, variation 3. [63](#page-62-2) Device <device> indicated an event buffer overflow (IIN 2.3). [64](#page-63-0) Device <device> indicated it restarted (IIN 1.7). [64](#page-63-1) Device <device> initialization completed. [64](#page-63-2) Device <device> requested time synchronization (IIN 1.4). [65](#page-64-1) Device <device> restarting [65](#page-64-2) Device address <address> contains a syntax error. [56](#page-55-4) Device address <address> is read only. [57](#page-56-1) Device Identification [95](#page-94-0) Device Profile [95](#page-94-1) Device Setup [11](#page-10-0)

Device Status Messages [61](#page-60-0) DNP Specific Error Messages [70](#page-69-0) Driver Error Messages [70](#page-69-1) DWord [28](#page-27-1)

## **E**

Error Descriptions [56](#page-55-5) Event Playback [17](#page-16-0)

## **F**

Failed to resolve Destination Host <host name> on channel <channel name> [65](#page-64-3)

File Control [23](#page-22-0)

File Control Error Messages [90](#page-89-1)

File Transfer failure on device < device> for file index <index>. Local file < file name> is empty. [92](#page-91-1)

File Transfer failure on device <device> for file index <index>. Device returned File-Related Status Code <status code> - <description>. [91](#page-90-0)

File Transfer failure on device <device> for file index <index>. File size of <size> kilobytes is greater than maximum file size of <maximum size> kilobytes. [91](#page-90-1)

File Transfer failure on device <device> for file index <index>. File transfer aborted by user. [91](#page-90-2)

- File Transfer failure on device <device> for file index <index>. File transfer aborted due to communications issue. [92](#page-91-0)
- File Transfer failure on device <device> for file index <index>. Local file open failure. <local file open failure>. [92](#page-91-2)
- File Transfer failure on device <device> for file index <index>. Session shutting down or duplicate request. [93](#page-92-0)

## **H**

Help Contents [8](#page-7-0)

## **I**

Implementation Tables [100](#page-99-0) Internal Tags [54](#page-53-0) Invalid local file for file index 70.<file index>, general error [93](#page-92-1) Invalid Local File for File Index 70.<file index>, verify the specified path is write-enabled [93](#page-92-2) Invalid Local File path for File Index 70.<file index> [93](#page-92-3) Invalid Local File syntax for File Index 70.<file index> [93](#page-92-4)

## **L**

Link Layer [97](#page-96-0)
#### **M**

Masters Only [98](#page-97-0)

# **O**

Object Group 0 - Device Attributes [31](#page-30-0) Object Group 1- Binary Inputs [32](#page-31-0) Object Group 10 - Binary Outputs [35](#page-34-0) Object Group 110 - Octet String Object [51](#page-50-0) Object Group 12 - Binary Output Commands [37](#page-36-0) Object Group 120 - Authentication Object [51](#page-50-1) Object Group 20 - Counters [39](#page-38-0) Object Group 21 - Frozen Counters [40](#page-39-0) Object Group 3 - Double Bit Inputs [34](#page-33-0) Object Group 30 - Analog Inputs [42](#page-41-0) Object Group 34 - Analog Inputs Deadband [44](#page-43-0) Object Group 40 - Analog Outputs [45](#page-44-0) Object Group 41 - Analog Output Commands [47](#page-46-0) Object Group 50 - Time and Date [47](#page-46-1) Object Group 60 - Class Poll Data Request [48](#page-47-0) Object Group 70 - File Identifiers [48](#page-47-1) Object Group 80 - Internal Indications [49](#page-48-0) Object Group 87 - Data Sets [50](#page-49-0) Other Object Groups [54](#page-53-0) Overview [8](#page-7-0)

## **P**

Polling [14](#page-13-0)

### **R**

Reached max. events per point for object group < object group> point < data index> on device < device>. [66](#page-65-0) Read Errors [70](#page-69-0)

Request failed on device <device>. Device does not support the function code (IIN2.0). [66](#page-65-1) Request to enable unsolicited messaging failed on device <device>. [67](#page-66-0)

## **S**

Secure authentication failure on device <channel.device>. Aggressive Mode Response indicates improper authentication. [58](#page-57-0)

Secure authentication failure on device <channel.device>. Challenge Reply indicates improper

authentication. [58](#page-57-1)

- Secure authentication failure on device <channel.device>. Device does not support the function code (IIN2.0). [57](#page-56-0)
- Secure authentication failure on device <channel.device>. Key Status Request communications failure. Session keys are not valid. [57](#page-56-1)
- Secure authentication failure on device <channel.device>. Key Status Request non-authentic. Session Keys are not valid. [58](#page-57-2)
- Secure authentication failure on device <channel.device>. User= <User Number>\_ AssocID= <Association ID>\_ Sequence= <Sequence Number>. RX Error Code= <error code>-<error description>. [58](#page-57-3)
- Secure authentication failure on device <channel.device>. User= <User Number>\_ AssocID= <Association ID>\_ Sequence= <Sequence Number>. TX Error Code= <error code>-<error description>. [59](#page-58-0)
- Secure authentication failure on device < device>. Key Status Request response status code: < status code>. [60](#page-59-0)

Security Parameters [99](#page-98-0)

Special Tags [55](#page-54-0)

## **T**

Tag Import [19](#page-18-0)

The Keep-Alive Interval with UDP Protocol on device <device> was overridden [66](#page-65-2)

- The returned value for tag address <tag address> in device <device name> has a length of zero. The tag value cannot be set [72](#page-71-0)
- The returned value of <date returned value> for tag address <address> in device <device> is invalid for the <data type> tag data type [72](#page-71-1)
- The returned value of <returned numeric value> for tag address <address> in device <device> is invalid for the <data type> tag data type [72](#page-71-2)
- The returned value of <returned numeric value> for tag address <address> in device <device> is out of range for the <data type> tag data type [72](#page-71-3)
- The returned value of <returned string value> for tag address <address> in device <device> is invalid for the <data type> tag data type [73](#page-72-0)

Timing [10](#page-9-0)

Timing and Other Considerations [26](#page-25-0)

#### **U**

Unable to add data set <data set index> on device <device name>. Data set has <number of elements> elements. The maximum number of elements allowed is <max elements>. [60](#page-59-1)

Unable to bind to local address (IP

xxx.xxx.xxx.xxx, Source Port). [67](#page-66-1)

Unable to generate a tag database for device <device>. Channel is not open. [60](#page-59-2)

Unable to generate a tag database for device <device>. Session is not open. [60](#page-59-3)

Unable to generate a tag database for device <driver>. The device is not responding. [61](#page-60-0)

Unable to read device attribute set <set number>. No tags added on device <device>. [61](#page-60-1)

Unable to read point(s) <OBJ.VAR.IDX - OBJ.VAR.IDX> on device <device>. Unable to receive response from device <device> within timeout. Either the request or response could not be completed or the response is invalid. [77](#page-76-0)

Unable to read point(s) <OBJ.VAR.IDX – OBJ.VAR.IDX> on device <device>. An abnormal condition exists in the device (IIN1.6). [75](#page-74-0)

Unable to read point(s) <OBJ.VAR.IDX – OBJ.VAR.IDX> on device <device>. Device detected corrupt configuration (IIN2.5). [76](#page-75-0)

- Unable to read point(s) <OBJ.VAR.IDX OBJ.VAR.IDX> on device <device>. Device does not support a point in the range or other parameter error (IIN2.2). [76](#page-75-1)
- Unable to read point(s) < OBJ.VAR.IDX OBJ.VAR.IDX > on device < device >. Device does not support requested operation for objects in the request (IIN2.1). [76](#page-75-2)
- Unable to read point(s) <OBJ.VAR.IDX OBJ.VAR.IDX> on device <device>. Device does not support the function code (IIN2.0). [76](#page-75-3)
- Unable to read point(s) <OBJ.VAR.IDX OBJ.VAR.IDX> on device <device>. Device reports that some output points are in local mode (IIN1.5). [76](#page-75-4)
- Unable to read point(s) <OBJ.VAR.IDX OBJ.VAR.IDX> on device <device>. Device reports that the operation is already executing (IIN2.4). [77](#page-76-1)
- Unable to read point(s) <OBJ.VAR.IDX OBJ.VAR.IDX> on device <device>. Failed to initialize communication stack. [68](#page-67-0)

Unable to read point(s) <OBJ.VAR.IDX – OBJ.VAR.IDX> on device <device>. Internal error occurred. [68](#page-67-1)

- Unable to read point(s) <OBJ.VAR.IDX OBJ.VAR.IDX> on device <device>. Session shutting down or duplicate request. [77](#page-76-2)
- Unable to read point(s) <OBJ.VAR.IDX OBJ.VAR.IDX> on device <device>. Unrecognized object returned in response. [78](#page-77-0)
- Unable to read point(s) <OBJ.VAR.IDX> on device <device>. An abnormal condition exists in the device (IIN1.6). [73](#page-72-1)
- Unable to read point(s) <OBJ.VAR.IDX> on device <device>. Device detected corrupt configuration (IIN2.5). [73](#page-72-2)
- Unable to read point(s) <OBJ.VAR.IDX> on device <device>. Device does not support a point in the range or other parameter error (IIN2.2). [73](#page-72-3)
- Unable to read point(s) <OBJ.VAR.IDX> on device <device>. Device does not support requested operation for objects in the request (IIN2.1). [73](#page-72-4)
- Unable to read point(s) <OBJ.VAR.IDX> on device <device>. Device does not support the function code (IIN2.0). [74](#page-73-0)
- Unable to read point(s) <OBJ.VAR.IDX> on device <device>. Device reports that some output points are in local mode (IIN1.5). [74](#page-73-1)
- Unable to read point(s) <OBJ.VAR.IDX> on device <device>. Device reports that the operation is already executing (IIN2.4). [74](#page-73-2)
- Unable to read point(s) <OBJ.VAR.IDX> on device <device>. Failed to initialize communication stack. [67](#page-66-2)
- Unable to read point(s) <OBJ.VAR.IDX> on device <device>. Internal Error occurred. [67](#page-66-3)
- Unable to read point(s) <OBJ.VAR.IDX> on device <device>. Session shutting down or duplicate request. [74](#page-73-3)
- Unable to read point(s) <OBJ.VAR.IDX> on device <device>. Unable to receive response from device <device> within timeout. Either the request or response could not be completed or the response is invalid. [74](#page-73-4)
- Unable to read point(s) <OBJ.VAR.IDX> on device <device>. Unrecognized object returned in response. [75](#page-74-1)
- Unable to read set <set index> of object group <object group> on device <device>. An abnormal condition exists in the device (IIN1.6). [78](#page-77-1)
- Unable to read set <set index> of object group <object group> on device <device>. Device detected corrupt configuration (IIN2.5). [78](#page-77-2)
- Unable to read set <set index> of object group <object group> on device <device>. Device does not support a point in the range or other parameter error (IIN2.2). [78](#page-77-3)
- Unable to read set <set index> of object group <object group> on device <device>. Device does not support requested operation for objects in the request (IIN2.1). [78](#page-77-4)
- Unable to read set <set index> of object group <object group> on device <device>. Device does not support the function code (IIN2.0). [79](#page-78-0)
- Unable to read set <set index> of object group <object group> on device <device>. Device reports that some output points are in local mode (IIN1.5). [79](#page-78-1)
- Unable to read set <set index> of object group <object group> on device <device>. Device reports that the operation is already executing (IIN2.4). [79](#page-78-2)
- Unable to read set <set index> of object group <object group> on device <device>. Session shutting down or duplicate request. [79](#page-78-3)
- Unable to read set <set index> of object group <object group> on device <device>. Unrecognized object returned in Response. [79](#page-78-4)
- Unable to read tag <tag address> on device <device>. Device indicates one or more exception conditions (DNP flags byte=<hexadecimal byte> - <DNP flag exception list). [68](#page-67-2)
- Unable to read tag address <address> on device <device>. Element index <variation> is not defined in data set <index>. [80](#page-79-0)
- Unable to read tag address <address> on device <device>. No definition for data set <index>. [80](#page-79-1)

Unable to read tag address <address> on device <device>. Response missing data. [80](#page-79-2)

- Unable to receive response from device <device> within timeout. Either the request or response could not be completed or the response is invalid. [68](#page-67-3)
- Unable to write to address <address> on device <device>. Activate configuration-related status code <status code> - <description>. [82](#page-81-0)
- Unable to write to address <address> on device <device>. An abnormal condition exists in the device (IIN1.6). [82](#page-81-1)
- Unable to write to address <address> on device <device>. Channel Response Timeout must be between <min channel response timeout> and <max channel response timeout>. [82](#page-81-2)

Unable to write to address <address> on device <device>. Control-related status code <status code>. [83](#page-82-0)

- Unable to write to address <address> on device <device>. Destination <destination host>:<destination port> already in use on channel <channel>. [83](#page-82-1)
- Unable to write to address <address> on device <device>. Destination Port must be between <min. source port> and <max. source port>. [84](#page-83-0)
- Unable to write to address <address> on device <device>. Device detected corrupt configuration (IIN2.5). [84](#page-83-1)
- Unable to write to address <address> on device <device>. Device does not support a point in the range or other parameter error (IIN2.2). [84](#page-83-2)
- Unable to write to address <address> on device <device>. Device does not support requested operation for objects in the request (IIN2.1). [84](#page-83-3)
- Unable to write to address <address> on device <device>. Device does not support the function code (IIN2.0). [84](#page-83-4)
- Unable to write to address <address> on device <device>. Device reports that some output points are in local mode (IIN1.5). [85](#page-84-0)
- Unable to write to address <address> on device <device>. Device reports that the operation is already executing (IIN2.4). [85](#page-84-1)
- Unable to write to address <address> on device <device>. Device Request Timeout must be between <min. value> and <max value>. [85](#page-84-2)
- Unable to write to address <address> on device <device>. Element index <variation> is not defined in data set <index>. [85](#page-84-3)
- Unable to write to address <address> on device <device>. Event poll interval must be between <min. value> and <max. value>. [86](#page-85-0)
- Unable to write to address <address> on device <device>. Failed to initialize communication stack. [69](#page-68-0)
- Unable to write to address < address > on device < device >. File name writes have been disabled. [86](#page-85-1)
- Unable to write to address <address> on device <device>. Integrity poll interval must be between <min. value> and <max value>. [86](#page-85-2)

Unable to write to address < address > on device < device >. Internal error occurred. [69](#page-68-1)

- Unable to write to address <address> on device <device>. Master address <master address> already in use as slave address on device <device>. [86](#page-85-3)
- Unable to write to address <address> on device <device>. Master address must be between <min master address> and <max master address>. [86](#page-85-4)
- Unable to write to address <address> on device <device>. Master and slave address cannot be the same. [87](#page-86-0)
- Unable to write to address < address > on device < device >. No definition for Data Set <index>. [87](#page-86-1)
- Unable to write to address <address> on device <device>. Protocol must be between <min. protocol> and <max. protocol>. [87](#page-86-2)
- Unable to write to address <address> on device <device>. Select Operate response invalid. [87](#page-86-3)

Unable to write to address <address> on device <device>. Session shutting down or duplicate request [87](#page-86-4) Unable to write to address <address> on device <device>. Slave address <slave address> already in use on

device <device>. [88](#page-87-0)

Unable to write to address <address> on device <device>. Slave address must be between <min. slave address> and <max. slave address>. [88](#page-87-1)

Unable to write to address <address> on device <device>. Source port must be between <min source port> and <max source port>. [88](#page-87-2)

Unable to write to address <address> on device <device>. Tag <data type> Data type is incompatible with the data Set element <data type> data type. [88](#page-87-3)

Unable to write to address <address> on device <device>. Unable to receive response from device <device> within timeout. Either the request or response could not be completed or the response is invalid. [89](#page-88-0)

Unable to write to address <address> on device <device>. Unrecognized object returned in response. [89](#page-88-1)

Unable to write to address <address> on device <device>. Unsupported Operation Type . [89](#page-88-2)

Unable to write to address <address> on device <device>. Unsupported Trip-Close Code. [89](#page-88-3)

Unable to write to address <address> on device <device>. Write value specified is invalid or incomplete. [90](#page-89-0) Unsolicited Messaging [16](#page-15-0)

#### **W**

Winsock initialization failed (OS Error = n) [70](#page-69-1) Winsock shutdown failed (OS Error = n) [70](#page-69-2) Winsock V1.1 or higher must be installed to use the DNP Master Ethernet Driver. [70](#page-69-3) Write complete to data set <index> on device <device>. [69](#page-68-2) Write Errors [81](#page-80-0)